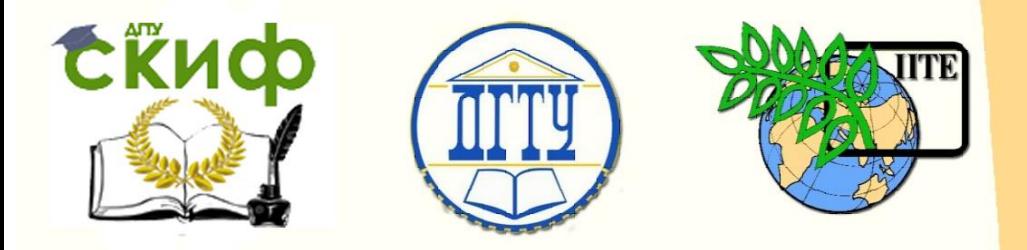

## ДОНСКОЙ ГОСУДАРСТВЕННЫЙ ТЕХНИЧЕСКИЙ УНИВЕРСИТЕТ

УПРАВЛЕНИЕ ДИСТАНЦИОННОГО ОБУЧЕНИЯ И ПОВЫШЕНИЯ КВАЛИФИКАЦИИ

Кафедра «Иностранные языки»

# **«Иностранный язык (немецкий):»**

## **Учебное пособие**

по профессионально-ориентированному чтению текстов для самостоятельной работы магистрантов, обучающихся по техническим и экономическим направлениям подготовки

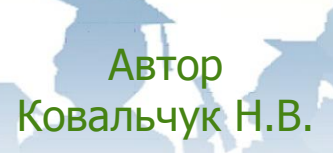

Ростов-на-Дону, 2018

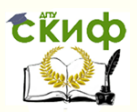

### **Аннотация**

Утверждено научным редакционно-издательским советом университета в качестве учебного пособия

Целью данного пособия является учебнометодическое обеспечение системы постдипломного образования. Оно предназначено для магистрантов технических и экономических специальностей. Пособие включает в себя основные тематические разделы, необходимые для подготовки к сдаче зачета или экзамена по немецкому языку. Оно составлено в соответствии с программными требованиями и с учетом кросскультурных особенностей научной деятельности в вузах нашей страны и за рубежом.

## **Автор**

преподаватель кафедры «Иностранные языки» Ковальчук Н.В.

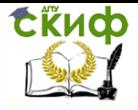

## **Оглавление**

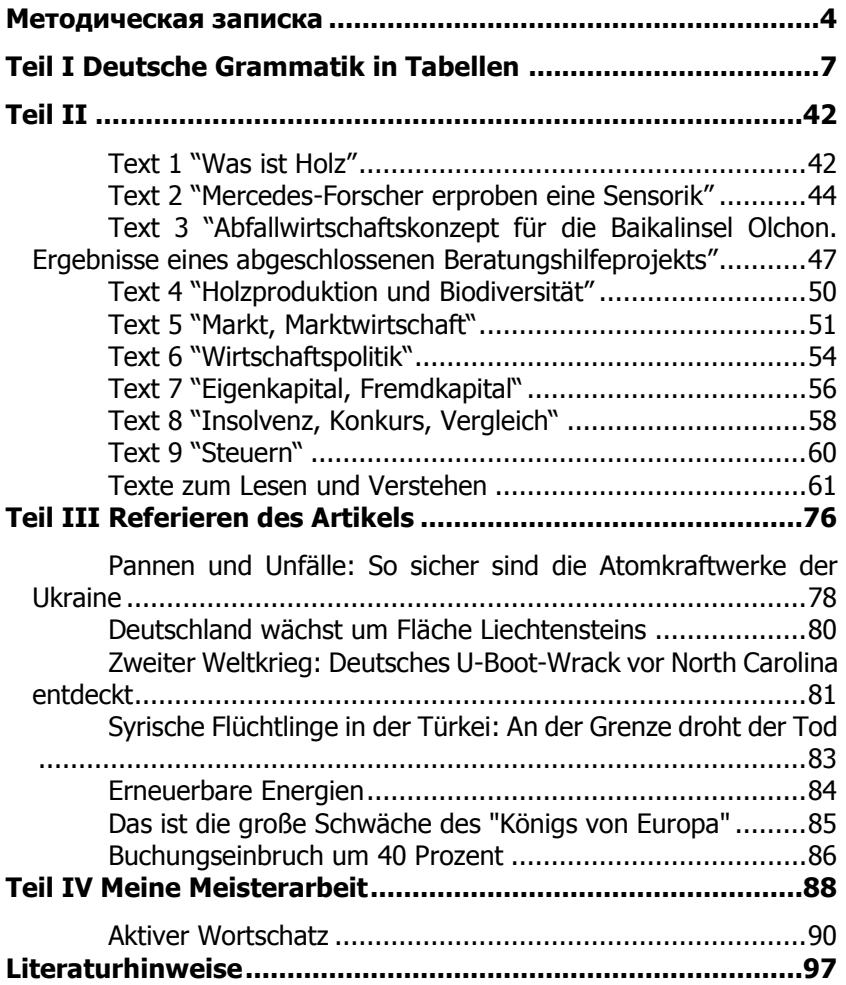

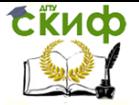

## **МЕТОДИЧЕСКАЯ ЗАПИСКА**

<span id="page-3-0"></span>Учебник включает в себя введение, четыре раздела, каждый из которых содержит задания, которые должны быть усвоены в процессе работы над текстами и упражнениями, тексты для чтения, клише и статьи для реферирования, а также тексты и задания, помогающие магистранту составить тему «Моя магистерская работа» и активный словарь.

Каждый текст снабжен предтекстовыми и послетекстовыми заданиями, направленными на формирование навыков просмотрового, ознакомительного и изучающего чтения. Настоящий учебник предназначен для магистрантов, прошедших курс обучения иностранному языку в вузе по общеобразовательным программам в соответствии с Государственным стандартом Высшего профессионального образования.

Основными задачами обучения иностранному языку и изучения его магистрантами являются:

 формирование коммуникативных компетенций для практического владения иностранным языком;

 развитие у магистрантов умений и навыков самостоятельной работы по повышению уровня владения иностранным языком с целью его использования для осуществления научной и профессиональной деятельности;

 реализация приобретенных речевых умений в процессе поиска, отбора и использования материала на иностранном языке для сдачи экзамена.

Учебник основывается на следующих концептуальных положениях:

 владение иностранным языком является обязательным компонентом профессиональной подготовки современного специалиста;

 магистерский курс иностранного языка представляет собой звено системы «вуз – послевузовское обучение»;

 курс иностранного языка для магистрантов предполагает достижение профессионального делового уровня владения иностранным языком.

По итогам освоения курса обучающиеся должны уметь:

 владеть лексическим минимумом до 3500 лексических единиц с учетом вузовского минимума и потенциального словаря, включая примерно 350 терминов по профилирующей специальности;

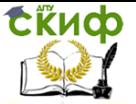

 владеть грамматикой (морфологическими категориями и синтаксическими единицами и структурами) в объеме, определенном программой, с учетом специфики лексико-грамматического оформления технических документов и научных текстов по технической тематике;

 уметь осуществлять взаимосвязанные виды иноязычной профессионально-ориентированной речевой деятельности в области исследования, в том числе:

 в говорении: владеть подготовленной, а также неподготовленной монологической речью, делать резюме, сообщения, доклад на иностранном языке; владеть диалогической речью в ситуациях научного, профессионального и бытового общения в пределах изученного языкового материала и в соответствии с избранной специальностью;

 в аудировании: понимать на слух оригинальную монологическую и диалогическую речь по специальности, опираясь на изученный языковой материал, фоновые страноведческие и профессиональные знания, навыки языковой и контекстуальной догадки, воспринимать специфику композиционной структуры научного (специального) текста, уметь оценить содержание аудиотекста с точки зрения степени системных связей между фактами и явлениями, аргументированности и важности информации с определенных научных позиций в аспекте научных и профессиональнокорпоративных интересов;

 в чтении: свободно читать, понимать оригинальную научную литературу по специальности, опираясь на изученный языковой материал;

 в письме: владеть письменной речью в пределах изученного языкового материала, в частности уметь составить план (конспект) прочитанного, изложить содержание прочитанного в форме резюме, подготовить в письменной форме сообщение или доклад по проблематике научного исследования, с четкой композиционной структурой в соответствии с лексико-грамматическими и стилистическими нормами изучаемого языка;

 в переводе: уметь оформлять извлеченную из иностранных источников информацию в виде полного и реферативного перевода, резюме в соответствии с нормами и узусом, типологией текстов на языке перевода; уметь осуществлять письменный перевод научного (специального) текста с иностранного на русский язык в пределах, определенных программой; уметь пользоваться словарями, справочниками и другими источниками информации.

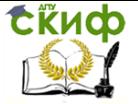

#### Обшие рекомендации к переводу специальных текстов

Точность перевода - основное требование к переводу технического текста. Под точностью следует понимать краткость, выразительность, логическую последовательность, полноту изложения материала оригинала и соответствие подъязыку технического профиля. Не следует путать понятия «точный» и «буквальный» перевод.

#### Работа со словарем

Для перевода специального текста можно использовать общетехнический или отраслевой терминологический словарь, а также любой немецко-русский словарь.

#### Словообразование

Знание способов образования слов и основных словообразовательных элементов (суффиксов, приставок) и умение переводить сложные слова по их составным частям облегчает работу над переводом специального текста.

Наиболее часто встречаемые словообразовательные еди-НИШЫ:

Некоторые суффиксы существительных и их значение:

-ег - используется при обозначении лиц, технических устройств, приборов

(Schweisser – сваршик, Regler – регулятор, стабилизатор)

 $-$ **ung** – обозначение действия, процесса (Kűhlung – охлаждение, Heizung - отопление)

-heit, -keit - при обозначении свойства (Weichheit - мягкость, эластичность, Stoßsicherheit - сопротивление удару, Löslichkeit - растворимость, Empfindlichkeit - чувствительность)

-tion - значение действия, результата действия, явления ( Induktion – индукция, Ventilation – вентиляция)

-tät - значение свойств, состояния, абстрактные существительные ( Elektrizität - электричество, Elastizität - эластичность

-ik - обозначает виды деятельности людей, разделы науки, искусства (Botanik - ботаника, Systematik - систематика).

#### Некоторые суффиксы прилагательных и их значение

-bar - пассивное значение, выражает возможность какоголибо действия (tragbar - переносной, essbar - съедобный)

-haft - наличие какого-либо признака, снабженности чемлибо (fehlerhaft - с ошибками, lückenhaft - с пробелами)

-lich - значение ослабления признака (rötlich -красноватый, weichlich - мягковатый)

**-sam** - значение признака при характеристике свойств ( sparsam - экономный, schweigsam - молчаливый)

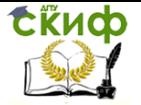

 $-$ mässig,  $-$ förmig,  $-$ artig – значение подобия, сходства, соregelmässig  $$ правильный, закономерный, ОТВЕТСТВИЯ  $\sqrt{2}$ ordnungsmässig - в определенном порядке, kugelförmig - в форме шара, wellenartig - волнообразный)

**-los, -frei** – отсутствие какого-либо признака ( geruchlos – без запаха, wasserfrei - безводный).

#### Некоторые приставки и их значение

miss- значение неправильности, недостаточности, неудачи, отклонения от нормы (Missform - плохая, неудачная форма, Misswirtschaft – бесхозяйственность)

un-придает значение отрицания (unabhängig-независимый)

be- придает значение снабженности чем-либо, наличие какого-либо признака (bebrillt - в очках; значение целенаправленного действия: beschreiben - описывать)

ег-значение завершения действия, достижения цели (в русском языке часто соответствует приставкам за-, до-, вы-: erarbeiten - вырабатывать, разрабатывать, erdenken - выдумывать

ent- придает прилагательным значение лишенности, отсутствия чего-либо

(entwillt - обезволенный; придает глаголам значение отдаления, устранения: entladen - разгрузить)

**zer**- придает значение разделения, разрушения, раздробления (zerkleinern - измельчать)

ab- придает глаголам значение устранения, удаления (abschleppen - оттаскивать)

**an**- придает глаголам значение приближения (ankommen прибывать)

ein- придает глаголам значение направленности действия внутрь чего-либо (eingraben - вкапывать, einbauen - встраивать, einbűrgern - давать права гражданства)

**aus-** придает значение направленности действия изнутри наружу, отклонения от нормы, расширения, увеличения объема (ausgießen - выливать)

mit - значение совместности действия, сопровождения, участия (mitarbeiten - сотрудничать)

**hin** - значение направленности действия в сторону от говорящего (hinlegen -положить туда)

**her** - значение направленности действия к говорящему, значение происхождения или причины (herlaufen - прибегать, herleiten - выводить, дедуцировать).

#### TEIL I

#### <span id="page-6-0"></span>**DEUTSCHE GRAMMATIK**

#### **IN TABELLEN**

Управление дистанционного обучения и повышения квалификации

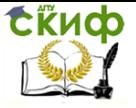

Иностранный язык (немецкий)

#### **Der Artikel**

Существуют определенный (bestimmter) и неопределенный (unbestimmter)

артикль. Определенный артикль стоит перед существительным и указывает на род, число и падеж существительного.

#### Склонение определенного артикля

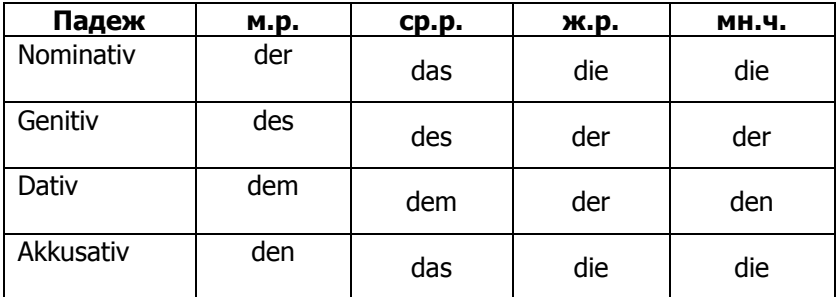

#### Склонение неопределенного артикля

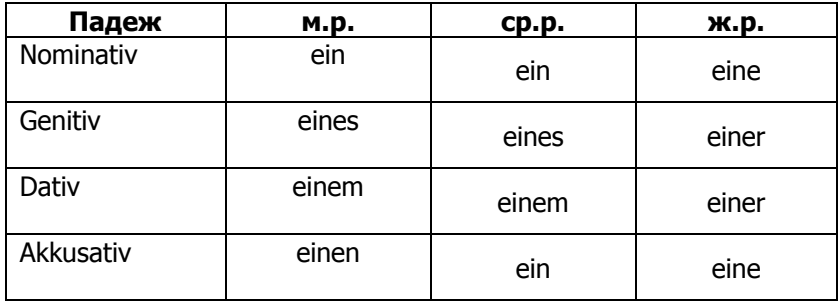

В немецком языке нет формы неопределенного артикля для множественного числа. Кроме определенного артикля есть и другие слова, которые могут занять его место. Например, местоимения: dieses Brot, jenes Brot, mein Brot, kein Brot. Отрицание kein имеет те же самые формы, что и *еіп*. Но в отличие от *еіп* у отрицания кеіп есть формы множественного числа.

Nom. keine Gen. keiner Dat. keinen Akk. keine **Übung 1.** Sagen Sie im richtigen Kasus! 1. als Sohn (ein Arbeiter) 2. die Fragen (die Ökologie)

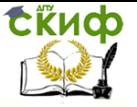

3. das Studium (die Grundlagenfächer)

4. das Thema (meine Diplomarbeit)

5. während (das Studium)

6. Deutsch an (der Lehrstuhl für Fremdsprachen) lernen

7. in (die Schule) arbeiten

8. in (ein Betrieb) arbeiten

9. nach (der Schulabschluss) arbeiten

10. an (die Universität) studieren

11. das Staatsexamen mit (die Note «sehr gut») ablegen

**Übung 2**. Setzen Sie die eingeklammerten Wörter in richtiger Form ein!

1. Im Jahre 2010 nahm ich an (die Rostower Staatliche Universität für Bauwesen) das Studium auf.

2. Während (mein Studium) an der Hochschule legte ich das Staatsexamen mit (die Note «sehr gut») ab.

3. Nach (der Abschluss des Studiums an der Universität) arbeitete ich als Ingenieur in (ein Forschungsinstitut) bei der Eisenbahn.

4. In der Zeit von Oktober 2014 bis Dezember 2015 leistete ich(mein Armeedienst) ab.

#### **Das Pronomen**

Местоимения, выступая в роли служебных слов, способны определять существительное. Они стоят, как и определенный артикль, перед существительным, к которому относятся.

Die Frau von Herrn Müller arbeitet in der Schule. – Жена господина Мюллера работает в школе.

**Seine** Frau arbeitet in der Schule. – Его жена работает в школе.

Местоимения употребляются для того, чтобы избегать повторов. В таком случае они заменяют существительное или словосочетание:

Mein Freund ist Student. **Er** (mein Freund) studiert gut. Есть разные виды местоимений.

#### **Личные местоимения (Die Personalpronomen)**

Личные местоимения употребляются тогда, когда мы называем себя (ich), к кому-то обращаемся (du, ihr, Sie) или говорим о лицах или предметах (er, sie, es). В 3 л. ед. ч. различаются формы мужского, женского и среднего рода (er, sie, es). Вежливая форма (Sie) выражается 3 л. мн. числа. Она всегда пишется с заглавной буквы.

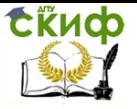

#### **Склонение личных местоимений**

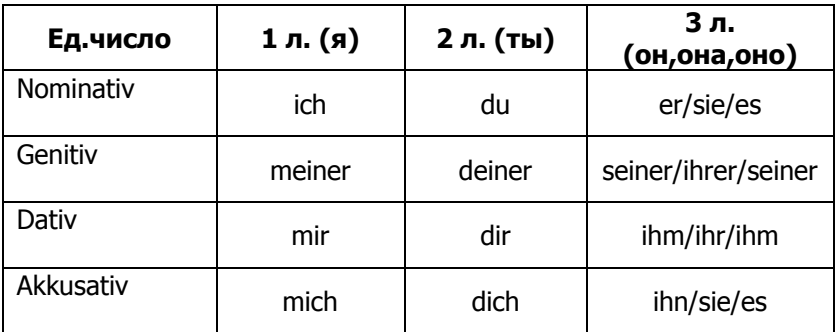

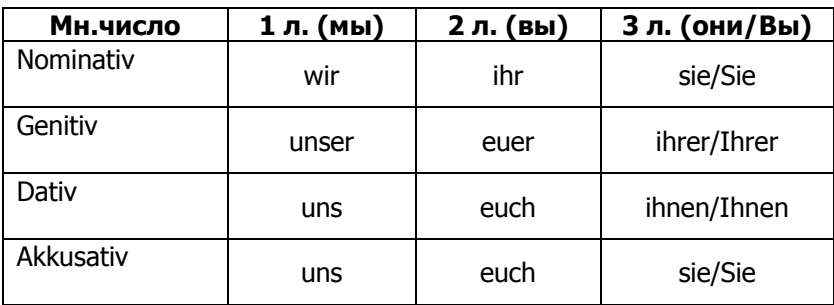

**Übung 1**. Bilden Sie Sätze nach dem Muster!

Muster: Ich habe einen Freund, er hilft mir, du hast einen Freund, er hilft *dir, er* hat einen Freund, er hilft *ihm* usw.

1. Ich höre eine Oper; sie gefällt mir. 2. Ich habe einen Bruder; er ähnelt mir. 3. Ich schreibe eine große Arbeit; sie gelingt mir. 4. Ich habe einen neuen Mantel; er passt mir. 5. Ich habe einen Freund; er besucht mich oft. 6. Ich habe Eltern; sie sorgen für mich. 7. Ich höre eine neue Nachricht; sie wundert mich nicht. 8. Ich bestehe die Prüfung; es freut mich.

**Übung 2.** Setzen Sie passende Pronomen ein!

1. Das Kind liebt seine Mutter; es gehorcht \_\_ und folgt \_\_; es braucht \_\_ und vertraut \_\_; es kann nicht leben ohne \_\_, es ist immer bei \_; wenn es von \_\_ getrennt ist, ruft es nach \_\_, möchte zu \_\_ eilen und umarmen. Es tut alles für und möchte nie betrüben. Es ist \_\_ dankbar und erfreut \_\_, wo es kann.

2. Постройте предложения по отношению ребёнка к отцу.

3. Постройте предложения по отношению ребёнка к родителям.

**Übung 3.** Ergänzen Sie die Sätze mit Pronomen.

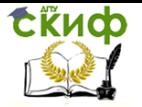

Lieber Freund! Ich habe Lange nicht geschrieben. Du wirst denken, ich habe \_\_ ganz vergessen. Aber glaube \_\_, ich denke sehr oft an . Dein Arzt sagte mir, dass er an die See geschickt hat. Wie geht es ? Wie bekommt das Baden?

Erfrischt \_\_ die Seeluft oder schadet sie \_\_? Wenn sie \_\_ nützt und gesund macht, dann bleib recht lange. Wenn du brauchst, werde ich \_\_ sofort besuchen und \_\_ helfen, soviel ich kann. Antworte recht bald! Ich wünsche zute Besserung und grüße zherzlich.

Dein Freund M.B.

**a)** Поставьте письмо во множественном числе: «Liebe Freunde»

**b)** Напишите «Sehr geehrter Herr!»

P/S Местоимения в обращении пишутся с заглавной буквы. (Du, Dich, Ihnen)

#### **Возвратные местоимения (Die Reflexivpronomen)**

Возвратные местоимения всегда относятся к подлежащему. Они используются только в Dativ и Akkusativ. В 1-м и 2-м лице единственного и множественного числа вместо возвратного местоимения **sich** употребляется соответствующее личное местоимение. В 3-м лице единственного и множественного числа в дательном и винительном падежах употребляется возвратное местоимение **sich.**

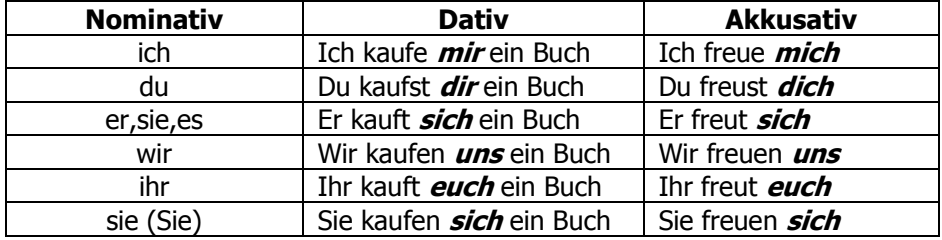

#### **Склонение возвратных местоимений.**

**Übung 1.** Bilden Sie Sätze.

Muster: Ich merke mir das Wort; du merkst dir das Wort; er merkt sich usw.

a) 1. Ich suche mir einen Parkplatz. 2. Ich habe kein Geld bei mir. 3. Ich kaufe mir einen Mantel; er sitzt mir gut. 4. Ich kann mir diese Dummheit nicht verzeihen. 5. Ich schade mir in den Augen der Menschen.

b) 1. Ich denke nur an mich. 2. Ich brauche das Geld für mich. 3. Ich stoße mich an der Tür. 4. Ich sehe mich im Spiegel. 5. Ich bediene mich selbst.

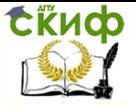

#### **Притяжательные местоимения (Die Possessivpronomen)**

Притяжательные местоимения выражают идею владения: Dort steht **mein** Haus – (Там **мой** дом) или принадлежности: Und da ist **meine** Familie – (А вот **моя** семья). Притяжательные местоимения выступают как определения или заменяют существительное. В качестве определения местоимение согласуется и с существительным, перед которым оно находится, и с лицом, которому оно принадлежит:

лицо: Ich gehe mit **meinem** Hund spazieren. – Я иду гулять со **своей** собакой\_\_\_\_\_\_\_\_\_\_.

число: Sind das **Ihre** Hunde? – Это **Ваши** собаки?

Род: Der Hund bellt **seinen** Herrn an. – Собака лает на **своего** хозяина.

Каждому личному местоимению соответствует свое притяжательное местоимение.

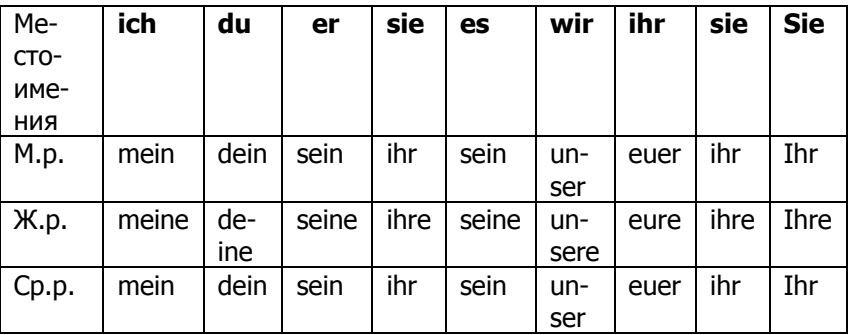

#### **Склонение притяжательных местоимений**

Выступая в роли определения, притяжательное местоимение склоняется, как **kein**:

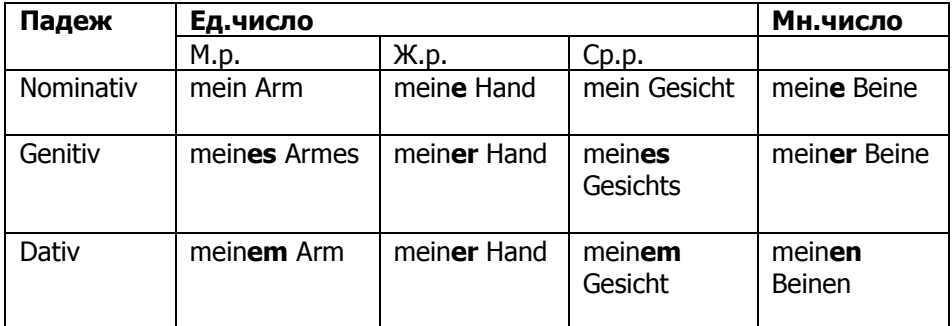

Управление дистанционного обучения и повышения квалификации

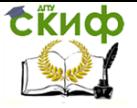

Иностранный язык (немецкий)

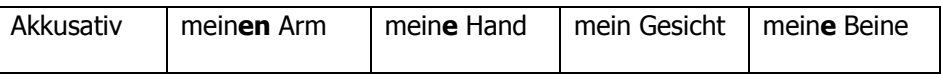

Остальные притяжательные местоимения склоняются таким же образом.

#### **Übung 1.** Setzen Sie passende Possessivpronomen ein!

a) 1. Der Beamte ist zufrieden mit Stellung, mit Gehalt; er liebt Kinder, Arbeit, Beruf, 2. Die Hausfrau sorgt für Familie, für \_\_ Mann; sie sorgt für die Sauberkeit \_\_ Wäsche, \_\_ Hauses. 3. Ich liebe dieses Land mit Klima, mit Flüssen. Bewohnern, Pflanzenwelt, 4. Die Kinder sehnen sich nach Vater, nach Mutter, Eltern; sie besuchen \_ Freunde, Großvater.

b) 1. Der Student besucht am Vormittag Vorlesungen. 2. Er trägt Bücher in Mappe. 3. Er sucht Platz auf einem Sitz neben Bekannten. 4. Er folgt aufmerksam den Worten Lehrers und schreibt \_ Vortrag in \_ Heft. 5. Mittags kehrt er in \_ Wohnung zurück. 6. Er begrüßt \_ Wirtin und \_ Mann. 7. Er ist wie ein Sohn der Familie und ißt an Tisch. 8. Er arbeitet und spielt mit den Kindern und Schulfreunden. 9. Abends geht er mit Bekannten ins Theater oder er besucht Schulfreunde. 10. Sie bereiten sich zusammen auf Examen vor.

Указательные местоимения (Die Demonstrativpronomen)

1. *dieser, diese, dieses* (dies); мн. число: - *diese* - *этот, эта,* ЭТО; ЭТИ

diese Studentin - **эта** студентка, **dieses** Buch - **эта** книга и Т.Д.

2. *jener, jene, jenes;* мн. число:  $-$  *jene*  $-$  *тот, та, то; те* 

Dieses neue Kleid, *iene* neuen Kleider - это новое платье, те старые платья

3. derselbe, dieselbe, dasselbe; MH. ЧИСЛО: dieselben - TOT же самый, та же самая, то же самое; те же самые

Склонение как артикль *der + прилагательное* 

derselbe = der gleiche, der nämliche, например:

Ich studiere an *derselben* Universität wie mein Freund (an *der*  $q$ leichen, an der nämlichen) – я учусь в том же самом университете, что и мой друг.

4. selber, selbst - сам, самостоятельно

Ich selber (selbst) habe ihm das Geld gegeben - я сам, (т.е. никто другой) дал ему денег.

Ich habe *ihm selber (selbst)* das Geld gegeben -  $\pi$  *emy camomy* (т.е. никому другому) отдал деньги.

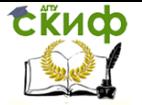

selber, selbst имеют одинаковое значение и не склоняются, например:

Das Kind wäscht sich *selbst* – ребенок моется *сам, самостоя*тельно, т.е. без помощи матери.

5. **ein solcher, eine solche, ein solches**; мн.число: **solche** – такой, такая, такое; такие

6. Обратите внимание на склонение или его отсутствие: *Eine* solche Hitze, bei solch einer Hitze – такая жара, в такую жару

So eine Hitze, bei so einer Hitze – такая жара, в такую жару

7. **derjenige, diejenige, dasjenige;** мн. число: **diejenigen** – тот, та, то; те

Склоняется как артикль **der + прилагательное**

Иногда в главном предложении стоит местоимение **derjenige** или **diejenige**, которое указывает на последующее относительное местоимение, например:

Das Geld ist nicht Eigentum *derjenigen, die* es finden – деньги не являются собственностью тех, кто их находит.

8. **der, die, das, dem, den**; мн.число: **die** – тот, та, то; те Склоняется как определенный артикль

Er ist der Mann, der mir helfen kann – это тот человек, который может мне помочь.

Das Lehrbuch hilft nur *dem, der* es fleißig studiert – учебник помогает только тому, кто его прилежно изучает.

**Übung 1.** Соедините derselbe и т.д.:

а) с нижеприведенными существительными. Например: derselbe Zug, dasselbe Auto и т.д.

б) где это возможно, с предлогами: in, vor, hinter. Например: in demselben Zug (wo?), in denselben Zug (wohin)?

Wagen, Auto, Eisenbahn, Städte, Haus, Wohnung, Dörfer, Straße, Geschäfte, Hörsaal, Universität, Bücher, Brief, Hefte, Paket, Flasche, Schränke, Schreibtisch, Gärten, Zeitung, Schiff.

**Übung 2.** Дополните окончания!

1. Sie sprachen von dies und jen . 2. In ein solch Auto möchte ich auch fahren! 2. In solch \_\_ (so) ein \_\_ Auto bin ich gestern gefahren. 4. D sind unsere Bücher. 5. Mit dies Füller schreibe ich nicht so gut wie mit jen \_\_. 6. Der eine liebt dies \_\_ Bier, der andere jen , der dritte gar kein . 7. Ich liebe solch Menschen nicht. 8. Vor solch (so) Menschen muß man sich hüten. 9. Mit dies \_\_ (solch \_\_) Kenntnissen kommst du durch die ganze Welt. 10. Der eine liest dies Zeitung, der andere jen , der dritte gar kein .

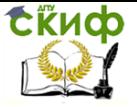

#### Прилагательное (Das Adiektiv)

Имена прилагательные обозначают признаки и качества существительных.

Грамматически это выражается двумя способами:

1. Прилагательное стоит *после* существительного без окончания:

Der Film ist interessant. Фильм интересный.

2. Прилагательное стоит **перед** существительным с окончанием:

der *interessante* Film, einen *interessanten* Film, *interessante* Filme.

#### Склонение прилагательных (Deklination der Adjektive)

Когда прилагательное стоит **перед** существительным, оно согласуется с ним в роде, числе и падеже. Различают три вида склонений - сильное, слабое и смешанное.

Сильное склонение - без определенного артикля

Прилагательное выражает род, число и падеж существительного. последняя буква прилагательного всегда совпадает с последней буквой соответствующего определенного артикля:

der kleine Junge - kleiner Junge

die dunkle Schokolade – dunkle Schokolade

 $das$  aroße Haus – aroßes Haus

die frischen Blumen – frische Blumen

То же самое касается случаев, когда прилагательное стоит после слов:

#### manch, solch, einige, mehr, viel, welch, wenig, etwas, zwei, drei u т.д., а также ein, paar, ein bisschen.

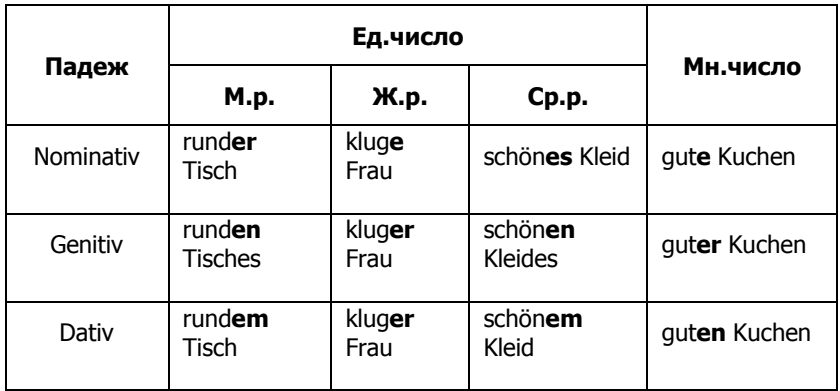

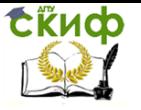

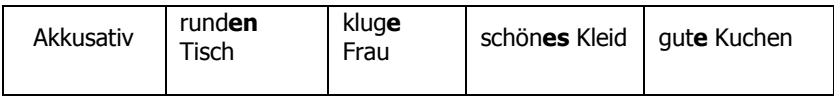

Слабое склонение - с определенным артиклем

Прилагательное склоняется по слабому типу, когда стоит между определенным артиклем (der, die, das) и существительным. В этом случае артикль выражает род, число и падеж существительного. То же самое касается случаев, когда прилагательное стоит после слов: *dieser, iener, ieder, mancher, welcher, derselbe,* 

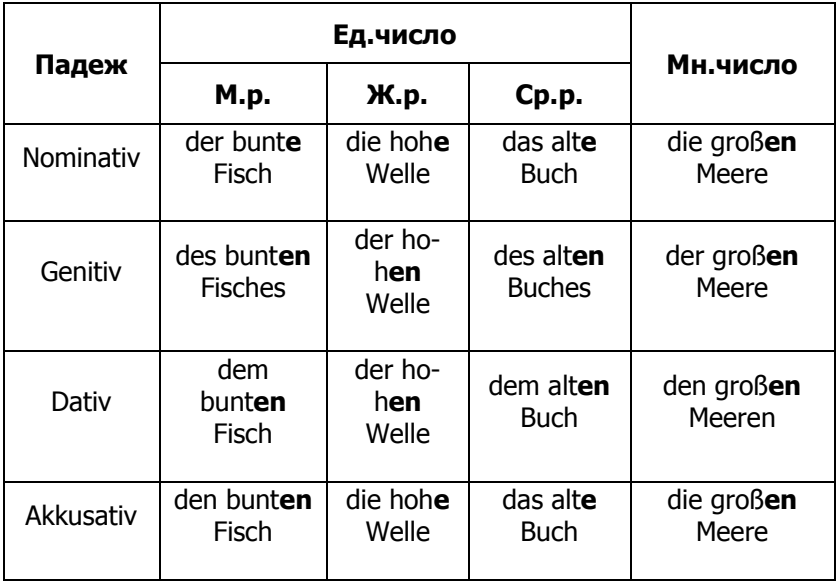

Смешанное склонение - с неопределенным артиклем

Прилагательное стоит между неопределенным артиклем (ein, eine или keine) и существительным и имеет признаки сильного и слабого склонений.

Поэтому такое склонение называется смешанным. Это касается случаев, когда прилагательное стоит после таких слов, как eine, keine, а также после притяжательных местоимений *mein*, dein, sein, unser, euer, ihr.

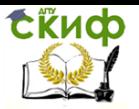

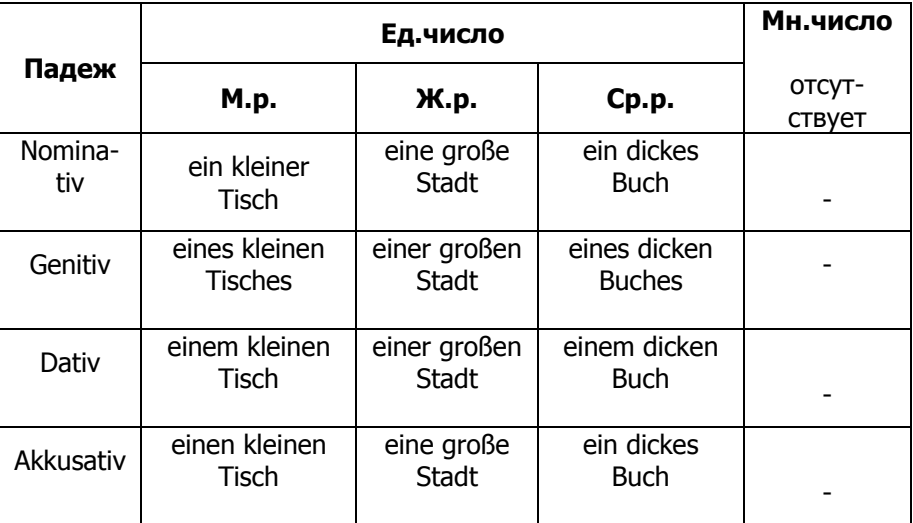

#### Степени сравнения прилагательных

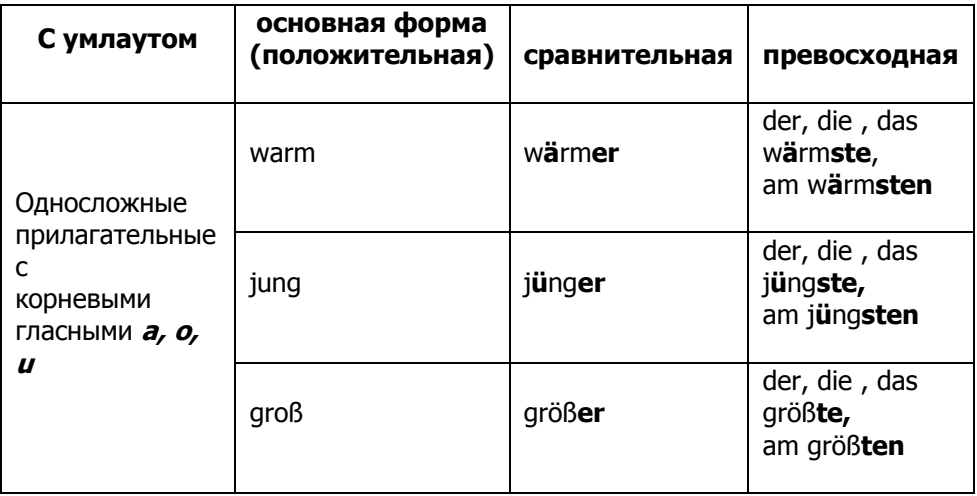

Исключения: bunt, falsch, froh, hohl, kahl, klar, lahm, rasch, roh, rund, sanft, satt, schlank, starr, stolz, toll, voll

**Варианты:** schmal - schmaler/schmäler - am schmalsten/am schmälsten, a также blass, glatt, nass, gesund

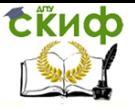

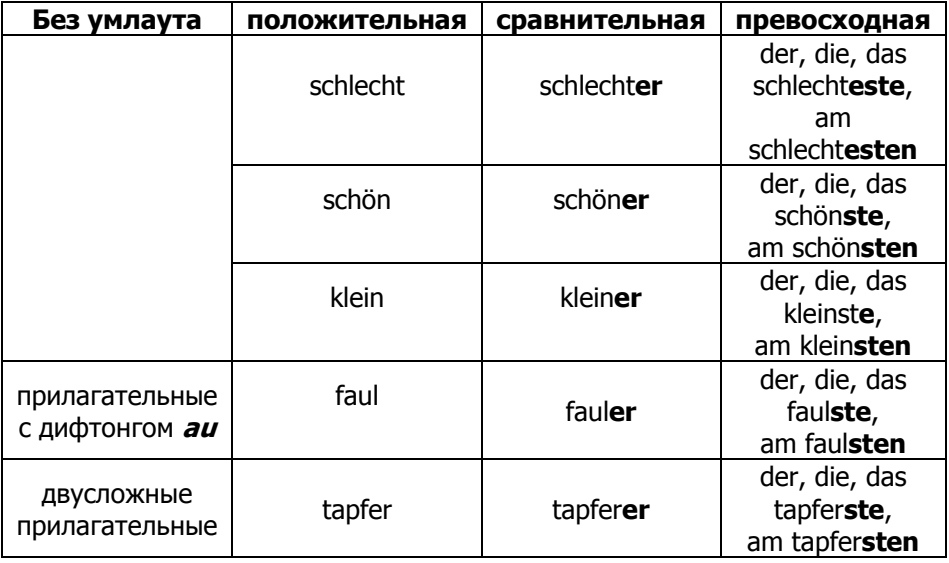

#### Особые формы:

1. После -t. -s, -ß, -sch, -z превосходная степень образуется с помошью суффикса **-est:** 

kalt – kälter – am kältesten; der, die, das kälteste kurz – kürzer – am kürzesten; der, die, das kürzeste HO: groß – größer – am größten: der, die, das größte 2. Сравнительная степень прилагательных на *-el. -er. en:* dunkel – dunkler – am dunkelsten: der, die, das dunkel-

#### ste

#### teuer – teurer – am teuersten; der, die, das teuerste bescheiden - bescheid(e)ner - am bescheidensten; der, die, das bescheidenste

#### 3. Исключения:

qut (хорошо) – besser – am besten; der, die, das beste hoch (высокий) – höher – am höchsten, der, die, das höchste nah (близко) – näher – am nächsten; der, die, das nächste oft (часто) öfter/häufiger - am häufigsten; der, die, das häufig-

ste

gern (охотно) - lieber - am liebsten; der, die das liebste bald ( $c \kappa$ opo) – eher – am ehesten; der, die, das eheste viel ( $MHOTO$ ) – mehr – am meisten; der, die, das meiste wenig (мало, немного) – weniger – am wenigsten; wenigstens wenig/gering  $-$  minder  $-$  mindestens

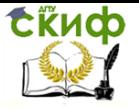

#### **Временные формы глагола (Zeitformen des Verbs)**

**Präsens** – настоящее время глагола. Образуется от основы глагола + личные окончания Präsens. **Wir gehen heute ins Kino.**  – Мы сегодня идем в кино.

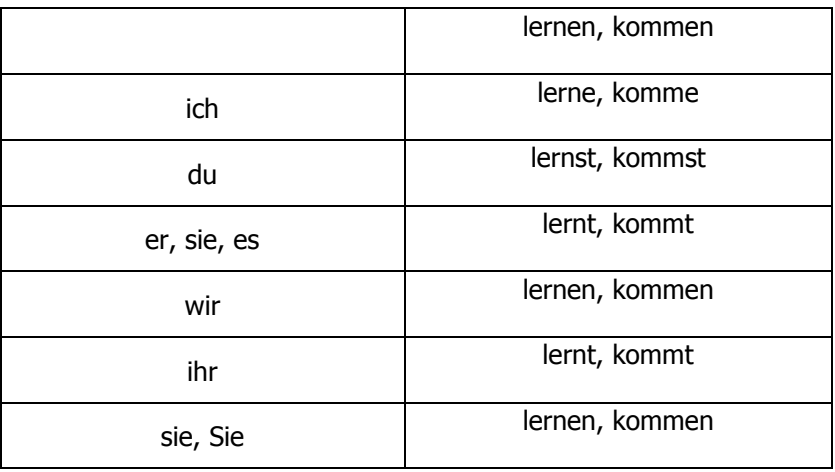

#### **Исключения:**

1. Глаголы, основа которых оканчивается на **-d, -t, -tm, -dm, -dn-, -gn, chn, -ffn**, получают **е** во 2 и 3л ед. и во 2 л. мн. числа

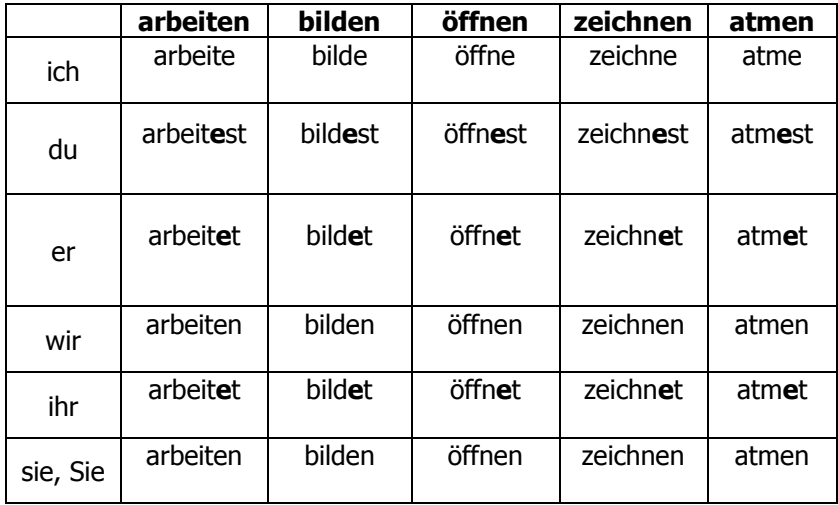

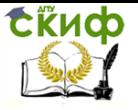

2. Глаголы, с основой на **-s, -ß, -tz, -x** имеют совпадающие формы.

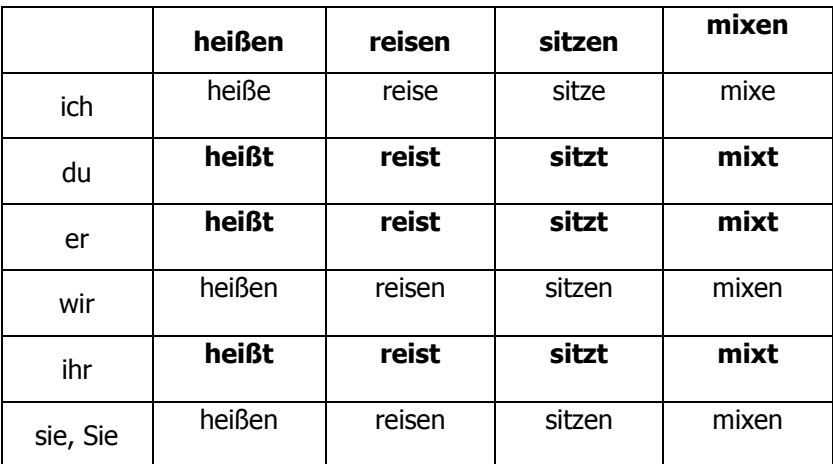

3. Сильные глаголы с корневой гласной **a →ä, e→ie, i, au→äu** во 2 и 3 л. ед. числа

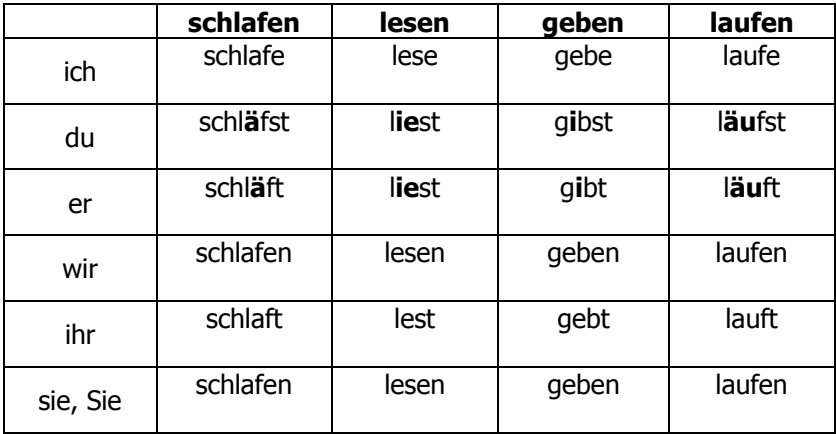

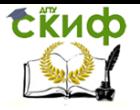

#### **Глаголы haben, sein, werden (Präsens)**

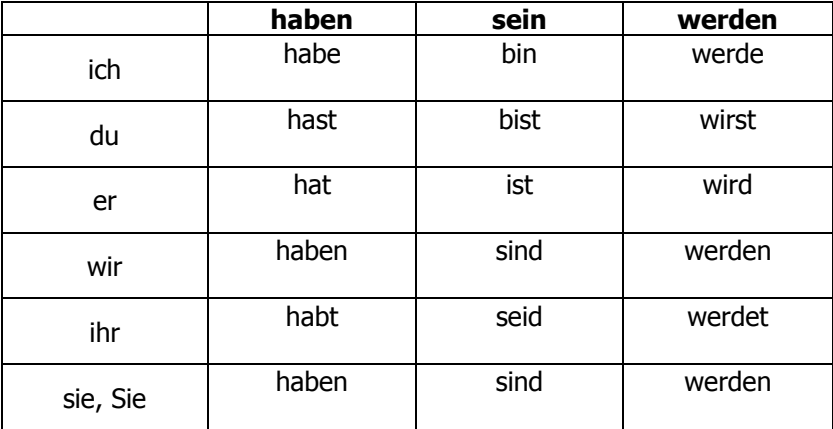

#### **Модальные глаголы (Modalverben (Präsens))**

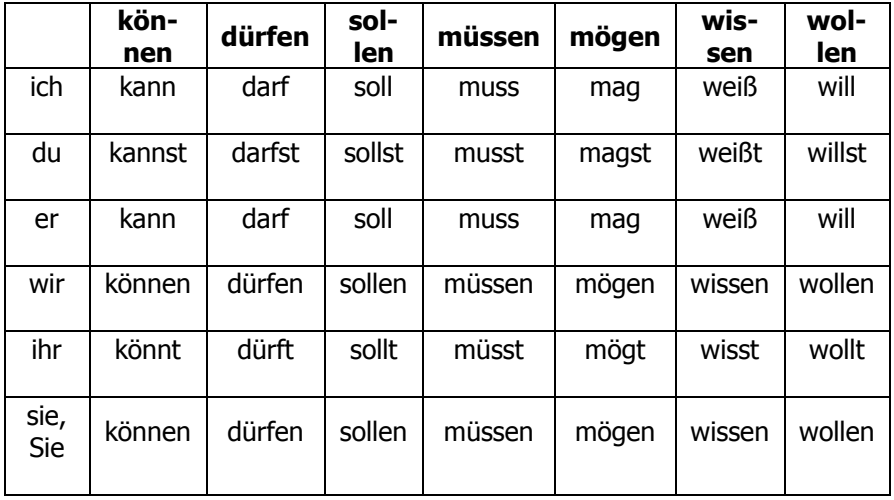

Управление дистанционного обучения и повышения квалификации

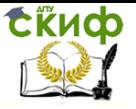

Иностранный язык (немецкий)

#### **Глаголы с отделяемой приставкой, возвратным местоимением «sich»**

Mein Bruder **steht** immer früh **auf** (aufstehen). – Мой брат всегда рано встает.

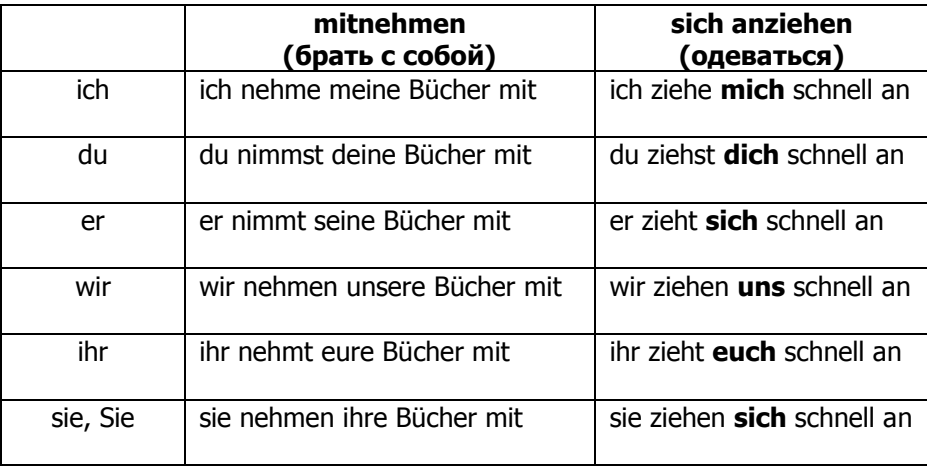

**Übung 1**. Bilden Sie Sätze im Präsens!

1. Ich (heißen) Igor Petrov.

2. Ich (sein) Mathematiker.

- 3. Ich (studieren) in Jekaterinburg.
- 4. Zurzeit (sein) mein Bruder Magister am Institut für Mathema-
- tik.

5. Meine Familie (wohnen) in Kurgan.

6. Mein Freund (haben) zwei Kinder – einen Sohn und eine Toch-

ter.

7. Seine Mutter (arbeiten) als Ökonomin in einem Werk.

8. Meine Schwester (sprechen) schlecht Deutsch, aber sie (können) sehr gut Englisch sprechen.

9. Sein Bruder (kommen) aus Kursk.

**Übung 2**. Übersetzen Sie ins Deutsche!

Меня зовут Леонид Петров. Я – магистрант. Я изучаю электротехнику. Я учусь в Перми. Я – из Кирова. Я плохо говорю понемецки. Я женат. У меня один сын. Моя жена – врач. Нашему сыну 5 лет. Он ходит в детский сад.

**Übung 3.** Bilden Sie Sätze mit folgenden Wörtern und Wortverbindungen!

1. er, besuchen, die Allgemeinbildende Polytechnische Oberschule, und, abschließen, 2010, sein Studium, erfolgreich.

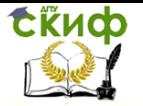

2. nach, mein, Armeedienst, aufnehmen, ich, ein Studium, die Geschichte, an, die Don Staatliche Technische Universität.

3. im dritten Studienjahr, sich spezialisieren, er, auf, die Geschichte, die Länder, Osteuropa.

4. seit Beginn, sein Studium, teilnehmen, er, an, das Spezialseminar, zu, Probleme, die Weltwirtschaft.

5. seine Diplomarbeit, schreiben, der Student, bei, ein Professor, die Universität.

6. im letzten Studienjahr, heiraten, er, und, sein, jetzt, Vater, eine Tochter.

7. in, seine, Meisterarbeit, fortsetzen, er, das Thema, seine Diplomarbeit.

8. Bisher, veröffentlichen, er, in, die Fachzeitschrift, die Universität, drei, Artikel.

9. zurzeit, vorbereiten, er, gemeinsam, mit, sein Betreuer, ein Kapitel, für, eine Kollektivmonographie.

10. das vorige Jahr, er, teilnehmen, die Fachtagung, an, in Rostow am Don.

**Übung 4.** Schreiben Sie die eingeklammerten Verben im Präsens Aktiv!

1. Die Ausbildung in der Magistratur (dauern) zwei Jahre.

2. Der Magister (erarbeiten) eine Meisterarbeit.

3. Alle Magister (erhalten) Stipendium.

4. Die Veröffentlichungen des Magisters (entsprechen) dem Inhalt seiner Meisterarbeit.

5. Die Magister (vertiefen) ihre Kenntnisse auf dem jeweiligen Fachgebiet.

6. Im ersten Studienjahr (sich vorbereiten) die Magister in der Regel auf die jeweiligen Prüfungen.

**Übung 5.** Bilden Sie Sätze mit folgenden Wörtern und Wortverbindungen!

1. in, die Magistratur, werden, wissenschaftliche Kader, ausbilden.

2. nach Absolvierung, eine Hochschule, müssen, junge Fachkräfte, zwei Jahre lang, in, der jeweilige Beruf, arbeiten.

3. in, Russland, gibt es, zwei Formen, die Magistratur.

4. die Magister, arbeiten, unter Anleitung, ein wissenschaftlicher Betreuer.

5. die Direktmagister, werden, von, die Berufsarbeit, freistellen.

6. das Studium, die Philosophie, werden, mit, eine Prüfung, abschließen.

Управление дистанционного обучения и повышения квалификации

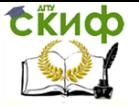

Иностранный язык (немецкий)

7. in, die Magistratur, erarbeiten, der Magister, eine Meisterarbeit.

8. eine wesentliche Voraussetzung, für, die Verteidigung, die Meisterarbeit, sein, einige Veröffentlichungen, der Magister.

9. die Veröffentlichungen, der Magister, behandeln, Teilprobleme, die Arbeit.

**Präteritum (Imperfekt) –** форма прошедшего времени, повествовательное время. Образуется от 2 осн.формы глагола + личные окончания Präteritum:

Er lebte lange Zeit in Paris. – Он долгое время жил в Париже. Wir kamen spät nach Hause. – Мы поздно пришли домой.

Wann standest du heute auf? – Ты когда (во сколько) сегодня встал?

Wo arbeitete dein Vater? – Где работал твой отец?

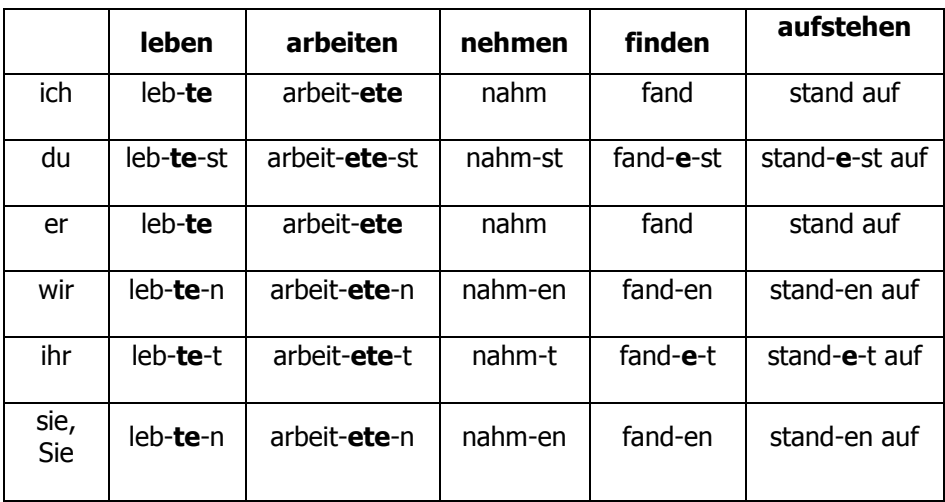

**Übung 1**. Sagen Sie folgende Sätze im Präteritum!

1. Von 1998 bis 2008 (besuchen) ich die Mittelschule.

2. Ich (abschließen) das Studium erfolgreich.

3. Nach dem Schulabschluss (tätig sein) ich zwei Jahre als Ingenieur in einem Betrieb.

4. 2008 (aufnehmen) ich an der Pädagogischen Universität ein Physik-Studium.

5. Ich (ablegen) das Staatsexamen mit der Note «gut».

6. Meine Familie (wohnen) in Kasan, aber vor einem Jahr (übersiedeln) sie nach Rostow am Don.

7. Meine erste Veröffentlichung (erscheinen) im Jahre 2012.

Управление дистанционного обучения и повышения квалификации

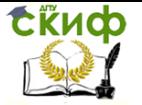

Иностранный язык (немецкий)

8. Ich (erhalten) im Sommer dieses Jahres ein Patent für meine Erfindung.

9. Ich (lernen) Deutsch in der Schule, an der Hochschule und später selbständig.

10. 3 Jahre (arbeiten) ich als Laborantin am Lehrstuhl für Geodäsie.

**Übung 2.** Bilden Sie mit folgenden Wörtern und Wortverbindungen Sätze im Präsens oder im Imperfekt!

1. mein Vater, arbeiten, als Ingenieur, an, ein Maschinenbauwerk.

2. meine Schwester, sein, sieben, Jahr jünger, und, besuchen, die Schule.

3. meine Familie, wohnen, zwei Jahre, in, Pskow, dann, übersiedeln, sie, nach Moskau.

4. vor fünf Jahren, ablegen, ich das Staatsexamen, mit, die Note, «gut».

5. mein Bruder, anfertigen, zurzeit, seine Diplomarbeit.

6. seit September 2010, aufnehmen, er, das Studium, an, die Hochschule für Ökonomie.

7. nach, das dritte Studienjahr, sich spezialisieren, ich, auf Bahnbau.

8. seit November 2012, sein, ich, Magister, an, die Universität.

9. in, der Herbst, dieses Jahr, beginnen, mein Freund, Geologie, zu, studieren.

10. arbeiten, ich, zwei Jahre, an, die Meisterarbeit, im Laufe von. **Übung 3.** Bilden Sie Sätze mit folgenden Wortverbindungen!

in Moskau geboren sein, die Schule besuchen, die Schule erfolgreich beenden, gute Leistungen haben, nach dem Schulabschluss arbeiten, an der Hochschule studieren, (die) Biologie studieren, die Prüfungen ablegen, das Thema meiner Diplomarbeit, meine erste Arbeit veröffentlichen, Deutsch lernen, Englisch sprechen.

**Perfekt –** прошедшее разговорное время, законченное действие. Образуется при помощи вспомогательного глагола haben/sein (Präsens) + Partizip II основного (смыслового) глагола.

Ich **habe** den ganzen Tag Computer **gespielt.** – Я весь день играл на компьютере.

**Seid** ihr in die Bibliothek **gegangen**? – Вы ходили в библиотеку?

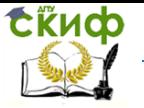

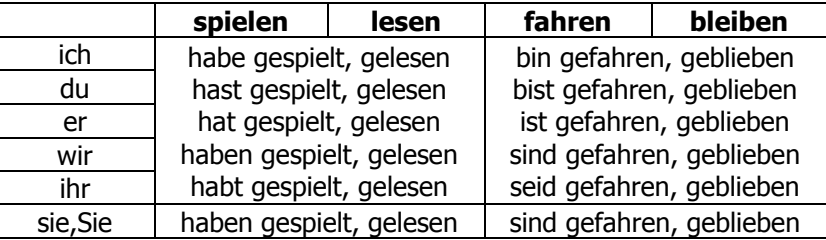

#### **Perfekt с «haben»:**

1. Все переходные глаголы (vt)

2. Все возвратные глаголы (с sich)

3. Все безличные глаголы

4. Все непереходные (vi), которые не обозначают передвижение или изменение состояния (stehen, hören, schlafen, beginnen, arbeiten, aufhören и др.)

5. Все модальные глаголы

Ich habe diesen Roman gelesen.

Er hat einen Brief bekommen.

Wir haben uns beeilt.

Er hat sich gut erholt.

Gestern hat es stark geregnet.

Ich habe viel gearbeitet.

Wir haben begonnen zu arbeiten.

Ich habe das nicht gewollt.

#### **Perfekt с «sein»**

1. Все глаголы движения, обозначающие перемену места

2. Непереходные глаголы (vi), обозначающие перемену состояния aufstehen, ertrinken, steigen, springen, aufschmelzen, einschlafen

3. Глаголы sein, werden, bleiben

4. Глаголы gelingen, geschehen, passieren, begegnen, verfolgen, folgen

Er ist nach Berlin gefahren.

Wann bist du nach Hause gekommen?

Der Kranke ist eingeschlafen.

Wir sind spät erwacht.

Die Katze ist hoch gesprungen.

Die Frau ist in den Wagen eingestiegen.

Die Tochter ist groß geworden.

Wo bist du so lange gewesen?

Was ist denn passiert?

**Übung 1**. Stellen Sie die eingeklammerten Verben im Partizip II:

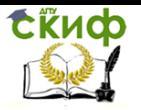

1. Wo haben Sie...? (studieren)

2. Wann haben Sie ihr Studium...? (abschließen)

3. Wer hat Ihre Diplomarbeit...? (betreuen)

4. Womit haben Sie ... während Ihres Studiums an der Hochschule...? (sich befassen)

5. Was haben Sie nach dem Abschluss der Hochschule...? (machen)

6. Wofür haben Sie ... als Student...? (sich interessieren)

7. Haben Sie während des Studiums Sport … (treiben)?

8. Seit wann sind Sie … (verheiraten)?

9. Wann sind Sie heute … (aufstehen)?

10. Wie lange haben Sie an der Meisterarbeit …(arbeiten)?

**Übung** 2. Bilden Sie mit folgenden Wörtern und Wortverbindungen Sätze im Perfekt!

1. mein, Bruder, veröffentlichen, sein Artikel, in, eine Fachzeitschrift.

2. der Magister, sammeln, für seine Meisterarbeit, viel Material.

3. der Magister, sich befassen, in, ihre Veröffentlichungen, mit, Fragen, die Ökologie.

4. der junge Chemiker, erhalten, ein Patent, für, seine Erfindung.

5. ich, teilnehmen, an, die Fachtagungen, unser Institut, aktiv.

6. meine Freunde, leisten, ihr Armeedienst, in, die Zeit, von Oktober 2010 bis Dezember 2011.

7. eine wissenschaftliche Mitarbeiterin, das Institut für Ökonomie, sprechen, über, das Thema, ihre Meisterarbeit.

8. ich, sich beschäftigen, vorwiegend, mit, Fragen, die Geschichte, die Philosophie.

9. meine, Veröffentlichungen, erscheinen, in, der Sammelband, unser Institut.

10. dieser Magister, teilnehmen, aktiv, an, die wissenschaftliche Arbeit, die Studenten, mit.

11. schon, als, Student, sich interessieren, mein Freund, für, philosophische Probleme, die Naturwissenschaften.

**Plusquamperfekt –** время для обозначения предшествования в прошлом. Как правило, сопровождает Präteritum. Образуется при помощи **haben/sein** (Präteritum) + **Partizip II** основного (смыслового) глагола.

Nachdem die Gäste zu Abend **gegessen hatten** (Plusquamperfekt), **saßen** (Präteritum) sie noch lange zusammen und **unterhielten sich. –** После того, как гости поужинали, они ещё долго сидели и разговаривали.

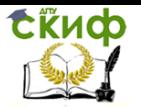

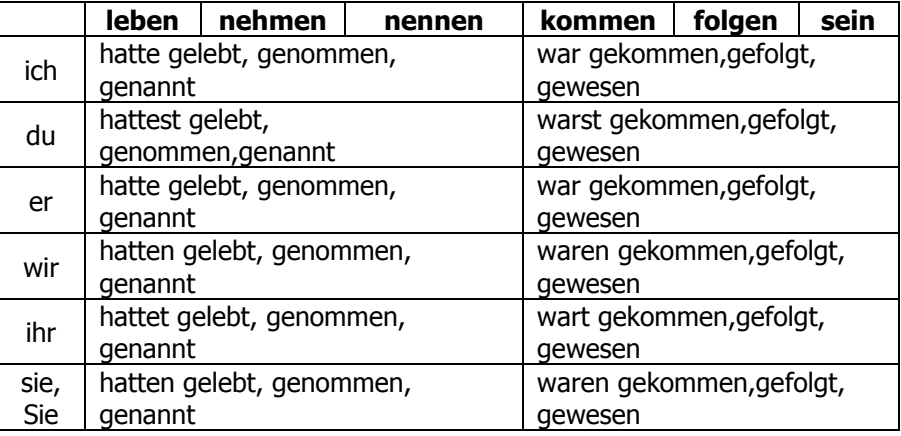

**Futurum –** будущее время. Образуется при помощи вспомогательного глагола **werden + Infinitiv** основного (смыслового) глагола.

Wir **werden** heute eine Kontrollarbeit **schreiben.** – Мы будем писать (напишем) сегодня контрольную работу.

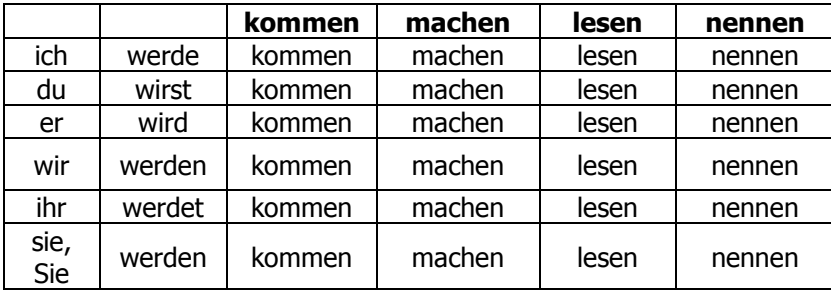

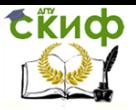

#### **Imperativ - повелительное наклонение**

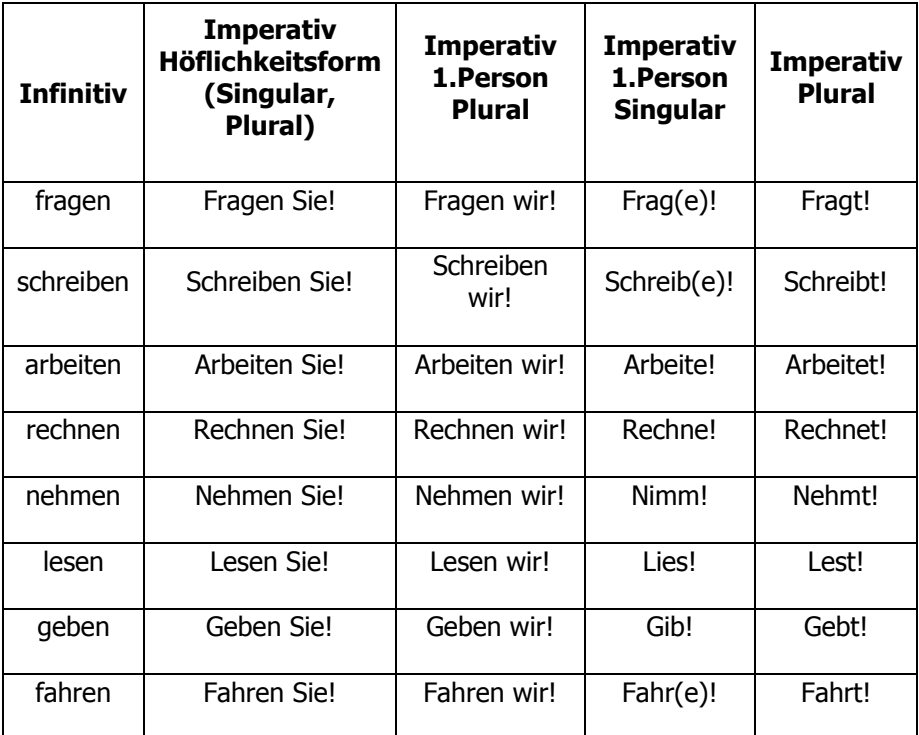

В повелительном наклонении отделяемая приставка стоит в конце предложения.

Lesen Sie diesen Satz vor! (vorlesen) - Зачитайте это предложение (вслух)!

Zieh(e) dich heute warm an! (sich anziehen) - Одевайся сегодня тепло!

Zeigt mir bitte eure Fahrkarten vor! (vorzeigen) - Предъявите ваши билеты!

#### **Partizipien - причастия**

Partizip 1 - причастие настоящего времени, Partizip 2 - прошедшего времени.

Из глагола можно сделать прилагательное: танцевать - танцующий, купить - купленный. Такие отглагольные прилагательные называются причастиями, потому что они могут теперь прикреп-

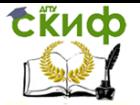

ляться к имени существительному, быть к нему причастны. (Причастие по-немецки: Partizip – от латинского participare – участвовать). Например:

ein tanzendes Mädchen – танцующая девушка – это причастие настоящего времени (так как она танцует сейчас) - Partizip 1(причастие первое);

ein gekaufter Wagen – купленная машина – это причастие прошедшего времени (так как ее уже купили раньше) – Partizip 2 (причастие второе).

Причастие прошедшего времени в немецком языке обычно пассивно (купленная машина = машину купили), а причастие настоящего времени – активно (танцующая девушка = девушка танцует). Причастие прошедшего времени с активным смыслом может образовываться лишь от глаголов, всегда обозначающих законченное (к определенной временной точке) действие (так наз. предельных глаголов): das vergangene Jahr (vergehen) - минувший год, die eingetroffene Delegation (eintreffen) – прибывшая делегация… Итак, das schlafende Kind – спящий ребенок (Partizip 1) – можно, das geschlafene Kind (Partizip 2) – нельзя, das eingeschlafene Kind – заснувший ребенок (Partizip 2) – можно.

Partizip 1 образуется прибавлением  $-d$  прямо к Infinitiv: tanzen (танцевать) – tanzen**d** (танцующий).

Partizip 2 регулярных (слабых) глаголов образуется следующим образом:

kaufen (покупать) —> kauf —> gekauft (купленный). К корню глагола прибавляется приставка *qe*- и суффикс (*добавка*) -t.

Partizip 2 нерегулярных (сильных) глаголов имеет на конце en, при этом чаще всего изменяется и корень: trinken (пить)  $\rightarrow$ getrunken (выпитый).

Если Partizip 1 стоит перед существительным, характеризует существительное, то оно подчиняется трем правилам об окончаниях прилагательных. Но причастие может стоять и как бы само по себе (а на самом деле характеризовать действие, относиться к глаголу):

Sie singt tanzend. – Она поет, танцуя. Sie tanzt singend. – Она танцует и поет при этом. Das Kind läuft weinend zu seiner Mutter. – Ребенок, плача, бежит <sup>к</sup> своей матери.

Er kommt lächelnd auf sie zu. – Он подходит к ней, улыбаясь.

(В русском языке танцующий – причастие, характеризующее существительное, а танцуя называется деепричастием, так как характеризует действие).

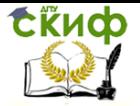

Partizip 2 также может характеризовать как существительное (лицо, предмет, явление) – и тогда он принимает обычные окончания прилагательного, так и глагол (действие) – и тогда окончания ему не нужны:

ein geprügelter Hund – побитая собака (prügeln – бить);

Sie dеnkt angestrengt nach. – Она напряженно думает, размышляет (sich anstrengen – напрягаться).

Если Partizip 2 не предшествует существительному, а следует за ним, то он также не принимает окончаний:

der Hund, geprügelt von seinem Besitzer – собака, побитая своим хозяином; der Wagen, gekauft in Deutschland – машина, купленная <sup>в</sup> Германии.

Оба причастия могут быть «развернуты» (к ним могут быть добавлены еще какие-нибудь слова) – и при характеристике лица или предмета, и при характеристике действия:

das auf der Party tanzende Mädchen – девушка, танцующая на вечеринке,

der in Deutschland gekaufte Wagen – купленная <sup>в</sup> Германии машина,

Den neuesten Schlager vor sich hinpfeifend geht er an die Arbeit. – Насвистывая новейший шлягер, он принимается за работу.

Den Kopf in die Hand gestützt denkt er angestrengt nach. – Подперев голову рукой, он напряженно думает.

Причастие может быть образовано, конечно, и от возвратных глаголов:

ein sich näherndes Auto (sich nähern) – приближающаяся машина,

die sich unterhaltenden Gäste (sich unterhalten) – беседующие гости.

Partizip 2 можно использовать и для приказов:

Aufgepasst! – Внимание! (aufpassen – быть внимательным, следить), Stillgestanden! – Смирно! (stillstehen – стоять смирно).

**Passiv –** страдательный, пассивный залог

Глаголы в немецком языке имеют 2 залога: – действительный (Aktiv) и страдательный (Passiv).

Действительный залог показывает, что подлежащее является действующим лицом.

Страдательный залог показывает, что подлежащее пассивно и действие исходит не от подлежащего, а направлено на него. Производитель этого действия часто в предложении не указывается.

Ich lese das Buch. – Я читаю книгу.

Das Buch wird gelesen. – Книга читается.

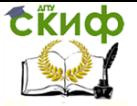

Производитель действия, если он указывается, является в предложении дополнением и употребляется с предлогом **von** (указание на действующее лицо) или durch (указание на посредника или причину).

Dieser Text wird von mir gelesen. - Этот текст читается мной. Er wurde durch einen Zufall gerettet. - Его спасла случайность.

Временные формы пассива и их перевод на русский ЯЗЫК:

#### **Präsens**

Die Arbeit wird von mir gemacht. - Работа выполняется мной. Präteritum

Die Arbeit wurde von mir gemacht. - Работа мной выполнена. **Perfekt** 

Die Arbeit ist von mir gemacht worden. - Работа мной выпол-

нена.

#### **Plusquamperfekt**

Die Arbeit war von mir gemacht worden. - Работа мной выпол-

нена.

#### **Futurum**

Die Arbeit wird von mir gemacht werden. - Работа будет выполнена мной.

#### **Koniunktiv**

#### Образование временных форм Конъюнктива

Präsens Konjunktiv образуется по схеме:

#### основа инфинитива + суффикс е + личные окончания

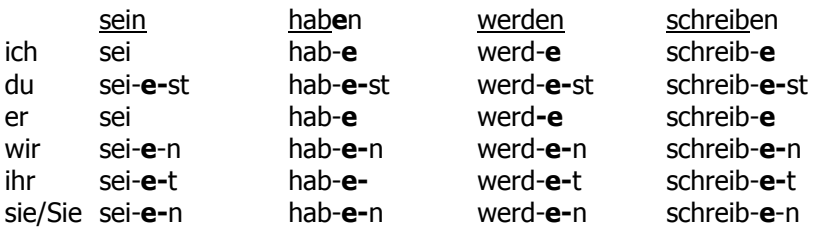

#### !Обратите внимание:

- в 1 и 3 лице отсутствуют окончания!
- 2 лицо устаревшая форма и практически не употребляется. В этом случае используется Конъюнктив 2
- глалог sein в 1-ом и 3-ем л. не имеет суффикса -е Формальные признаки презенс конъюнктива:

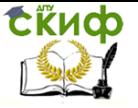

#### ◊ суфикс **-е**

◊ отсутствие личных окончаний в 1 и 3 лице ед.ч.

◊ у сильных, неправильных и модальных глаголов корневая гласная не изменяется. В то время как в индикативе эти изменения происходят.

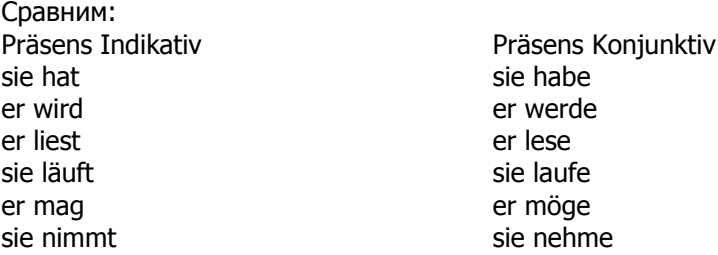

Употребляется:

в косвенной речи (для передачи чужих слов)

Он говорит, что он идет в читальный зал. (Er sagt, er **gehe** in den Lesesaal.) Что в немецком варианте опускается.

(Вспоминаем, что в изъявительном наклонении er/sie/es имеют суффикс – **t** (Er geh**<sup>t</sup>** in den Lesesal.) А в Конъюктиве 1 — **е.**

Er sagte, er **schreibe** einen Brief. (Он сказал, он пишет письмо.)

Sie sagte, er **sei** nicht zu Hause. (Она сказала, его нет дома.)

 в инструкциях, рецептах, предписаниях с местоимением **man**:

Это лекарство следует приминать 2 раза в день. (Man **nehme** diese Arznei zweimal pro Tag.)

в пожеланиях:

Man **möge** mir das verzeihen. (Простили бы мне это.)

 в предложениях типа: Es sei betont, dass…(Следует подчеркнуть, что…)

 для выражения допущения или предположения: Dieser Winkel sei recht. (Предположим, что этот угол прямой.)

#### **Präteritum Konjunktiv**

образуется: **основа Präteritum Indikativ** + суффикс**e(te)** + **личные окончания**

♦ **У слабых глаголов** (их большинство) форма претерита конъюнктива совпадает с формой претерита изъявительного наклонения:

machen — делать ich mach-t**e** wir mach-**te**-n

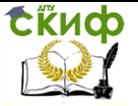

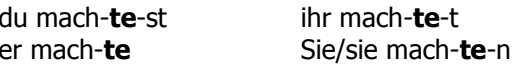

• Сильные глаголы с корневыми гласными а, и, о получают умляут **ä, ü, ö** и суффикс - e  $qeben - qab - qeqeben (qab$ 

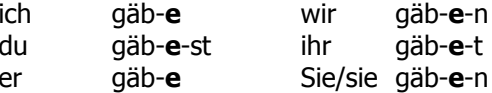

• Остальные сильные глаголы к основе претерита прибавляют -е:

treiben - trieb - getrieben (заниматься спортом) ich trieb-**e** wir trieb-**e**-n trieb-e-st du ihr trieb-e-t  $er$ trieb-**e** Sie/sie trieb-e-n

• Вспомогательные и модальные глаголы получают умлаут:

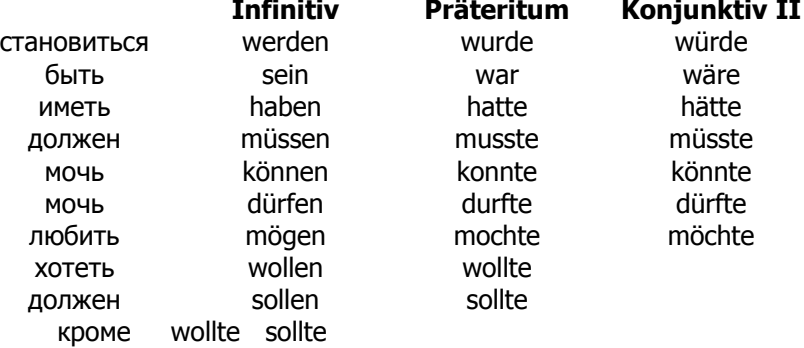

Употребляется:

- для выражения нереального желания, возможности в настоящем или будущем. Т.е. желание есть, но нет уверенности, что оно сбудется:

Кате ег morgen! Пришел бы он завтра! Wenn ich sie morgen träfe! Если бы я встретил ее завтра!

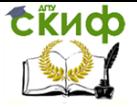

**Perfekt Konjunktiv** образуется**:** вспомогательный глагол **haben/sein (в Präsens Konjunktiv**) + **Partizip II**

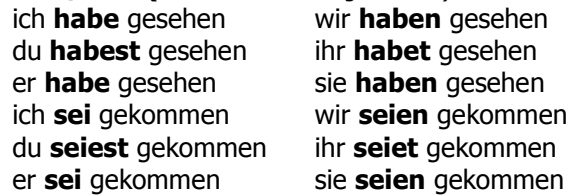

Употребляется:

- для передачи косвенной речи

Er sagte, er habe das voriges Jahr noch nicht **gewusst**. Он сказал, что он в прошлом году этого еще не знал.

Die Mutter sagte, der Vater **sei** zu einem Angler-Wochenende **gefahren**. Мама сказала, что отец уехал на рыбалку.

◊ При этом в главном предложении в индикативе может употребляться презенс, претерит и перфект. Выбор временной формы в придаточном предложении зависит от того, происходит ли действие одновременно с действием в главном, предшествует ему или происходит после.

#### **Plusqumperfekt Konjunktiv**

образуется: вспомогательный глагол **haben/sein** в Präteritum Konjunktiv (**hätte/wäre) + Partizip II**

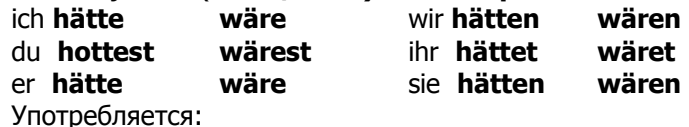

 для выражения нереального желания, нереальной возможности, условия в прошлом:

Wäre sie nicht zu spät gekommen. Пришла бы она не так поздно.

♦ В придаточных предложениях, выражающих нереальное условие, употребление времен остается абсолютным:

Wenn der Mann genug Geld gehabt hätte, hätte er ein neues Auto gekauft. Если бы мужчина имел достаточно денег, он купил бы новую машину.

♦ В придаточных предложениях, выражающих нереальное сравнение, используются союзы **als, als ob, als wenn**:

Er sieht so aus, als ob er krank wäre. Он выглядит так, как будто он болен.

Sie sah so aus, als wäre sie krank gewesen. Она выглядела так, как будто была больна.

Управление дистанционного обучения и повышения квалификации

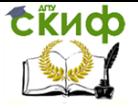

Иностранный язык (немецкий)

#### **Futurum Konjunktiv**

образуется: вспомогательный глагол **werden (**в Präsens

Коnjunktiv) + **инфинитив**

du werdest **kommen** ihr werdet **schlafen** er werde **schreiben** sie werden **sparen** Du werdest das machen.

ich werde **fragen** wir werden **arbeiten**

#### **Употребление конъюнктива**

Каждая временная форма конъюнктива имеет свое значение и употребление, причем иное, чем в индикативе.

**Imperfekt Konjunktiv** выражает в зависимости от содержания текста настоящее или будущее время (а не прошедшее, как в индикативе).

Wenn ich doch heute in der Bibliothek arbeiten könnte! Если бы я сегодня могла поработать в библиотеке!

Wenn ich doch morgen in der Bibliothek arbeiten könnte!

**Plusquamperfekt Konjunktiv выражает прошедшее** время (а не предпрошедшее, как в индикативе).

Hätten wir es doch früher erfahren! Если бы мы об этом узнали раньше!

#### ♦ **Выражение нереального желания**

По своей форме такие предложения совпадают с придаточными предложениями с союзом **wenn** (если), но союз часто опускается:

Wenn es gestern nicht so kalt *gewesen wäre!* Если бы вчера не было так холодно!

Wäre es gestern nicht so kalt! Было бы вчера не так холодно!

В предложениях, выражающих нереальное желание, часто используются модальные глаголы в Imperfekt Konjunktiv:

Könnte ich doch Klavier *spielen*! Если бы я мог играть на рояле!

#### ♦ **Выражение нереального условия**

Союз придаточного предложения может опускаться. В этом случае меняется порядок слов.

Настоящее и будущее время:

Wenn ich heute(morgen) mehr Zeit hätte, würde ich dich besuchen.

Hätte ich heute mehr Zeit, würde ich dich besuchen. Было бы у меня сегодня больше времени, я бы тебя навестила.

Прошедшее время:

Wenn ich gestern mehr Zeit gehabt hätte, hätte ich dich besucht. (Если бы у меня вчера было больше времени, я бы тебя навестила.)
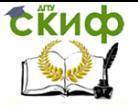

Hätte ich gestern mehr Zeit gehabt, hätte ich dich besucht.

### ♦ **Выражение пожеланий, предположений в советах и предписаниях**

## ♦ **Употребление конъюнктива в косвенной речи**

В научных и технических инструкциях и предписаниях употребляется Präsens Konjunktiv:

Die Geschwindigkeit des Zuges sei 80 km in der Stunde. (Предположим, что скорость поезда 80 км в час.)

В лозунгах:

Es lebe die Freundschaft unter den Völkern! (Да здравствует дружба между народами!)

В технических инструкциях, рецептах:

Man stelle die Mischung aufs Feuer und erwärme sie 20 Minuten. (Смесь надо поставить на огонь и подогревать 20 минут.)

В косвенной речи используются главным образом три формы конъютктива: **Präsens, Perfekt, Futurum I**.

## **Präsens Konjunktiv**:

Er sagte, er habe gute Schlittschuhe. Он сказал, что у него хорошие коньки.

# **Perfekt Konjunktiv**:

Er sagte, er habe gute Schlittschuhe gehabt. Он сказал, что у него были хорошие коньки.

# **Futurum Konjunktiv**:

Er sagte, er werde gute Schlittschuhe haben. Он сказал, что у него будут хорошие коньки.

◊ Если формы Konjunktiv совпадают с формами Indikativ (например, у слабых глаголов), тогда вместо Präsens стоит Imperfekt, вместо Perfekt — Plusquamperfekt, вместо Futurum I — Kondizionalis I.

Сравните:

Sie sagten, sie besuchen uns (Präsens). Замена — besuchten (Imperfekt)

Sie sagten, sie haben uns besucht (Perfekt). Замена — hätten besucht (Plusquamperfekt)

Sie sagten, sie werden uns besuchen (Futurum I). Замена würden besuchen (Konditionalis1)

Konjunktiv в косвенной речи часто всречается в газетных статьях, в работах публицистического характера.

Im Rundfunk wurde mitgeteilt, der Kosmonaut sei erwacht und sein Arbeitstag *habe begonnen*. По радио было сообщено, что космонавт проснулся и что его рабочий день начался.

Управление дистанционного обучения и повышения квалификации

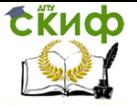

Иностранный язык (немецкий)

# **Кондицианалис 1**

♦ В разговорной речи для построения предложений с частицей «**бы»** чаще всего используется Кондицианалис 1:

**würden + инфинитив основного глагола**

♠ **Кондиционалис 1 мы используем** вместо претерит конъюнктива **в настоящем или будущем времени**.

Эта форма помогает избежать недоразумений во время устного общения, т. к. на слух трудно различить. Например:

ich sehe (я смотрю) ich **sähe** (я посмотрел бы)

Поэтому мы говорим:

ich würde sehen/machen/gehen/ (посмотрел бы/сделал бы/ушел бы)

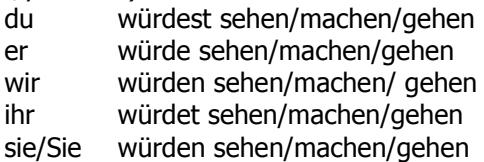

С помощью Кондиционалис мы выражаем нереальное условие, нереальное желание или нереальную возможность в **настоящем и будущем**.

## **Род существительных**

В немецком языке три грамматических рода: мужской, женский и средний. Род существительного трудно определить, если это не существительное со значением лица.

**Лица мужского рода:** der Sohn (сын)**,** der Bruder (брат), der Vater (отец), der Mann (мужчина), der Junge (мальчик)

**Лица женского рода:** die Tochter (дочь), die Frau (женщина), die Mutter (мать), die Schwester (сестра), die Tante (тетя)

НО: правило не действует в следующих случаях: das Mädchen – девочка (пол – женский, род – средний), das Kind – ребёнок, die Person – лицо, персона – пол не определяется.

# **Число существительных**

Большинство существительных имеют форму единственного и множественного числа (das Buch – die Bücher, die Schule – die Schulen)

У некоторых существительных есть только форма **единственного числа,** потому что обозначаемые ими предметы не поддаются счету. Это:

1. Абстрактные понятия: die Geduld (терпение), der Fleiß (старание), der Mut (мужество), das Geld (деньги), die Jugend (молодость), das Alter (возраст), das Glück (счастье), die Liebe (любовь).

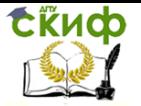

2. Вещества: die Milch (молоко), die Butter (масло), der Kaffee (кофе), der Tee (чай), das Gold (золото), der Regen (дождь), das Leder (кожа).

3. Собирательные существительные: das Geschirr (посуда), das Gepäck (багаж), das Gemüse (овощи), das Obst (фрукты), die Polizei (полиция), das Getreide (зерно), die Verwandtschaft (родственники).

4. Субстантивированные глаголы: das Lernen (учеба), das Schreiben (письмо, написание).

5. Единицы меры: 500 g Käse (500 г сыра), 2 m Stoff (2 м ткани).

У некоторых существительных есть только форма **множественного числа**.

Это:

1. Названия групп лиц: die Eltern (родители), die Leute (люди).

2. Географические понятия: die Alpen (Альпы); die USA (США), die Niederlande (Нидерланды).

3. Некоторые другие существительные: die Möbel (мебель), die Kenntnisse (знания), die Ferien (каникулы), die Kosten (расходы).

**Die Pluralform –** oбразование множественного числа имен существительных

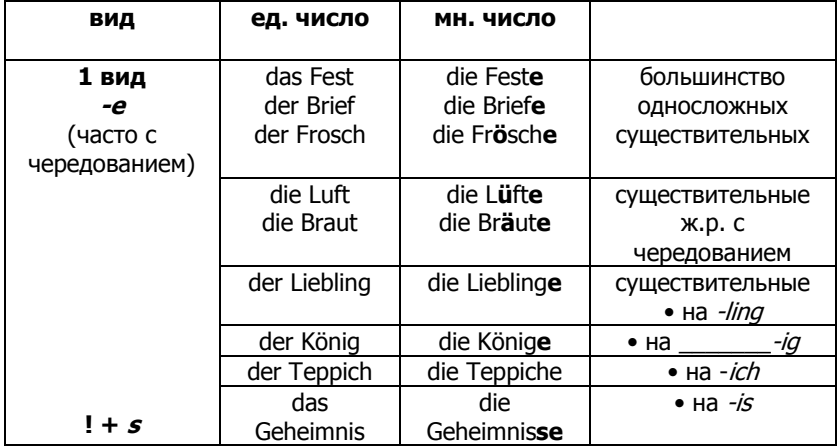

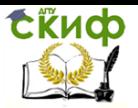

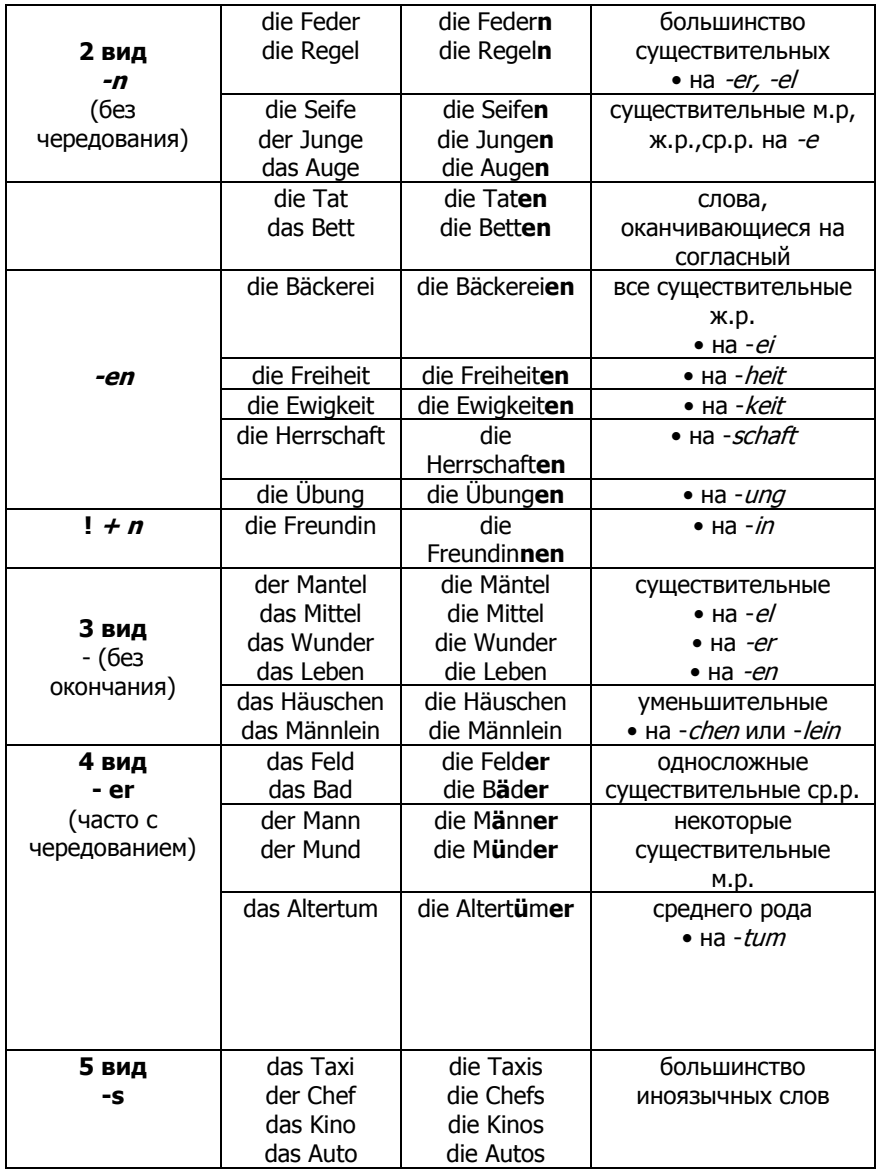

# **Übung 1.** Bilden Sie den Plural folgender Substantive!

der Ingenieur, der Sohn, der Aspirant, der Absolvent, der Biologe, der Bruder, die Familie, die Laborantin, die Schule, die Schwester, die Gesellschaft, die Organisation, die Tochter, das Jahr, das Patent, das Labor, der Magister, der Leiter

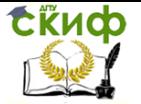

# **Übung 2.** Sagen Sie im Singular!

die Betriebe, die Monate, die Artikel, die Historiker, die Rentner, die Philosophen, die Professoren, die Akademien, die Wissenschaften, die Universitäten, die Fakultäten, die Dissertationen, die Parteien, die Veröffentlichungen, die Städte, die Diplome, die Institute, die Probleme, die Dörfer, die Fächer, die Themen, die Cafés.

**Übung 3.** Bilden Sie den Plural folgender Substantive!

der Artikel, der Grad, der Lehrgang, die Aufnahmeprüfung, die Fremdsprache, die Kandidatenprüfung, die Voraussetzung, die Vorlesung, das Forschungsergebnis, das Referat, das Seminar.

**Übung 4.** Schreiben Sie die eingeklammerten Substantive im Plural!

1. Jeder Magister muss einige (Artikel) veröffentlichen.

2. Um Magister zu werden, muss man (Aufnahmeprüfung) für die Magistratur ablegen.

3. (Forschungsergebnis) werden in Berichten und Zeitschriften veröffentlicht.

4. Manchmal lernen die Magister zwei (Fremdsprache).

5. In Russland gibt es zwei akademische (Grad).

6. In (Seminar) werden (Referat) gehalten und besprochen.

7. Wenn alle (Voraussetzung) erfüllt sind, darf der Magister seine Meisterarbeit verteidigen.

8. Der Besuch der (Vorlesung) in Philosophie ist obligatorisch.

**Übung 5.** Sagen Sie im Singular!

die Artikel, die Aufnahmeprüfungen, die Betreuer, die Forschungsergebnisse, die Fremdsprachen, die Kandidaten, die Kandidatenprüfungen, die Lehrgänge, die Referate, die Seminare, die Spezialfächer, die Themen, die Voraussetzungen, die Vorlesungen.

Управление дистанционного обучения и повышения квалификации

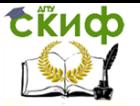

Иностранный язык (немецкий)

# **TEIL II**

# **Text 1 "Was ist Holz"**

Holz ist ein Rohstoff, der seit langem von den Menschen verwendet wird. Es diente und dient heute als Bau-und Werkstoff, als Brennstoff und zur Beleuchtung unserer Wohnungen.

Die Gesamtflӓche der Erde beträgt 4000 – 4500 Millionen Hektar. Die grӧβten Flӓchen nehmen in Ruβland die Kiefer, Fichte, Birke u.a. ein.

Die Holzerzeugung der Welt betrӓgt jӓhrlich etwa 2000 Millionen Festmeter. Ruβland ist ein Land mit einer intensiven Forstwirtschaft.

Der Holzeinschlag ist die ӓlteste und bekannteste Arbeit in der Holzbereitstellung. Für die rationelle Durchführung der Baumfӓllung ist der Einsatz von Maschinen und Gerӓten, besonders von Motorkettensӓgen notwendig. Die Arbeitsorganisation in der Holzbereitstellung ist von groβer Bedeutung. Die Mechanisierung folgender Arbeitsgӓnge, wie Entrinden und Rückung des Holzes ist auch eine dringende Notwendigkeit, um die Arbeitsproduktivität zu steigern.

Alle Fӓllarbeiten werden zur Zeit mit den Motorkettensägen durchgeführt. Jm Holzeinschlag werden heute Fӓll-Rücke Kombinen eingesetzt. Das Rücken des Holzes bezeichnet man als die erste Transportphase. Diese Arbeiten sind folgende: Schleifrücken mit Pferden und Traktoren, Fahrrücken mit Traktoren, Rücken mit Seilzug u.s.w.

Viele Maschinen, wie z.B. Makeri, und moderne Gerӓte erleichtern Bearbeitung des Holzes gerade im Wald: Entastung, Entrindung und Abschneidung.

## **Übungen zum Text 1 Übung 1** Besprechen Sie die Fragen: -Was ist wichtiger: Holz oder Plaste? -Welche Möbel ist gesund? -Muβ man die Bäume fällen? **Übung 2** Finden Sie Paare: Das Holz дерево der Baum кора der Forst лес die Rinde ветвь der Ast древесина

**Übung 3** Lesen Sie zusammengesetzte Wörter getrennt:

Der Holzeinschlag, die Mottorkettensäge, die Holzbereitstellung, die Arbeitspro-duktivität, die Transportphase, das Schleifrücken, der Seilzug.

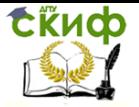

**Übung 4** Finden Sie Definitionen:

Der Forst – ist ein Stoff, der schon viele Jahrtausende verwendet wird. Er erneuert sich immer wieder.

Das Holz – ist ein wirtschaftlicher Begriff, damit ist alles was mit den Arbeiten im Wald verbunden ist, gemeint.

Der Baum – das ist ein Gerät, mit dessen Hilfe die Entastung, das Fällen möglich ist.

Die Kettensäge – das ist eine hohe Pflanze mit einem Stamm, Asten, Blättern, Rinde, Wurzeln, die immer wächst.

**Übung 5** Teilen Sie den Text in 3 Abschnitte und betiteln Sie sie! **Übung 6** Sagen Sie, was richtig oder falsch ist:

1. Holz ist ein Rohstoff, der nicht oft verwendet ist.

2. In Russland gibt es viele Nadelbaumwälder.

3. Die Maschinen machen die Bearbeitung des Holzes nicht so schwierig.

4. Die Mechanisierung der Entrindung, des Rückens ist nicht notwendig.

5. Das Fällen wird nur mit den Motorkettensägen durchgeführt.

6. Die große Bedeutung hat die Arbeitsorganisation.

7. Das Entrinden bezeichnet man als die erste Transportphase.

8. Die Automatisierung der Arbeitsgänge steigert die Arbeitsproduktivität.

**Übung 7** Ergänzen Sie die Sätze:

- 1. Die größten Flӓchen in Russland…
- 2. Das Fällen wird zur Zeit …
- 3. Die Arbeitsorganisation ist…
- 4. Das Rücken des Holzes…
- 5. Die Menschen verwenden…
- 6. Jährlich beträgt die Holzerzeugung…
- 7. Es dient als..
- 8. Für die Baumfällung ist…

**Übung 8** Nennen Sie die Vorgänge, die im Forst durchgeführt werden?

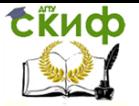

# **Text 2 "Mercedes-Forscher erproben eine Sensorik"**

Das ist die Sensorik, die Fahrzeuge automatisch vor Fußgängern bremsen oder ausweichen lӓsst. Doch ob sich die Kunden darüber freuen?

Dass die Kollision mit einem Automobil diejenigen besonders hart trifft, die selbst nicht in einem Automobil sitzen, ist eine frühe Erkenntnis der Unfallforschung.

Zu den ersten Todesopfern des Kraftfahrzeugs zӓhlte die Londoner Passantin. Sie wurde am 17. August 1896 vor dem Crystal Palace von einem Pkw erfasst, dessen Fahrer verteidigte sich spӓter vor Gericht, er hat vorschriftsmäβig seine Glocke geläutet und laut "Aus dem Weg" gerufen.

Die Methodik, Fuβgӓnger vor dem ungleich wehrhafteren Kraftwagen zu schützen, wurde seither zweifellos verbessert. So genügen Fahrzeugfronten inzwischen europӓischen Richtlinien zum Fuβgӓngerschutz, die einen möglichst schonenden Aufprall sicherstellen sollen.

Bei allen Bemühungen jedoch werden Menschen und Blechkarosserien niemals "kompatibel" sein, wie Unfallforscher Crashgegner von vergleichbarer Robustheit nennen. Oberstes Ziel von Fahrzeugentwicklern und Verkehrsplanern ist deshalb ein berührungsfreies Miteinander von Menschen und Motorwagen.

Einen überzeugenden Schritt in dieser Richtung planen nun Forscher von Mercedes. Sie erproben derzeit ein Sicherheitssystem, das den internen Arbeitstitel "Ausweichassistenz" trӓgt: Zwei Kameras sondieren" den Verkehrsraum vor dem Fahrzeug. Ein Bordrechner wertet die Bilder aus, er kann anhand von Grӧβe, Bewegung und Konturen Menschen von Gegenstӓnden unterscheiden.

Lӓuft ein Fuβgӓnger unversehens vor dem Auto, lӧst die Elektronik eine Vollbremsung aus. Ist die Distanz zu klein, um das Fahrzeug noch rechtzeitig zum Stehen zu bringen, und haben die Kameras ausreichend Platz für ein Ausweich-manӧver erkannt, greift das System sogar in die Lenkung ein. Ohne Zutun des Fahrers – und wesentlich schneller, als der reaktionsschnellste Mensch dies bewerkstelligen kӧnnte – steuert der Wagen nach links und wieder zurück in die Spur.

Auf dem Gelӓnde des Sindelfinger Entwicklungszentrums demonstrierten die Forscher kürzlich mit Versuchswagen der S-Klasse und einer Dummy-Puppe, die an einer Seilkonstruktion hӓngend in die Fahrbahn gezogen wurde. In eindrucks-voller Behendigkeit wich die schwere Limousine der Attrappe aus.

**Übungen zum Text 2 Übung 1** Besprechen Sie:

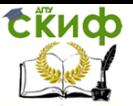

- Haben Sie ein Auto oder möchten Sie ein Auto besitzen?

- Welche Gefahr stellt ein Auto dar?

- Welche Autos sind am sichersten?

**Übung 2** Sprechen Sie gut aus:

Unfallforschung, Kraftfahrzeug, vorschriftmäßig, Fahrzeugfront, Fußgängerschutz, Blechkarosserie, Ausweichassistenz, Entwicklungszentrum.

**Übung 3** Finden Sie Äquivalente:

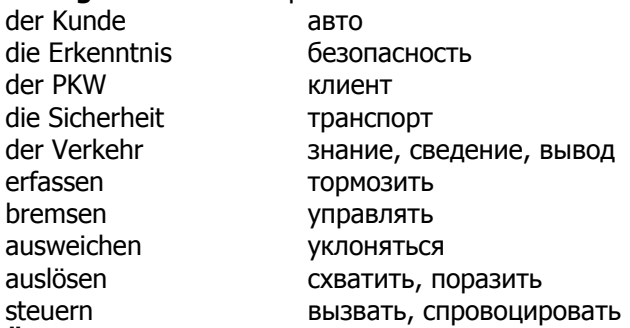

**Übung 4** Finden Sie Definitionen:

- 1. der Unfall a. Das wird zur Beförderung von höchstens 8 Personen und Gepäck gebraucht. Aufbau oft als Limousine, Coupe, Kabriolet, Antrieb oft mittels Viertakt-Otto-Motors.
- 2. das Fahrrad b. Das ist Körrperschaden, der bei einem plötzlichen, außergewöhnlichen außerhalb des Körpers verursachten, schnell vorübergehenden Vorgang entstanden ist.
- 3. der PKW c. Zweirädriges, einspuriges, meist einsitziges (zweisitzig Tandem) durch Muskel kraft angetriebenes Straßenfahrzeug.

**Übung 5** Lesen Sie den Text und finden Sie Wörter in den Sätzen: Kollision, Methodik, Fronden, kompatibel, sondieren, Manöver, demonstrieren.

**Übung 6** Ergänzen Sie die Sätze:

- 1. Der Verkehrsunfall besonders hart trifft…
- 2. Die Methodik wurde …
- 3. Oberstes Ziel von Fahrzeugentwicklern ist…
- 4. Sie erproben ein …
- 5. Ohne Zutun des Fahrers steuert der Wagen…
- 6. Auf dem Gelände demonstrierten…

**Übung 7** Wählen Sie die richtige Antwort:

- 1. Wer hat die höchste Gefahr?
- das Auto
- der Fußgänger

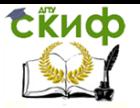

- die Insassen
- 2. Wen zählte man zu den ersten Opfern des Kraftfahrzeugs:
- die Londoner Passantin
- die Londoner Ziege
- die Londoner Person
- 3. Wozu genügen europäische Fahrzeugfronten?
- zum Fußgänger Recht
- zum Fußgänger Schutz
- zum Schutz Miteinander
- 4. Wie nennt man den Crashgegner?
- symphatibel
- contratibel
- kompatibel
- 5. Wie heißt der Arbeitstitel des Sicherheitssystems?
- Bondrechner
- Ausweichassistenz
- Distanzrechner

6. Was löst die Elektronik im Notfall aus?

- Vollbremsung
- Vollrechnung
- Volltanken
- 7. Wann greift das System ein?
- die Distanz ist zu klein
- ausreichender Platz für Manöver
- beides: Distanz und Manöverplatz
- **Übung 8** Was ist falsch, richtig:
- 1. Die Kollision mit einem Auto betrifft hart die, die im Auto sitzen.
	- 2. Der Fahrer hat Glocke geläutet.
	- 3. Die Kraftwagen sind wehrhafter als die Fußgänger.
- 4. Die Fahrzeugfronten inzwischen europäischen Richtlinien genügen zum Fußgängerschutz nicht.
- 5. Oberstes Ziel von Verkehrsplanern ist ein Miteinander von Menschen und Motorwagen.
	- 6. Von dem Fußgänger löst die Elektronik eine Vollbremsung aus.
- 7. Die Forscher demonstrierten kürzlich mit Versuchswagen der S-Klasse und einer Dumm-Puppe.
	- 8. Sehr schnell wich das schwere Auto der Attrappe aus.
	- **Übung 9** Besprechen Sie:
- Welches Auto würden sie kaufen, wenn Sie es nur in der Stadt brauchen.

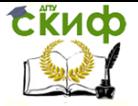

# **Text 3 "Abfallwirtschaftskonzept für die Baikalinsel Olchon. Ergebnisse eines abgeschlossenen Beratungshilfeprojekts"**

Die Insel Olchon ist eines der schönsten Ausflugs- und Urlaubsgebiete am Baikalsee in Russland. Die Insel liegt im UNESCO-Weltnaturerbegebiet, 250 km entfernt vom industriellen Ballungsraum Irkutsk-Angarsk. Ganzjährig leben auf Olchon zirka 1500 Menschen. Der Tourismus der Sommermonate ist für sie der wichtigste Wirtschaftszweig. Etwa 10 000 Touristinnen erholen sich in diesen Monaten auf der Insel.

Allerdings hat Olchon ein (häufig sichtbares) Problem – die ungeordnete Ablagerung von Siedlungsabfällen. Unregelmäβige Müllabfuhren infolge ungenügender Finanzierung und fehlender Abfalltrennung führen zur illegalen "Selbstentsorgung", so dass Strände, Erholungsorte und Siedlungen zum Teil groβflächigen Deponien gleichen. Das verringert die touristische Attraktivität und verunreinigt Boden, Luft und Wasser.

Im Rahmen eines zweijährigen Beratungshilfeprojekts, gefördert durch das Bundesumweltministerium und fachlich im Umweltbundesamt begleitet, hat die Universität Duisburg-Essen gemeinsam mit der TU Irkutsk und örtlichen Aktivistinnen abfallwirtschaftliche Maβnahmen geplant und durchgeführt, um diese Situation zu verbessern. Als Planungsgrundlage für das Entsorgungskonzept haben Studentinnen die anfallende Abfallmenge und Zusammensetzung bestimmt. Die Analysen ergaben, dass ein ungewöhnlich hoher Anteil des anfallenden Abfalls verwertbar ist. Die im Dialog mit den zuständigen Behörden entwickelte Abfallwirtschaftsstrategie für Olchon sieht die Einführung einer geregelten Abfallsammlung und -abfuhr, die Getrenntsammlung von Glas, Metall und Kunststoff, eine Abtrennung und Kompostierung biogener Abfälle sowie die Einrichtung von Zwischenlagern für Wertstoffe vor. Auf Grund dieser Maßnahmen könnte sich das Volumen der zu deponierenden Abfälle bereits im ersten Schritt um mehr als 50 Prozent verringern.

Im Sommerpraktikum setzten die Studentinnen einen Eckpfeiler der Strategie um: Sie säuberten einen Teil der Insel, trennten die gesammelten Abfälle nach Wertstoffen und legten eine Sammelstelle an. So entstand ein kleiner Wertstoffhof, der es nun erlaubt, die unterschiedlichen Wertstofffraktionen im Abfall getrennt zu sammeln und für eine Wiederverwertung nutzbar zu machen.

In einem Businessplan zeigte die Universität Duisburg-Essen verschiedene Finanzierungsmodelle für den kommunalen Eigenbetrieb

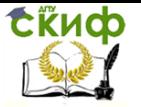

auf, durch die die dauerhaft geregelte Abfuhr aller Abfälle sichergestellt werden kann. Die Auswertung zeigte, dass diese nicht viel Geld kosten muss und über eine geringe Abgabe von den Touristinnen und/oder Einwohnerinnen gedeckt werden kann.

Für weitere Beratung und technische Unterstützung konnten zwei deutsche Unternehmen gewonnen werden, die zu den Möglichkeiten der Getrenntsammlung und der Verwertung von Plastikabfällen berieten. Insgesamt gestaltete sich die Suche nach deutschen Unternehmen jedoch schwierig. Mit Hinweis auf die groβe Entfernung der Baikalregion lehnten Firmen aus der Glasrecycling- und Altpapierbranche ein Engagement bisher ab.

Ein wichtiger Schlüssel zum Projekterfolg waren die Umweltbildung und die Öffentlichkeitsarbeit. Die Umweltbildung auf Olchon trug erheblich dazu bei, dass eine Abfallsammelaktion zu Projektende maβgeblich von der Bevölkerung unterstützt wurde. Zudem wurden Informationen zur umweltgerechten Abfallentsorgung erstellt und verteilt.

Der Universität Duisburg-Essen und ihren Projektpartnern in Irkutsk gelang es mit zielgerichteten Maβnahmen, bei den richtigen Ansprechpartnerinnen mit einem guten Konzept Aufmerksamkeit für die Abfallproblematik zu schaffen und politische Entscheidungsträger in das Projekt einzubeziehen. Das Interesse und die Bereitschaft der Verwaltung, sich stärker als bisher für ein zeitgerechtes und umweltfreundliches Abfallwirtschaftssystem einzusetzen, ist erheblich gestiegen und hat auch bei den politischen Entscheidungsträgerinnen in der Gebietshauptstadt Irkutsk Anklang gefunden. Sie ins Boot zu holen und zu überzeugen, eigene Mittel und Kapazitäten zur Bewältigung der Umweltprobleme einzubringen, ist eine wichtige Aufgabe, die durch das Beratungshilfeprojekt unter-stützt wurde.

#### **Übungen zum Text 3**

**Übung 1** Besprechen Sie :

- Was wissen Sie über Baikalsee?

- Haben Sie über Probleme mit dem Baikalsee gelesen?

**Übung 2** Sprechen Sie richtig aus:

Weltnaturerbegebiet, Ballungsraum, Siedlungsabfälle, Abfalltrennung, Beratungshilfeprojekt, Bundesumweltministerium, Umweltbundesamt, Abfallwirtschaftsstrategie, Öffentlichkeitsarbeit, Wertstofffraktionen.

**Übung 3** Finden Sie Äquivalente:

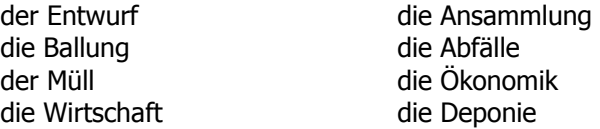

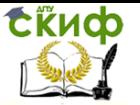

die Sammlung das Business die Vorräte der Region

das Unternehmen das Projekt das Gebiet die Dichte

**Übung 4** Lesen Sie richtig:

Branche, Recycling, Engagement, Business, Konzept.

**Übung 5** Lesen Sie den Text und finden Sie Infinitivgruppen, erweitertes Attribut, Nebensätze.

**Übung 6** Ergänzen Sie Sätze:

- 1. Die Insel Olchon ist…
- 2. Die Mülldeponien verringern…
- 3. Die Analysen ergaben,…
- 4. Im Sommerpraktikum…
- 5. Für weitere Beratung werden…
- 6. Sehr wichtig zum Projekterfolg…
- 7. Das Interesse und die Bereitschaft der Verwaltung…

**Übung 7** Was ist richtig, falsch:

- 1. Der Baikalsee liegt im Westen Russlands.
- 2. Olchon ist ein See.
- 3. Unsaubere Strände verringern die touristische Attraktivität.

4. Die deutschen und die russischen Universitäten planen abfallwirtschaftliche Maßnahmen.

5. Man kann die Abfälle nicht verwerten.

6. Die Studenten säuberten einen Teil der Insel.

7. Die Universtät Duisburg- Essen zeigte die Modelle für den kommunalen Betrieb auf.

8. Die Umweltbildung und die Öffentlichkeitsarbeit waren nicht wichtig.

**Übung 8** Wählen Sie die richtige Antwort:

1. Was ist ein Ballungsraum?

- Ansammlung
- Einsetzen
- Ball
- 2. Was ist eine Insel?
- ein Grundstück
- ein Stück der Bodenfläche, vom Wasser umspült
- ein Tier

3. Was wurde für das Entsorgungskonzept bestimmt:

- Metallsorten
- Menge und Zusammensetzung
- Grundlagen
- 4. Was erlaubte Werkstofffraktionen getrennt zu sammeln?

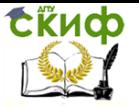

- Bahnhof
- Strand
- Wertstoffhof
- 5. Warum lehnten die Firmen das Einsetzen ab?
- wegen der Entfernung
- wegen des Klimas
- wegen der Abfälle in Jekaterinburg
- **Übung 9** Besprechen Sie das Problem der Abfälle in Rostow am Don!

# **Text 4 "Holzproduktion und Biodiversität"**

# **Textarbeit**

**Übung 1.** Bestimmen Sie nach der Überschrift, wovon die Rede im Text ist.

**Übung 2.** Lesen Sie den Text und bestimmen Sie das Thema und die Hauptgedanken.

**Übung 3.** Gliedern Sie den Text ein und betiteln Sie jeden Teil des Textes.

**Übung 4.** Machen Sie eine ausführliche Übersetzung. Beachten Sie die grammatischen Konstruktionen.

Nach dem zweiten Weltkrieg nahm die Holznutzung stark zu und überschritt Ende der 50er Jahre den jährlichen Zuwachs. Um die Holzversorgung der Industrie zu sichern, wurden in den 60er Jahren weitreichende Programme für eine effektive Holzproduktion entwickelt, die u.a. durch Kredite der Weltbank finanziert wurden. Innerhalb von fünfzehn Jahren wurde die Finanzierung von Waldpflege- und Grundmeliorationsmaβnahmen verdoppelt und blieb anschlieβend bis Anfang der 90er Jahre nahezu unverändert. Als Folge der Intensivierung der Holzproduktion liegen heute der jährliche Zuwachs etwa 40 % und der Gesamtholzvorrat etwa 20 % höher als Anfang der 50er Jahre. Der Holzeinschlag ist dagegen nahezu auf dem Niveau der 60er Jahre geblieben, so dass die Gesamtnutzung heute nur 70 % des Zuwachses beträgt.

Die forstpolitischen Ziele haben sich in den letzten 30 Jahren völlig verändert. Nach dem neuen Waldgesetz, das Anfang dieses Jahres in Kraft trat, müssen bei al- len Nutzungen in den Wirtschaftswäldern die Belange der Biodiversität zum Schutze wertvoller Biotope (sog. Schlüsselbiotope) berücksichtigt werden. Das Ziel ist eine Bewirtschaftung der Wälder mit solchen Verfahren, die Arten, die sich an bestimmte Biotope und an bestimmte Entwicklungsstadien der Bestände angepaβt haben, hinreichende Überlebensmöglichkeiten sichern. Die Schlüsselbiotope bleiben vom Holzeinschlag unberührt.

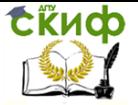

Die Schutzwaldfläche hat sich in den letzten 20 Jahren vervielfacht: Im Jahre 1975 betrug die Gesamtfläche der Schutzwälder unterschiedlichen Grades ca. 0,7 Mio ha, heute sind es 4,2 Mio ha bzw. 14 % der Landfläche Finnlands. Von der forstlichen Fläche nach der internationalen Definition stehen mehr als 2,5 Mio ha bzw. 10,7 % unter Schutz . Die in das Natura 2000-Programm der EU einzubeziehenden Flächen werden das Areal der Schutz Schutzgebiete, insbesondere in Südfinnland, möglicherweise weiter erhöhen.

# **Text 5 "Markt, Marktwirtschaft"**

Der Begriff Markt hat eine direkte und eine übertragene Bedeutung. Im direkten räumlichen Sinn bedeutet "Markt": Marktplatz, Markthalle, Wochenmarkt usw. Im übertragenen abstrakten Sinn ist "Markt" ein Instrument der Information über die Wünsche der Käufer und Verkäufer und ein Instrument der Koordination der Produktions-, Konsum- , Kauf- und Verkaufsentscheidungen der Marktteilnehmer.

In den sozialistischen Ländern hat es Märkte im direkten Sinn immer gegeben. Viele von ihnen waren auch offiziell erlaubt. Markt oder Märkte im übertragenen Sinn waren aber verboten oder unterdrückt. Die Informations- und Koordinationsfunktion des Marktes sollte der zentrale Plan erfüllen. Die Beziehungen der Wirtschaftssubjekte auf Märkten im direkten und im übertragenen Sinn wurden in der sozialistischen Wirtschaftstheorie als "Ware-Geld-Beziehung" bezeichnet.

In einer Marktwirtschaft werden die Produktions-, Konsum-, Kauf- und Verkaufsentscheidungen der Wirtschaftssubjekte grundsätzlich überwiegend durch Märkte und die freie Preisbildung auf ihnen – und nicht durch einen zentralen Plan -koordiniert.

Privateigentum an den Produktionsmitteln ist, grundsätzlich gesehen, weder ein notwendiges noch ein hinreichendes Charakteristikum der Marktwirtschaft. In einer Marktwirtschaft ohne – oder mit stark eingeschränktem – Privateigentum auch und gerade an den Produktionsmitteln würden aber mit der Zeit die Märkte und die freie Preisbildung auf ihnen an Bedeutung verlieren. Statt dessen würde die Rolle des Staates an Bedeutung gewinnen, was letztlich zu zentraler Planung fuhren würde. Außerdem ist Privateigentum meist mit zusätzlichen Leistungsanreizen verbunden, die zu mehr Effizienz, höherem Lebensstandard und höherem Wirtschaftswachstum fuhren. Daher ist Privateigentum für eine Marktwirtschaft unverzichtbar.

Freie Märkte und Privateigentum allein sind für eine real existierende, auf Dauer angelegte und effizient organisierte Marktwirtschaft aber noch nicht ausreichend. Vielmehr muss für die Handlungen der Wirtschaftssubjekte ein rechtlicher Rahmen existieren, der klar, stabil

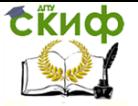

und leistungsfördernd ist sowie auf allgemeiner Zustimmung beruht. Dieser Rechtsrahmen muss aber weder allumfassend noch sehr detailliert sein. Ein sehr wichtiger Teil dieses Rechtsrahmens sind die Vertragsfreiheit und der staatliche Schutz von Verträgen.

Sowohl die Schaffung und Pflege eines solchen marktwirtschaftlichen Rechtsrahmens wie auch die konsequent marktwirtschaftliche Anwendung und Interpretation der Vorschriften dieses Rechtsrahmens erfordern eine kontinuierliche Anstrengung staatlicher und öffentlicher Stellen. Überspitzt kann man sagen, dass Marktwirtschaft im Grunde eine staatliche Veranstaltung ist. Ohne einen solchen rechtlichen Rahmen kann sich eine Marktwirtschaft allenfalls im Sinne einer Bazaarwirtschaft entwickeln, in der die langfristige Kapitalbildung für die Produktion von Gütern und somit auch das Wirtschaftswachstum gering bleibt.

Theoretisch kann auch eine Planwirtschaft effizient organisiert sein. Tatsächlich ist sie das i.a. nicht, vor allem deshalb, weil sie den Wirtschaftssubjekten weniger starke Anreize zum letztlich gesamtwirtschaftlich sinnvollen Handeln geben kann und weil sie das Problem der Information über die Ziele der Wirtschaftssubjekte nur unzureichend lösen kann. Märkte sind dagegen sehr effiziente Instrumente zum Setzen von Anreizen und zum Offenlegen von Zielen. Daher ist langfristig der individuelle Lebensstandard in Marktwirtschaften meist größer als in Planwirtschaften.

Auf philosophisch-ideologischer Ebene ist der eigentliche Grund für die Befürwortung von Marktwirtschaft jedoch nicht ihre größere wirtschaftliche Effizienz, sondern die größere persönliche Freiheit der Bürger im Vergleich zu einer staatlichen Planwirtschaft.

R.Osterkamp, Marktwirtschaft verstehen u. gestalten

#### **WORTSCHATZ**

### **Erklären Sie die folgenden Begriffe in Ihrer Muttersprache aus dem Zusammenhang des Textes:**

der Markt, pl. Märkte die Wirtschaft, -en die Marktwirtschaft der Konsum (an D.) Syn.: der Verbrauch konsumieren Syn.: verbrauchen die Ware, -n Syn.: pl.Güter das Eigentum das Privateigentum an Produktionsmitteln einschränken

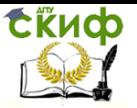

der Lebensstandard der Anreiz, -e der Leistungsanreiz die Effizienz effizient rechtlich die Vorschrift, -en der Vertrag, pl. Verträge die Vertragsfreiheit die Befürwortung von D. staatliche und öffentliche Stellen das Wachstum das Wirtschaftswachstum an Bedeutung gewinnen an Bedeutung verlieren

#### **Lesen Sie den Text noch einmal und beantworten Sie die Fragen:**

- 1. Was versteht die Wirtschaftswissenschaft unter dem Begriff "Markt" im übertragenen abstrakten Sinn?
- 2. Was bedeutet "Markt" im direkten räumlichen Sinn?
- 3. Wodurch werden in einer Marktwirtschaft die Produktions-, Konsum-, Kauf- und Verkaufsentscheidungen der Wirtschaftssubjekte koordiniert?
- 4. In welchem Fall würde die Rolle des Staates in einer Marktwirtschaft an Bedeutung gewinnen?
- 5. Kann man in einer Marktwirtschaft auf freie Märkte und Privateigentum verzichten?
- 6. Womit ist Privateigentum verbunden?
- 7. Freie Märkte und Privateigentum an den Produktionsmitteln sind für eine Marktwirtschaft unverzichtbar aber noch nicht ausreichend. Was ist sehr wichtig für eine real existierende, auf Dauer angelegte und effizient organisierte Marktwirtschaft?
- 8. Wessen kontinuierliche Anstrengungen sind erforderlich für eine real existierende, auf Dauer angelegte und effizient organisierte Marktwirtschaft?
- 9. Der individuelle Lebensstandard in Marktwirtschaften ist meist größer als in Planwirtschaften. Aus welchen Quellen? (Woher?)

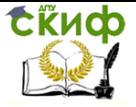

# **Text 6 "Wirtschaftspolitik"**

Wirtschaftspolitik wird v.a. von staatlichen Stellen und von der Zentralbank durchgeführt, die die wichtigsten "Träger" der Wirtschaftspolitik sind. Sie sollen im gesamtwirtschaftlichen Interesse handeln. Oft werden auch die Zusammenschlüsse von Arbeitnehmern (Gewerkschaften) und Arbeitgebern (Unternehmer-Verbände) zu den Trägern der Wirtschaftspolitik gerechnet, denn auch sie beeinflussen die gesamtwirtschaftliche Entwicklung mit ihren Entscheidungen. Sie orientieren sich dabei aber vor allem an den Interessen ihrer Mitglieder. Für ein sinnvolles wirtschaftliches Handeln ist es erforderlich, dass bestimmte wirtschaftliche Instrumente eingesetzt werden können und dass bestimmte Ziele verfolgt werden. In den meisten Ländern mit Demokratie und Marktwirtschaft werden vor allem folgende Ziele der Wirtschaftspolitik verfolgt:

- (1) Stabiles Preisniveau
- (2) Vollbeschäftigung
- (3) Ausgeglichene Zahlungsbilanz
- (4) Angemessenes Wirtschaftswachstum
- (5) Gerechte Einkommensverteilung
- (6) Umweltschutz

Nur die ersten drei genannten Ziele sind recht genau definiert, so dass sich entscheiden lässt, ob sie in einem Land in einer bestimmten Periode erreicht wurden oder nicht. Die anderen drei Ziele sind nicht klar definierbar, allenfalls im Sinne von "mehr ist besser", wobei diese Definition beim Ziel der gerechten Einkommensverteilung versagt.

In den real existierenden Volkswirtschaften werden die genannten Ziele – die ersten drei oder alle sechs – allenfalls vorübergehend und ausnahmsweise, nie aber dauerhaft und nie alle gleichzeitig realisiert ("magisches Vieleck der Ziele"). Das liegt u.a. daran, dass einige Ziele untereinander in Konflikt stehen. Das ist z.B. der Fall bei den Zielen: 1 und 2, 1 und 4, 2 und 3, 3 und 4. Einige Ziele unterstützen sich allerdings auch gegenseitig, z.B. die Ziele 1 und 3, 1 und 5, 2 und 4, 2 und 5. Bei einigen Zielen ist es umstritten, in welcher Beziehung sie zueinander stehen, z.B. 4 und 5 oder 4 und 6. In manchen Situationen ist es auch unklar, welche wirtschaftspolitischen Maßnahmen welche Ziele wie stark und wann beeinflussen. Es ist die fortdauernde Aufgabe der ökonomischen Theorie, und speziell der Theorie der Wirtschaftspolitik, diese Zusammenhänge weiter aufzuhellen.

Die Aufgabe der praktischen Wirtschaftspolitik besteht darin, sich in dem "magischen Vieleck" der wirtschaftspolitischen Ziele zurechtzufinden und diejenigen Zielkombinationen anzustreben, die erstens realisierbar und zweitens für die Bürger akzeptabel sind. Gelingt

Управление дистанционного обучения и повышения квалификации

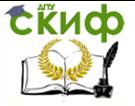

#### Иностранный язык (немецкий)

dies einer Regierung nicht, muss sie in einer Demokratie damit rechnen, dass sie abgewählt wird.

# **WORTSCHATZ**

### **Erklären Sie die folgenden Begriffe in Ihrer Muttersprache aus dem Zusammenhang des Textes:**

die Wirtschaftspolitik \_ der Zusammenschluß, -ü e die Gewerkschaft, -en der Verband, – ä e beeinflussen A. \_ einsetzen A. \_ das Preisniveau die Vollbeschäftigung die Zahlungsbilanz das Wirtschaftswachstum die Einkommensverteilung\_\_ allenfalls \_ im Sinne versagen vorübergehend \_ dauerhaft \_ in Konflikt stehen in Beziehung stehen der Zusammenhang \_ aufhellen \_ bestehen in D. \_ sich zurechtfinden in D. anstreben A. \_ rechnen mit D.\_\_

#### **Lesen Sie den Text noch einmal und beantworten Sie die Fragen:**

- 1. Von wem wird die Wirtschaftspolitik durchgeführt?
- 2. Warum werden die Zusammenkünfte von Arbeitnehmern und Arbeitgebern zu den Trägern der Wirtschaftspolitik gerechnet?
- 3. Woran orientieren Sie sich dabei?
- 4. Welche Ziele der Wirtschaftspolitik werden in den meisten Ländern mit Demokratie und Marktwirtschaft verfolgt?
- 5. Welche Ziele sind recht genau definiert und welche sind nicht klar definierbar?
- 6. Wie werden die wirtschaftlichen Ziele realisiert?
- 7. Stehen einige Ziele untereinander in Konflikt?
- 8. Können sich einige Ziele auch gegenseitig unterstützen?

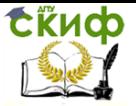

9. Worin besteht die Aufgabe der praktischen Wirtschaftspolitik?

In welchem Falle muss die Regierung damit rechnen, dass sie nicht wiedergewählt wird?

# **Text 7 "Eigenkapital, Fremdkapital"**

Ein Unternehmen (oder ein Haushalt) kann nur dann über Vermögenswerte verfügen, wenn diese finanziert worden sind. Die Finanzierung kann entweder durch Eigenkapital, durch Fremdkapital oder durch nicht ausgeschüttete Gewinne erfolgt sein. Eigenkapital kommt von den Gesellschaftern des Unternehmens, also den Anteilseignern. In Personengesellschaften ist das Eigenkapital die Einlage der Gesellschafter. In der Aktiengesellschaft heißt das Eigenkapital Grundkapital. Das Fremdkapital besteht aus Krediten, die von Unternehmens"fremden", z.B. Banken oder Lieferanten, dem Unternehmen gegeben wurden. In der Bilanz des Unternehmens (auch: Unternehmensbilanz, Vermögensbilanz) sind die Vermögenswerte auf der linken Seite (Aktiva) und die Finanzierung durch Eigenbzw. Fremdkapital auf der rechten Seite (Passiva) aufgeführt. Beide Seiten müssen aus Gründen der Logik einen genau gleichen Wert aufweisen.

Vom Standpunkt der Leitung eines größeren Unternehmens (meist angestellte Manager ohne eigene Anteile an "ihrer" Firma) hat die Finanzierung durch Eigenbzw, durch Fremdkapital Vor- und Nachteile. Fremdkapital verursacht Kosten, nämlich Zinskosten und verringert insoweit den Gewinn. Außerdem müssen die Zinsen in jedem Fall gezahlt werden, auch wenn kein Gewinn erwirtschaftet wurde.

Eine zu hohe Fremdfinanzierungsquote kann somit in ungünstigen Situationen das Überleben des Unternehmens gefährden (Gefahr des Konkurses). Angenehm für die Manager ist dagegen, dass die Kreditgeber (Fremdkapitalgeber) sich i.a. nicht in die Geschäftsführung einmischen.

Eigenkapital verursacht dagegen keine (Zins-) Kosten. Die Gesellschafter (Anteilseigner, Eigenkapitalgeber) erwarten allerdings einen Gewinn und i.a. auch eine Gewinnausschüttung (Gewinnauszahlung). Wenn Verluste entstehen, muss nach Auflösung der Reserven (Rücklagen) letztlich das Eigenkapital um diesen Betrag herabgesetzt werden. Unangenehm für die Manager ist dagegen, dass die Eigenkapitalgeber i.a. versuchen, das Verhalten der Manager zu überwachen und auf die Geschäftsführung Einfluss zu nehmen.

In Aktiengesellschaften mit sehr vielen kleinen Anteilseignern ("Publikumsgesellschaften") findet eine echte Überwachung des Managements durch die Aktionäre allerdings kaum statt. In den Ländern

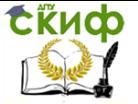

mit einem Universalbankensystem (Banken dürfen alle Arten von Geldgeschäften betreiben), wie z.B. in Deutschland, können die Kleinaktionäre eine Bank beauftragen, für sie die Überwachung des Managements durchzuführen. Dazu müssen sie die Stimmrechte, die ihre Aktien (ihr Aktien-Depot in der Bank) repräsentieren, an die Bank übertragen. Diese erhält dann vom Aktionär ein "Depotstimmrecht".

Das den Banken übertragene Depotstimmrecht ist wirtschaftlich in einigen Ländern umstritten, da es zu einem nicht immer erwünschten volkswirtschaftlichen und politischen Einfluss der Banken in der Wirtschaft führen kann.

R.Osterkamp, Marktwirtschaft verstehen u. gestalten

#### **WORTSCHATZ**

### **Erklären Sie die folgenden Begriffe in Ihrer Muttersprache aus dem Zusammenhang des Textes:**

die Vermögenswerte, pl verfügen über A. das Eigenkapital das Fremdkapital ausschütten (nicht) ausgeschüttete Gewinne der Nominalwert der Börsenwert die Bilanz aufweisen (ie, ie) einen genau gleichen Wert die Kosten; pl. die Zinskosten der Konkurs der Verlust, -e die Auflösung der Reserven das Depot / depo; lat., fr./ das Depotstimmrecht

## **Lesen Sie den Text noch einmal und beantworten Sie die Fragen:**

1. Wodurch kann die Finanzierung eines Unternehmens erfolgt sein?

- 2. Woraus besteht das Eigenkapital?
- 3. Woraus besteht das Fremdkapital?
- 4. In welchem Fall kann sich für ein Unternehmen (einen Haus-
- halt) die Gefahr des Konkurses ergeben?

Управление дистанционного обучения и повышения квалификации

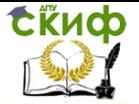

Иностранный язык (немецкий)

5. In welchem Fall werden Gewinner der Anteilseigner (der Gesellschaft) nicht ausgeschüttet?

6. Was versteht man unter dem Begriff "Universalbankensystem"?

7. Was versteht man unter dem Begriff "Depotstimmrecht"?

# **Text 8 "Insolvenz, Konkurs, Vergleich"**

Insolvenz eines Unternehmens (oder einer Privatperson) bedeutet, dass dieses seinen Zahlungsverpflichtungen nicht mehr nachkommen kann. Das Unternehmen ist dann insolvent oder zahlungsunfähig. Die Möglichkeiten zur Aufnahme weiterer Kredite bei Banken, Lieferanten oder Kunden wurden dann bereits ausgeschöpft (andernfalls könnte das Unternehmen durch weitere Kreditaufnahme seine Zahlungsfähigkeit wiederherstellen). Meist wird ein insolventes Unternehmen als "überschuldet" betrachtet und erhält daher keine weiteren Kredite.

In Marktwirtschaft ist der Fall der Insolvenz i.a. rechtlich so geregelt (im folgenden am Beispiel Deutschlands erläutert), dass entweder ein Vergleich mit den Gläubigern oder der Konkurs des Unternehmens folgt.

Das gerichtliche Vergleichsverfahren muss (und kann) vom Schuldner beantragt werden. Es setzt voraus, dass der Schuldner für mindestens 35% seiner Verbindlichkeiten aufkommen kann. Es liegt dann bei den Gläubigern, ob sie den Vergleich akzeptieren. Ist die Voraussetzung für einen Vergleich nicht gegeben (oder wird dieser von den Gläubigern abgelehnt), muss der Konkurs angemeldet werden (vom Schuldner oder von einem der Gläubiger). Zur Befriedigung der Gläubiger wird das gesamte Vermögen des Schuldners herangezogen.

Im Fall von Einzelpersonen oder Personengesellschaften ist dies auch das Privatvermögen der unbeschränkt haftenden Gesellschafter (aber nicht das Privatvermögen z.B. der Ehefrau). Im Fall von Kapitalgesellschaften verlieren die Gesellschafter bzw. Anteilseigner dagegen höchstens ihre Einlage/Anteile. Die leitenden Angestellten oder andere Mitarbeiter haften überhaupt nicht für die Schulden des Unternehmens – außer sie haben betrügerisch gehandelt, z.B. indem sie die Insolvenz verschleiert, die Konkursanmeldung verzögert und dadurch die Gläubiger noch zusätzlich geschädigt haben.

In einem gerichtlichen Konkursverfahren werden die Ansprüche der Gläubiger nach einer bestimmten Rangordnung befriedigt. Von höchstem Rang sind die Lohn- und Gehaltsforderungen der Mitarbeiter. Es folgen die Forderungen der Lieferanten. Von niedrigstem Rang sind i.a. die Forderungen der Banken. Die Durchführung des Konkursverfahrens führt zur Liquidierung (Auflösung) des insolventen Unternehmens.

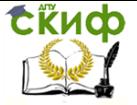

Die gesetzliche Regelung von Insolvenzfällen, also das Konkursrecht, ist ein wichtiger Teil der marktwirtschaftlichen Wirtschaftsordnung. Unternehmen müssen gegründet werden können, aber auch (geordnet) in Konkurs gehen können.

R.Osterkamp, Marktwirtschaft verstehen und gestalten

## **WORTSCHATZ**

## **Erklären Sie die folgenden Begriffe in Ihrer Muttersprache aus dem Zusammenhang des Textes:**

die Insolvenz insolvent Syn. zahlungsunfähig die Zahlungsverpflichtung (-en) das Gericht (-e) das gerichtliche Konkursverfahren der Vergleich das gerichtliche Vergleichsverfahren die Schuld (-en) schulden überschulden der Schuldner (-) aufkommen (a,o) für A. nachkommen (einer Pflicht) heranziehen **(**o,o**)** zu D. verzögern schädigen verschleiern regeln

**Lesen Sie den Text noch einmal und beantworten Sie die Fragen:**

1. Was versteht man unter dem Begriff "Insolvenz eines Unternehmens bzw. einer Privatperson"?

2. Wie wird der Fall der Insolvenz in Deutschland geregelt?

3. Von wem muss (und kann) das gerichtliche Vergleichsverfahren beantragt werden?

4. Was setzt das gerichtliche Vergleichsverfahren voraus?

5. In welchem Fall wird das gerichtliche Konkursverfahren angemeldet?

6. Wie werden die Ansprüche der Gläubiger in einem gerichtlichen Konkursverfahren befriedigt?

7. Was versteht man unter dem Begriff "Konkursrecht"?

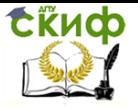

# **Text 9 "Steuern"**

Das Wort "Steuern" hat im Deutschen eine Doppelbedeutung. Als Substantiv meint es Zwangsabgaben an den Staat. Als Verb hat es die Beudeutung "lenken", "regulieren". Zu unterscheiden ist auch das Wort Besteuerung (Auferlegen und Eintreib von Steuern) von dem Wort Steuerung (Lenkung) der Wirtschaft. Sinnvoll kann die Wortkombination vorkommen "Steuerung durch Besteuerung" (also durch eine Lenkungssteuer; vgl. dazu Artikel Werbung, dort Beispiel für eine Lenkungssteuer). Die Steuerbehörden, also jene, die besteuern, werden oft auch als Finanzbehörden bezeichnet. "Finanz" hat hier eine andere Bedeutung als in den Wortverbindungen Finanzmarkt, Hochfinanz, Finanzkapital (s. dazu das Stichwort "Kapitalmarkt").

Die Aufgaben des Staates verursachen Ausgaben. Diese können finanziert werden durch Steuern, Gebühren und Beiträge, durch Aufnahme von Krediten und durch staatliches Vermögen (z.B. Gewinnabführung von Staatsunternehmen). Ein nicht unbeträchtlicher Teil der Staatsausgaben in der Marktwirtschaft wird durch Kredite finanziert. Der Anteil ist unterschiedlich von Land zu Land und Jahr zu Jahr, liegt aber in vielen Fällen im Bereich von 2-5% der Staatsausgaben. Der weitaus überwiegende Teil der Staatsausgaben wird in Marktwirtschaften mit Hilfe von Steuern finanziert. Dabei erbringen meistens nur drei Steuerarten 70-80% der gesamten Steuereinnahmen: die Einkommensteuer (vom Einkommen natürlicher Personen), die Körperschaftsteuer (vom Gewinn juristischer Personen) und die Umsatzsteuer (vgl. Artikel Einkommensteuer sowie Artikel Umsatzsteuer). Für ein funktionierendes Steuersystem in einer Marktwirtschaft ist es nicht nur wichtig, dass die Steuerarten, die Steuersätze und das Steuerrecht sinnvoll gestaltet sind. Vielmehr ist es ebenfalls sehr wichtig, daß die Steuerbehörden gut organisiert sind und wirkungsvoll arbeiten.

In den ehemaligen Planwirtschaften hat die Finanzierung der Staatsaufgaben durch Gewinnabführung der Staatsunternehmen eine bedeutende Rolle gespielt. Dabei hatte der Staat einen Zugang zu den Bankkonten der Staatsfirmen und konnte somit die Gewinnabführung selbst durchführen. Steuern im üblichen Sinne des Wortes spielten dagegen eine ganz untergeordnete Rolle. Sie wurden als typisch für den Kapitalismus und als "Instrument zusätzlicher Ausbeutung" betrachtet.

R.Osterkamp. Marktwirtschaft verstehen u. gestalten

**WORTSCHATZ**

**Erklären Sie die folgenden Begriffe in Ihrer Muttersprache aus dem Zusammenhang des Textes:**

Die Steuer, -n Die Einkommensteuer

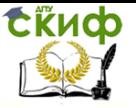

Die Körperschaftsteuer\_\_ Die Umsatzsteuer\_\_\_\_ die Besteuerung die Steuereinnahmen, pl. die Steuerart, – en \_ der Steuersatz, ä e das Steuerrecht die Steuerbehörden, pl. \_ Syn.: die Finanzbehörden abgeben \_ die Abgabe, – n \_ die Zwangsabgabe abführen \_ die Gewinnabführung, -en \_ aufnehmen (einen Kredit) \_ die Aufnahme von Krediten\_ der Betrag, ä e \_ die Gebühr, -en \_

# **Lesen Sie den Text noch einmal und beantworten Sie die Fragen:**

1. Was verursachen die Aufgaben des Staates?

2. Wodurch können die Ausgaben des Staates finanziert werden?

3. Welche Steuerarten erbringen den überwiegenden Teil der gesamten Steuereinnahmen?

4. Was soll für ein funktionierendes Steuersystem sinnvoll gestaltet sein?

5. Was ist ebenfalls wichtig für ein funktionierendes Steuersystem in einer Marktwirtschft?

# **Texte zum Lesen und Verstehen**

# **Der Ural – Vielfalt zwischen Steppen und ewigem Eis**

Die Gebirgsmassive Ruβlands haben eine groβe Bedeutung für die Naturvielfalt des ganzen Landes. Dies gilt auch für den Ural, der sich über 2.500 km zwischen den heiβen Steppen Kasachstans und den Küsten des arktischen Ozeans erstreckt. Trotz seiner nur 50 bis 100 km Breite hebt sich dieser längste Gebirgszug Ruβlands deutlich von den angrenzenden europäischen und westsibirischen Ebenen ab. Aufgrund seines nordsüdlichen Verlaufs stellt er für die westöstliche Verbreitung europäischer und sibirischer Tier – und Pflanzenarten eine Barriere dar. Von Norden aus wirkt er wie ein Korridor und ermöglicht arktischen Arten weit in Richtung Süden vorzudringen.

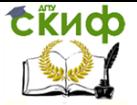

Während einer dreitägigen Reise mit der Transsibirischen Eisenbahn von Moskau über Ekaterinburg nach Novosibirsk wird deutlich, warum der Ural in der Weite der russischen Landschaft eine besondere Rolle spielt. Für den aus Moskau kommenden Reisenden wechseln sich auf weiten Strecken zunächst Laubwälder, Äcker und Wiesen ab. Nach gut einem Tag Fahrzeit, kurz bevor die ersten Hügelketten des Urals in der Ferne sichtbar werden, fährt man durch eintönige, trockene Waldsteppen. In der Vorbergzone des Urals verändert sich das Bild plötzlich: arten- und farbenreiche, aus Laub- und Nadelbäumen gemischte Bergwälder und abwechslungsreiche Landschaften mit bewaldeten Gebirgszügen, schroffen Felswänden und sich windenden Flüssen bestimmen für die wenigen Stunden der Gebirgsdurchquerung das Bild.

#### **Gewicht und Masse**

In der Umgangssprache wird oft statt des Wortes "Masse" das Wort "Gewicht" benutzt, und umgekehrt. Das ist falsch, denn Gewicht und Masse sind zwei verschiedene physikalische Größen. Sie charakterisieren zwei verschiedene Eigenschaften eines Körpers.

Jeder Körper wird von der Erde angezogen. Man sagt: Jeder Körper ist schwer. Als Maß für die Schwere benutzt man die zum Erdmittelpunkt gerichtete Kraft, mit der der Körper auf seine Unterlage drückt. Diese Kraft nennt man das Gewicht des Körpers. Das Gewicht ist ortsabhängig, weil der Körper an verschiedenen Orten nicht mit der gleichen Kraft von der Erde angezogen wird.

Da das Gewicht eine Kraft ist, so wird es mit dem Dynamometer gemessen, und als Maßeinheit benutzt man das Newton und das Kilopond.

Außer seiner Schwere hat jeder Körper noch eine andere Eigenschaft, die Trägheit. Beschleunigt man einen Körper, so setzt er der Änderung seines Bewegungszustandes einen Widerstand entgegen. Der Körper will in seinem ursprünglichen Bewegungszustand bleiben. Das Maß für die Trägheit eines Körpers heißt Masse. Sie ist ortsunabhängige Größe. Die Messung von Massen ist ein Vergleich einer unbekannten Masse mit bekannten Stücken eines "Gewichtssatzes". Einen Massenvergleich führt man mit einer Hebelwaage durch. In eine der beiden Waageschalen wird die unbekannte Masse gelegt. Mit Hilfe einiger Stücke des Gewichtssatzes, die man in die andere Waagschale legt, bringt man den Waagebalken ins Gleichgewicht. Steht der Zeiger der Wage genau über der Nullmarke der Skala, so befinden sich in beiden Waagschalen gleiche Massen, denn am gleichen Ort haben Körper mit gleichen Massen auch gleiches Gewicht.

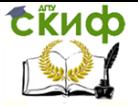

## **Die Temperatur**

Berührt man ein Stück Eis, so empfindet man, daß es kalt ist. Berührt man einen Stein, der längere Zeit in der Sonne lag, so stellt man fest: Der Stein ist warm. Siedendes Wasser wird als heiß empfunden.

Einen Körper empfindet man als kalt, warm oder heiß. Jeder Körper befindet sich in einem bestimmten Wärmezustand. Das Maß für diesen Wärmezustand nennt man die Temperatur des Körpers. Zur Temperaturmessung benutzt man verschiedene physikalische Vorgänge.

Wenn man einen Körper erwärmt oder abkühlt, so ändern sich mechanischen, elektrischen und optischen Eigenschaften: z.B. dehnt sich jeder Körper bei Erwärmung aus, und bei Abkühlung zieht er sich zusammen. Auf diesem Vorgang beruht die Temperaturmessung mit dem Quecksilberthermometer.

### **DAS Quecksilberthermometer**

Das Quecksilberthermometer besteht aus einem kleinen kugelförmigen Glasgefäß, das mit einem engen Glasrohr verbunden ist. Das Glasrohr ist oben geschlossen. Das Gefäß und ein Teil des Glasrohres sind mit Quecksilber gefüllt. Der andere Teil des Glasrohres ist luftleer. Am Glasrohr ist eine Skala angebracht.

Wenn man das Glasgefäß erwärmt, so dehnt sich das Quecksilber und das Glas aus. Da die Ausdehnung des Quecksilbers stärker als die Ausdehnung des Glases ist, steigt der Quecksilberspiegel im Glasrohr. Wird das Glasgefäß abgekühlt, so zieht sich das Quecksilber stärker zusammen als das Glas. Der Quecksilberspiegel im Glasrohr fällt.

Bringt man die Glaskugel eines Quecksilberthermometers in ein Gefäß mit Wasser, so gleichen sich die Temperaturen zwischen dem Wasser und dem Thermometer aus. Der Quecksilberspiegel im Glasrohr steigt oder fällt bis zu einer bestimmten Höhe, die der Wassertemperatur entspricht. Um die verschiedene Höhe der Quecksilbersäule zu bestimmen, braucht man am Thermometer eine Skala. Um die beiden Fundamentalpunkte der Skala zu erhalten, bringt man das Thermometer zuerst in schmelzendes Eis und dann in siedendes Wasser.

Teilt man den Abstand zwischen den Fundamentpunkten in 100 gleiche Teile, so erhält man die Temperaturskala nach Celsius. Die Temperatur, die einem Skalenteil entspricht, heißt ein Celsiusgrad (1 °C). In einigen Ländern benutzt man die Temperaturskala nach Fahrenheit oder nach Reaumur. In der Physik verwendet man sehr oft die Temperaturskala nach Kelvin, die man auch absolute Temperaturskala nennt. Sie besitzt die gleiche Teilung wie die Temperaturskala nach Celsius,

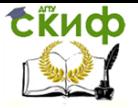

aber der Nullpunkt der Kelvinskala liegt bei – 273,1 °C. Der Nullpunkt der Kelvinskala wird absoluter Nullpunkt genannt.

### **Energie der Sonne**

Dank der modernen Atomphysik wissen wir heute, wie es möglich ist, daß die Sonne Jahrmilliarden hindurch unvermindert strahlt und unsere Erde erwärmt. Früher nahm man an, daß die Wärmestrahlung der Sonne aus Verbrennungsvorgängen stammt. Das stimmt aber nicht. Die Sonnenenergie hat andere Quellen. Die Sonne gewinnt die ungeheuere Energie, die sie ins Weltall ausstrahlt, aus der Synthese von Heliumatomen aus Wasserstoffkernen. Dabei wird pro Sekunde eine Energie von 10000 Quintillionen (1034) Kilowattstunden ausgestrahlt.

Der Wasserstoffvorrat der Sonne reicht aus, um noch einige Dutzend Milliarden Jahre die Erde mit der notwendigen Wärme zu versorgen.

# **Änderung der Aggregatzustände**

Man unterscheidet feste, flüssige und gasförmige Stoffe. Fest, flüssig und gasförmig sind Aggregatzustände. Es gibt Stoffe, deren Aggregatzustand man ändern kann, und Stoffe, bei denen die Änderungen der Aggregatzustände nicht möglich sind. Bei Zimmertemperatur sind z. B. Holz und Blei fest. Erwärmt man diese Stoffe, so wird das Holz bei einer bestimmten Temperatur chemisch zersetzt. Das Blei dagegen wird bei 327,3°C flüssig. Diesen Vorgang nennt man Schmelzen. Kühlt man flüssiges Blei ab, so wird es bei – 327,3 °C fest. Dieser Vorgang heißt Erstarren. Die Temperatur, bei der festes Blei schmilzt oder flüssiges Blei erstarrt, nennt man den Schmelzpunkt oder den Erstarrungspunkt des Bleis. Einige keramische Stoffe und Glasarten haben keine genauen Schmelzund Erstarrungspunkte. Solche Stoffe werden beim Erwärmen langsam weich und gehen allmählich in den flüssigen Aggregatzustand über.

Das Erstarren des Wassers nennt man das Gefrieren, der Erstarrungspunkt des Wassers heißt deshalb Gefrierpunkt.

Einige feste Stoffe schmelzen nicht, sondern sie gehen bei Erwärmung direkt in den gasförmigen Aggregatzustand über. Ein Beispiel dafür ist das Jod. Man sagt, daß diese Stoffe sublimieren.

### **Verflüssigung von Gasen**

Will man ein Gas in den flüssigen Aggregatzustand bringen, so muß man es stark abkühlen und gleichzeitig den Gasdruck erhöhen. Für jedes Gas existiert eine charakteristische Temperatur, die man die kritische Temperatur dieses Gases nennt. Ist diese Temperatur erreicht,

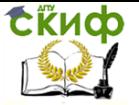

so findet die Verflüssigung bei einem bestimmten Druck statt. Auch dieser Druck ist für jedes Gas eine charakteristische Konstante. Er heißt der kritische Druck des betreffenden Gases. Für Sauerstoff ist z. B. die kritische Temperatur  $tk = -118,8$ °C und der kritische Druck  $Pk = 51$  at (Atmosphären). Oberhalb seiner kritischen Temperatur kann ein Gas nicht verflüssigt werden.

Jedes verflüssigte Gas kann man durch Entziehen von Wärme auch in den festen Aggregatzustand bringen. Man sagt: Das Gas wird ausgefroren.

#### **Elektrischer Strom**

Der elektrische Strom ist eine Bewegung von Elektronen durch einen Leiter. Der elektrische Strom kann nur dann fließen, wenn ein geschlossener Stromkreis vorhanden ist. Dieser besteht aus einer Spannungsquelle ("Stromerzeuger"), einem Leiter, meist einem Draht, durch den die Elektronen sich bewegen können, und einem "Stromverbraucher", dem Gerät, das durch den Strom betrieben werden soll.

Fließt ein Strom dauernd in gleicher Richtung, so ist es ein Gleichstrom. Wechselt sich periodisch die Stromrichtung und die Stromstärke, so ist es ein Wechselstrom. Gleichströme werden durch galvanische Elemente, Akkumulatoren, Thermoelemente oder Gleichstromgeneratoren erzeugt. Der von den Kraftwerken für allgemeine Elektrizitätsversorgung gelieferte Strom ist ein Wechselstrom; er wird durch Wechselstromgeneratoren erzeugt.

#### **Glühlampe**

Mit jedem elektrischen Strom ist eine Wärmeentwicklung verknüpft, die vielseitige Anwendung findet.

In der Glühlampe wird elektrische Energie in Wärme und Strahlungsenergie (Licht) umgewandelt. Die von der Lampe nach außen abgegebene Wärmeenergie ist unerwünscht und unwirtschaftlich. Der Anteil der Lichtenergie wird um so größer, je höher die Temperatur des Glühfadens ist. Aus diesem Grunde wird der Glühdraht aus schwer schmelzbaren Metallen wie Wolfram, Osmium und Tantal hergestellt.

Je höher die Glühtemperatur, um so größer ist die Lichtausbeute. Um ein Verbrennen des weißglühenden Drahtes zu vermeiden, muß die Glühlampe entweder luftleer gemacht oder mit einem Gas gefüllt werden, in dem eine Verbrennung oder chemische Zerstörung des Metallfadens nicht stattfinden kann. Zum Füllen der Glühlampe wird meist Stickstoff verwendet. Diese Gasfüllung der

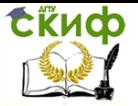

Lampe hat zugleich den Vorteil, daß die Verdampfung des glühenden Metallfadens durch den Gasdruck stark gemindert wird. Andererseits wird durch Gasfüllung die Wärmeableitung vergrößert. Durch Wickelung des Glühfadens in Form einer Wendel oder Doppelwendel (D-Lampe)wird die Wärmeableitung herabgesetzt.

Die meist verwendeten Glühlampen haben einen Energieverbrauch von 15, 25, 40, 60, 75 und 100 Watt. Es werden aber für besondere Zwecke auch Lampen bis zu 50 000 Watt hergestellt.

#### **Reparatur am Fahrdraht**

Auf der Brücke des Reparaturwagens der Straßenbahn stehen zwei Arbeiter und reparieren eine schadhafte Stelle an der Oberleitung. Unbesorgt arbeiten sie am Fahrdraht, greifen ihn mit der bloßen Hand an und ziehen mit dem Schraubenschlüssel eine Mutter fest. Wie ist das möglich? Der Fahrdraht führt doch eine elektrische Spannung von 500 bis 600 V, und das Berühren einer solchen Spannung ist doch mit Lebensgefahr verbunden!

Einen elektrischen Schlag können wir nur dann erhalten, wenn wir entweder mit beiden Polen einer elektrischen Leitung in Berührung kommen oder wenn wir nur einen Pol berühren, andererseits aber irgendwie leitend mit der Erde verbunden sind. Deshalb, wenn der stromführende Fahrdraht durch irgendwelche Umstände gerissen ist und fast bis auf die Straße herabhängt, so darf ihn niemand berühren.

Das Dach des Reparaturwagens besteht aus Holz und ist gegenüber dem Erdboden gut isoliert. Trockenes Holz ist kein elektrischer Leiter. Das Dach des Wagens und damit auch der auf ihm stehende Arbeiter ist nicht leitend mit dem Erdboden verbunden. Wenn der Arbeiter den Fahrdraht anfaßt, fließt also vom Fahrdraht über seine Hand und seinen Körper kein Strom, der ihn gefährden konnte.

Ganz ausgeschlossen ist es, eine solche Arbeit bei Regenwetter auszuführen, denn Wasser leitet den Strom. Das nasse Holz des Wagendaches, auf dem der Arbeiter steht, und die nassen hölzernen Wagenwände werden eine leitende Verbindung zum Erdboden herstellen.

### **Die Energie in der Natur**

Die Energie ist die einem Körper oder System innenwohnende Fähigkeit, Arbeit zu leisten. Es gibt z.B. mechanische Energie, Schallenergie, Wärmeenergie, chemische, elektrische und magnetische Energie. Das sind verschiedene Energieformen, die ineinander umgewandelt werden können. Die Wärme ist also eine Energieform und kann aus diesem Grunde nach dem Gesetz der Erhaltung der Energie nur durch Umformung aus einer anderen Energieform gewonnen werden. Den

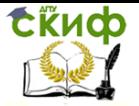

Begriff Energie können wir so formulieren: "Energie ist die Fähigkeit, Arbeit zu leisten, d.h. Kräfte den Wegen entlang zu überwinden. Diese mögliche Arbeitsvollbringung ist die sinnvollste Äußerung der Energie. Sie kann aber an Stelle dessen auch Wärme erzeugen, elektrische Ströme fließen lassen, elektromagnetische Wellen schaffen usw. Alle Naturgeschehen sind Umformungen einer Energieform in die andere, wobei die Gesamtmenge der einzelnen Energien eines abgeschlossenen Systems konstant bleibt."

Wir müssen also den Unterschied zwischen Energie und Arbeit beachten. Beide werden in den gleichen Einheiten gemessen, sind aber doch verschiedene Begriffe. Wird z.B. ein Gewicht von 10 kg 2 m hoch gehoben, dann ist hierzu eine Arbeit von  $10 - 2 = 20$  kgm erforderlich. Durch diese Arbeit, die von irgendeiner anderen Energiequelle geleistet wird, wird jetzt die "potentielle Energie" im gehobenen Körper aufgespeichert. Sie kann wieder als mechanische Arbeit zum Vorschein kommen, wenn das Gewicht die 2 m wieder herabfällt. Es ist aber nicht Bedingung, daß es beim Fallen Arbeit leistet. Solange er frei fällt, ohne Arbeit zu leisten, wird die vorher aufgespeicherte potentielle Energie in Bewegungsenergie oder kinetische Energie umgewandelt. Erst wenn diese z.B. beim Bremsen in mechanische Arbeit oder Wärme umgewandelt wird, wird Arbeit geleistet.

#### **Elektrifizierung von Verkehrswesen**

Die besten Spitzenleistungen werden mit den elektrischen Lokomotiven erreicht. Deshalb ist die Elektrifizierung der Eisenbahnstrecken zu einem der wichtigsten Probleme der Gegenwart geworden. Die Umwandlung der Brennstoffenergie erfolgt bei den E-Loksim Gegensatz zu anderen Loks nicht direkt in der Lokomotive, sondern in Kraftwerken. Die erzielten Wirkungsgrade sind aber im Kraftwerk viel größer. In der E-Lokwird die elektrische Energie durch einen Elektromotor in mechanische Energie umgewandelt. Das bereitet keine Schwierigkeiten.

Die wichtigsten Vorteile der E-Locksind: ihr hoher Wirkungsgrad, ihre Geschwindigkeit, ihre große Zugkraft, das leichte Anfahren und die leichte Überwindung größter Steigungen. Die Steuerung der E-Lokist verhältnismäßig einfach. Die E-Lokentspricht allen heutigen Anforderungen. Doch müssen alle elektrischen Strecken mit Oberleitungen ausgerüstet sein. Die Elektrifizierung von Eisenbahnstrecken ist recht zeitraubend und teuer. Deshalb elektrifiziert man vor allem hochbelastete Strecken.

In der BRD sind schon viele Strecken des mitteldeutschen Eisenbahnnetzes elektrifiziert, so z. B. im Raum Halle/Leipzig und im sächsischen Industriegebiet. Die längste elektrifizierte Strecke der Welt ist die

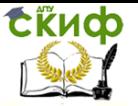

Strekke Moskau-Wladiwostok. Durch den Einsatz der Elektrolok motiven ist die Durchlaßfähigkeit der Eisenbahnstrecken bedeutend gestiegen. Die Zuggewichte konnte man bedeutend erhöhen, die Reisezeiten jedoch verkürzen. Für Strecken mit geringer Belastung und für Nebenstrecken sind vorläufig Dieselund Gasturbinenlokomotiven mehr geeignet.

## **Magnete und Magnetismus**

Der Magnetismus ist den Menschen schon seit vielen Jahrhunderten bekannt. Nicht weit von der Stadt Magnesia in Kleinasien fand man Eisenerz, welches kleine Eisenstücke anziehen und bei direkter Berührung festhalten konnte. Dieses Erz bezeichnete man nach dem Fundort Magnetit oder Magneteisen und seine Eigenschaft Magnetismus.

Die natürlichen Magnete haben jedoch eine geringe Anziehungskraft. Deshalb wurden in der Technik künstliche Magnete hergestellt. Die magnetischen Eigenschaften wurden dabei von einem natürlichen Magnet auf Körper aus gehärtetem Stahl oder aus Stahllegierungen übertragen.

Je nach der Form unterscheidet man Stabmagnete, Hufeisenmagnete, Ringmagnete und Magnetnadel. Im Kompaß verwendet man z. B. eine Magnetnadel.

Die Stelle der stärksten Anziehungskraft nennt man Pole. Jeder Magnet hat zwei Pole. Man bezeichnet sie Nord- und Südpol. Gleichnamige Magnetpole stoßen sich ab, ungleichnamige ziehen einander an.

Zerschneidet man z. B. Magnet in mehrere Teile, so erhält man vollständige Magnete mit magnetischem Nord- und Südpol. Das zeigt darauf hin, daß jeder Magnet aus Elementarmagneten besteht.

Die Erde ist auch ein riesiger Magnet. Aber der magnetische Südpol der Erde liegt bei 74° nördlicher Breite und 100° westlicher Länge. Drehachse und Magnetachse der Erde fallen also nicht zusammen. Infolge dessen weicht die Kompaßnadel um wenige Grad von der geographischen Nord-Südrichtun gab.

### **Das Magnettongerät**

Das Magnettongerät ermöglicht eine wirklichkeitsgetreue Aufnahme und Wiedergabe von Schallwellen, wie sie von keinem anderen Gerät erreicht wird. Der Schall wird dabei magnetisch aufgezeichnet. Ähnlich wie beim Film benutzt man ein aus Kunststoff hergestelltes elastisches Band, das 6,5 mm breit und 0,03 mm dick ist. Auf dem Tonband ist eine magnetisierbare dünne Schicht Magnetit aufgetragen, die ganz gleichmäßig verteilt, winzige Eisenpulverteilchen enthält.

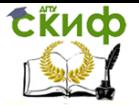

Den Schall nimmt ein Mikrofon auf. Die verstärkten Mikrofonströme werden in eine Spule geleitet, die um einen geschlitzten Eisenring gewickelt ist. Der Ring mit der Spule ist ein Elektromagnet, dessen Pole sich am Schlitz gegenüberstehen. Im Rhythmus des Mikrofonstroms werden die Pole des Elektromagneten mehr oder weniger stark magnetisch, und die auf dem Tonband an den Polen vorübergleitenden Eisenteilchen werden entsprechend magnetisiert.

Beim Abspielen läuft das Tonband an der gleichen Einrichtung wie bei der Tonaufnahme vorbei. Die magnetisierten Eisenteilchen erzeugen in der Spule Induktionsströme, die im Rundfunkempfänger verstärkt und vom Lautsprecher wiedergegeben werden.

Mit einer besonderen elektrischen Einrichtung lassen sich die magnetischen Aufzeichnungen auf dem Tonband wieder löschen, so daß jedes Band für eine neue Tonaufnahme verwendet kann. Magnettongeräte werden insbesondere im Rundfunk verwendet.

#### **Röntgenstrahlen**

Röntgenstrahlen sind unsichtbare Strahlen, die die Fähigkeit besitzen, Körper zu durchdringen. Zur Erzeugung von Röntgenstrahlen dient die Röntgenröhre. Die in der Röntgenröhre enstehenden Röntgenstrahlen durchsetzen das Glas der Röhre und gelangen ins Freie. Holz, Leder, Metall, Stein, Fleisch, Knochen u. s. w. werden von Röntgenstrahlen um so leichter durchgesetzt, je geringer die Wichte des Stoffes ist. Blei ist auf Grund seiner hohen Wichte schon in dünner Schichte für Röntgenstrahlen fast undurchdringlich. Diese Eigenschaft von Blei wird dazu ausgenutzt, Menschen gegen den schädlichen Einfluß der Röntgenstrahlen zu schützen.

Verschiedene Chemikalien, z. B. Barium, leuchten im Dunkeln auf, wenn sie von Röntgenstrahlen getroffen werden. Diese Eigentümlichkeit wird bei Röntgenuntersuchungen mit dem Röntgenschirm ausgenutzt. Auf der mit einem solchen Leichtstoff bestrichenen Leinwand des Röntgenschirmes entstehen die schattenähnlichen Röntgenbilder.

In der Technik werden mit Röntgendurchleuchtungen Werkstoffprüfungen durchgeführt. Gußfehler, Risse und Sprünge in Stahlträgern und Stahlröhren, in Isolatoren u.s.w. können damit festgestellt werden. Mit Hilfe der Röntgendurchleuchtung können auch Bewegungsvorgänge im Inneren von undurchsichtigen Körpern, z. B. die Hin-und Herbewegung eines Kolbens in einem Zylinder, untersucht werden.

Um ein Röntgenbild zu bekommen, bringt man den zu untersuchenden Gegenstand unter eine Röntgenröhre, so daß die Röntgenstrahlen durch diesen Gegenstand hindurchgehen. Diese durch den zu prüfenden Gegenstand hindurchgehenden Röntgenstrahlen erzeugen

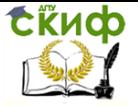

dann auf einem Röntgenfilm das Röntgenbild des Prüflings. Nach der Entwicklung des Films lassen sich die feinsten Strukturfehler erkennen.

### **Die Atomenergie**

Unvorstellbar klein ist das Atom. Selbst der winzigste Staubkern besteht aus Milliarden von Atomen. Noch hat kein Mensch ein Atom gesehen. Trotzdem wissen wir, wie groß es ist, was es wiegt und was in ihm vorgeht.

Das winzige Atom birgt in sich gewaltige Kräfte. Gegen sie verblaßt alles, was dem Menschen bisher an Naturkräften zur Verfügung stand: Feuer, Wind und Wasser. Die Potenzen der Atomenergie reichen vom titanenhaften Energiestoß bis zum Durchdringen der feinsten Materiestrukturen, von den Wunderwirkungen bis zur tödlichen Bestrahlung.

Die Atomenergie eröffnet nicht nur technische und wissenschaftliche Aussichten; sie stellt auch wichtige und vielseitige militärische, politische, kulturelle, medizinische und sogar moralische Probleme. Sie sind von großer Bedeutung schon für die Gegenwart. Sie sind noch wichtiger für die Zukunft.

Das Atom wird mit unserem Planetensystem vergleicht. Dabei sind der Kern als Sonne und die Elektronen als Planeten anzusehen. Die elektrischen Kräfte zwingen die Elektronen in bestimmten Bahnen um den Atomkern zu kreisen und sich dabei um ihre eigene Achse zu drehen.

Der Kern des Atoms besteht beim Wasserstoff aus einem Proton, bei allen anderen Elementen aus mehreren Protonen und mehreren Neutronen. Beide Bestandteile des Kerns werden mit dem gemeinsamen Namen "Nukleonen" bezeichnet. Beide Teilchen besitzen fast die gleiche Masse. Die Stellung im Periodischen System wird bestimmt durch die Zahl der Protonen.

Der Kern vereint in sich etwa 99,98 % der Atommasse, so daß das Atomgewicht fast ausschließlich durch das Gewicht des Kerns bestimmt wird.

In sehr weitem Abstand jagen um diesen Kern mit rasender Geschwindigkeit die Elektronen, die die sogenannte Hülle bilden. Im Normalzustand muß jedes Atom soviel Elektronen haben, wie sein Kern Protonen besitzt.

Am unbegreiflichsten am Atommodell ist die Entfernung zwischen Kern und Elektron. Wenn man z.B. annimmt, daß man die Atomteile so eng zusammenpacken könnte, daß die riesigen leeren Räume im Atom fortfallen, dann kommt man zu wunderbaren Ergebnissen. Alle Kerne und Elektronen der Atome, aus denen der menschliche Körper

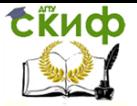

besteht, ohne Zwischenraum aneinandergelegt, bilden ein Kügelchen von einigen tausendstel Millimetern Durchmesser.

## **Das erste Atomkraftwerk der Welt**

Ein Atomkraftwerk ist eigentlich nichts anderes als ein großer Reaktor, dessen Wärme durch sogenannte Wärmeaustauscher für normales Kraftwerk ausgenutzt wird.

Das erste sowjetische Atomkraftwerk besteht aus drei Hauptteilen: aus einem Reaktor, einem Wärmeaustauscher und einem normalen Kraftwerk. In dem Reaktor wird eine Wärmeleistung von 30 Millionen Watt (MW) erzeugt. Diese Wärme wird durch große Wassermengen, die mit Pumpen durch den Reaktor getrieben werden, abgeleitet. Man glaubte zunächst, daß das Wasser beim Durchlaufen des Reaktors stark radioaktiv werden kann. Deshalb wurde es nicht direkt zum Antrieben der Dampfturbine verwendet, sondern erst durch einen Wärmeaustauscher geleitet. Hier wird die Wärme des einen Kreislaufes an einem anderen abgegeben. Das Wasser des zweiten Kreislaufes wird verdampft und zum Antrieb der Dampfturbine verwendet.

Der Reaktor des ersten Atomkraftwerkes ist ein Graphitreaktor. Das heißt also, daß sein Hauptkörper aus einem großen Graphitblock besteht. Als Brennstoff dient hier Uran 235.

Zum Schutz von den Stralungen ist der Reaktor von einer Wasserschicht von einem Meter Stärke und von einer drei Meter dicken Betonmauer umgeben. Oben wird das Ganze von einer schweren Gußeisenplatte und einem Stahldeckel abgeschirmt.

Das Atomkraftwerk arbeitet störungsfrei und mit bestem Erfolg.

### **Radioisotope**

Die meisten chemischen Elemente bestehen aus einem Gemisch von mehreren Atomarten, den Isotopen. Isotope sind Atome gleicher Ordnungszahl, aber verschiedener Masse. Sie besitzen bei gleicher Protonenzahl eine verschiedene Anzahl von Neutronen. Isotope eines Elements haben die gleichen chemischen, aber verschiedene physikalische Eigenschaften. Sie lassen sich nur durch physikalische Methoden trennen.

Einige Isotope besitzen die Eigenschaft, radioaktive Strahlen auszusenden. Das sind radioaktive Isotope (Radioisotope). In der Natur kommen Radioisotope selten vor. Man kann aber Radioisotope künstlich herstellen und ihre Strahlung für verschiedene Zwecke verwenden.

Man verwendet Radioisotope in der Leicht- und Schwerindustrie für Meß- und Steuerungszwecke. Die radioaktiven Isotope ermöglichen dort genaueste Messungen durchzuführen, wo bisher andere Methoden

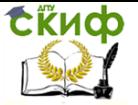

versagt haben. Radioaktive Isotope gewähren Einblick in Produktionsprozesse, die sonst dem menschlichen Auge verborgen bleiben. Sie ermöglichen, die Messung ohne Unterbrechung des Betriebs mit einer Genauigkeit von tausendstel Millimetern durchzuführen.

Radioisotope können z. B. mit großer Genauigkeit den Verschleißgrad an Maschinenteilen ohne eine Unterbrechung des Betriebs kontrollieren. Die Frage, wie man die Lebensdauer eines Autoreifens verlängern kann, läßt sich auch mit Hilfe von Radioisotopen (Radiophosphor) beantworten.

#### **Keramische Erzeugnisse**

Keramische Erzeugnisse in Form von Tonwaren oder Porzellan spielen heute in der Technik eine bedeutende Rolle. Als Rohstoffe dienen Ton oder eine Mischung von Ton, Kaolin, Feldspat und Quarz. Die Rohstoffe werden auf Rollergängen oder in Kugelmühlen fein zerkleinert und mit Wasser zu einem Teig angerührt. Diesen Teig formt man entweder mit freier Hand, mit Hilfe von Schablonen oder in Formen zu den gewünschten Gegenständen. Nach Trocknen an der Luft werden die Gegenstände bei einer Temperatur von 800 bis 900 °C in einem Rohbrand gebrannt. Dadurch wird das Wasser entfernt und die Formlinge werden erhärtet. Beim zweiten Brand, der je nach Art der Masse bei Temperaturen von 1100 bis 1500 °C durchgeführt wird, sintern die Teilchen zu einer festen Masse zusammen. Die meisten keramischen Teile für technische Verwendung werden glasiert. Dazu werden die Gegenstände vor dem zweiten Brennen mit einer Glasurmasse (Silikat) überzogen. Durch das Glasieren der Oberfläche erreicht man nicht nur ein besseres Aussehen und eine glatte Oberfläche, sondern erhöht gleichzeitig die mechanische Festigkeit.

Bei der Herstellung von Formteilen ist zu beachten, daß beim Brennen Porzellan bis zu 20 % und Steinzeug zwischen 8 und 14 % schwindet. Deshalb muß man die Gegenstände größer einformen, als sie nachher sein sollen. Keramische Erzeugnisse sind druckfest, hart und spröde, ebenfalls hitzebeständig und haben gute elektrische Isolationseigenschaften. Sie sind aber schlechte Wärmeleiter. Keramik ist beständig gegen alle Chemikalien außer Flußsäure. Keramische Erzeugnisse verwendet man in der chemischen und in der Lebensmittelindustrie als Rohrleitung, Transportbehälter, Reaktionsgefäße, Säuerpumpen usw. und in der Elektrotechnik als Isolatoren für alle Spannungsbereiche.
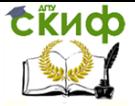

### **Plaste**

Die rasche Entwicklung der Industrie und die bessere Versorgung der Bevölkerung mit hochwertigen Gebrauchsgütern erfordern immer mehr die Anwendung neuartiger Werkstoffe. Unter diesen Werkstoffen, den Plasten oder Kunststoffen, versteht man makromolekulare organische Verbindungen, die synthetisch oder durch Umwandlung von Naturprodukten hergestellt werden. Sie sind unter bestimmten Bedingungen plastisch oder haben bei ihrer Herstellung den plastischen Zustand durchlaufen.

Die Plaste besitzen eine Reihe von günstigen technischen Eigenschaften, die den traditionellen Werkstoffen (Metall, Holz, Glas, Porzellan, Zement, Leder, Papier) teilweise fehlen. Sie haben z. B. eine geringe Dichte, ein gutes Isolationsvermögen für Wärme und Elektrizität und eine hohe Korrosionsbeständigkeit. Außerdem sind sie geschmacks- und geruchsfrei, gut verformbar und leicht zu färben.

Die plastischen Werkstoffe können oft vielseitiger verarbeitet werden als die Naturstoffe. Sie lassen sich spanlos verformen durch Gießen, Pressen, Walzen, Schneiden und Schweißen. Man kann sie fräsen, hobeln, drehen und sägen.

Die Plaste können rein, gefärbt oder mit Füllstoffen verarbeitet werden. Als Füllstoffe werden Holzmehl, Textilreste, Korkpulver und Asbest verwendet. Dadurch erhalten die Plaste eine größere Festigkeit. Mehrere plastische Massen lassen sich aus dem flüssigen Zustand verspinnen.

Die Plaste teilt man nach der Herstellungsart oder nach den physikalischen Eigenschaften der Stoffe. Nach der Herstellungsart unterscheidet man abgewandelte Naturstoffe und vollsynthetische Stoffe. Bei der Herstellung der abgewandelten Naturstoffe wird die makromolekulare Struktur nur wenig verändert. Zu diesen Produkten zählen z. B. der Kunststoff Galalith, das Zelluloid und der Gummi. Galalith wird aus Eiweißstoffen, Zelluloid aus Zellulose und Gummi aus Kautschuk hergestellt.

Bei der Herstellung vollsynthetischer Stoffe vereinigen sich niedermolekulare Verbindungen zu Makromolekülen. Auf diese Weise entstehen Stoffe wie Bakelit, Dederon und Perlon.

Nach den physikalischen Eigenschaften teilt man die Plaste in Duroplaste und Thermoplaste ein. Duroplaste können durch Erhitzen gehärtet werden. Thermoplaste sind nicht härtbar und werden beim Erwärmen weich.

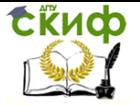

## **Stähle und ihre Anwendung**

Stähle werden in zwei große Gruppen eingeteilt: unlegierte Stähle und legierte Stähle. Ein Stahl gilt als unlegiert, wenn folgende Prozentsätze an Beimengungen nicht überschritten werden: Si 0,5 %; Mn 0,8 %; Al 0,1 %; Ti 0,1 %; Cu 0,25 %.

Kohlenstoff gilt nicht als Legierungsbestandteil, deshalb sind alle Kohlenstoffstähle unlegierte Stähle. Außerdem enthalten unlegierte Stähle geringe Beimengungen an Schwefel, Phosphor und Stickstoff. Dementsprechend ist ein Stahl legiert, wenn seine Zusammensetzung die angegebenen Grenzen überschreitet.

Die Gruppe der legierten Stähle kann man in niedriglegierte Stähle und in hochlegierte Stähle unterteilen. Als niedriglegiert gelten solche Stähle, die im allgemeinen nicht mehr als 5 % an Legierungselementen enthalten. Wird die Grenze überschritten, so gilt der Stahl als hochlegiert.

Als Legierungselement wird am häufigsten Chrom verwendet. Für die Herstellung von Maschinen, Apparaten und Maschinenteilen haben besonders große Bedeutung Chrom-Nickel-Stähle. Diese Stähle verfügen über gute Verformbarkeit, hohe Festigkeit, Hitzebeständigkeit sowie Beständigkeit gegenüber Oxydationsmitteln. Diese Stähle verwendet man auch zur Herstellung nichtrostender Messer, Gabeln und anderer Haushaltgeräte.

Chrom-Molybdän-und Chrom-Vanadin-Stähle werden für die Herstellung von Rohrleitungen und Kompressorteilen für die Ammoniak-Synthese sowie für Flugzeugmotoren verwendet.Chrom-Wolfram-Stähle verwendet man für die Herstellung von Schneidwerkzeugen, die bei hohen Geschwindigkeiten arbeiten. Manganhaltige Stähle werden für die Herstellung von Eisenbahnradsätzen, Eisenbahnweichen, Schienenkreuzstücken und Brechern verwendet.

Legierte Stähle finden heute eine weite Verwendung im Hochbau. Alle Konstruktionen des Stahlhochbaus sind fast ausschließlich aus gewalztem Flußstahl hergestellt.

Durch Anwendung legierter Stähle verringt man die Masse von Metallkonstruktionen, erhöht deren Festigkeit, Lebensdauer und Betriebssicherheit.

### **Korrosion der metallischen Werkstoffe**

Das Wort "die Korrosion" kommt aus dem Lateinischen "corrodere" – "zerfressen". Die Korrosion ist also eine Zerstörung von Metallen durch chemische oder elektrochemische Reaktion. Einer besonders

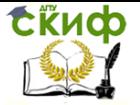

starken chemischen Einwirkung sind Metalle und Legierungen in Apparaten der chemischen und der erdölverarbeitenden Industrie ausgesetzt.

Die Korrosion kann auf verschiedene Weise vor sich gehen, und zwar als gleichmäßige oder örtliche Korrosion und als interkristalline Korrosion.

Bei der gleichmäßigen Korrosion kommt die Veränderung des Metalls gleichmäßig über eine große Fläche. Diese Korrosion ist verhältnismäßig harmlos.

Die dabei entstehenden Korrosionsprodukte können in vielen Fällen sogar zu einer Hemmung der Korrosion führen und dadurch schützend gegen weitere Metallzerstörung wirken.

Die örtliche Korrosion ist viel gefährlicher. Sie ist schwierig zu erkennen. Der Angriff konzentriert sich auf bestimmte Stellen der Oberfläche, und das Metall wird dort schließlich unter Bildung von trichterförmigen Kratern bis zur Durchlöcherung zerfressen.

Dadurch entstehen nicht nur Undichtheiten, sondern vor allem Gebiete stark verminderter Festigkeit, die zum vorzeitigen Versagen des ganzen Werkstückes oder Konstruktionsteils führen.

Die interkristalline Korrosion ist ebenso unangenehm. In diesem Falle schreitet der Angriff von der Oberfläche in das Innere des Metalls fort, ohne daß man äußerlich viel davon bemerkt. Die interkristalline Korrosion wird oft erst dann festgestellt, wenn das Material von innen her aufreißt und damit unbrauchbar geworden ist.

Manche Korrosionsprodukte haben besondere Namen erhalten. Sie bezeichnet man als Rost, weißer Rost und Grünspan.

Um metallische Werkstoffe vor Korrosion zu schützen, überzieht man die Oberfläche mit Schichten, die das darunterliegende Metall vor chemischen Einflüssen bewahren. Solche Schutzschichten können metallische und nichtmetallische Überzüge sein. Die Überzüge müssen dicht und für den angreifenden Stoff undurchlässig sein.

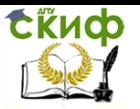

7

# **TEIL III REFERIEREN DES ARTIKELS**

 $\mathbf{\tau}$ 

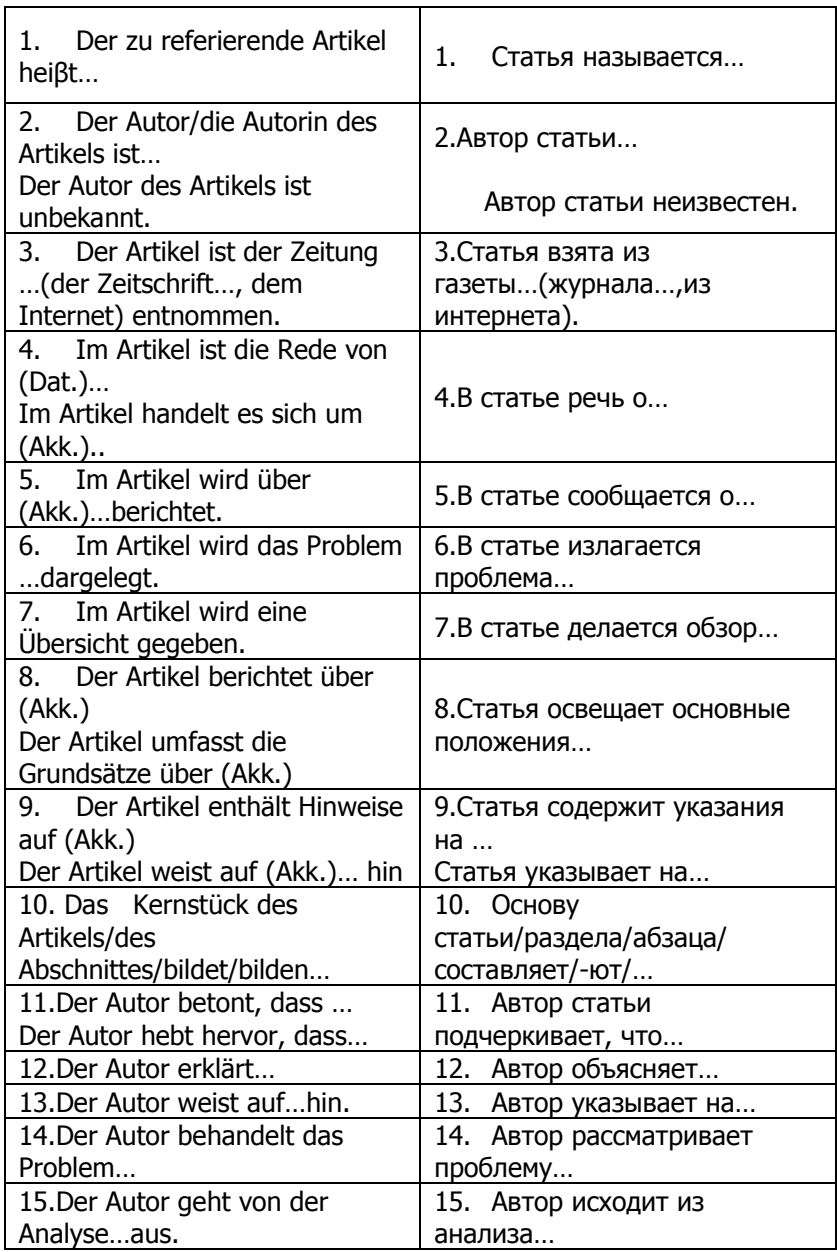

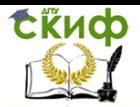

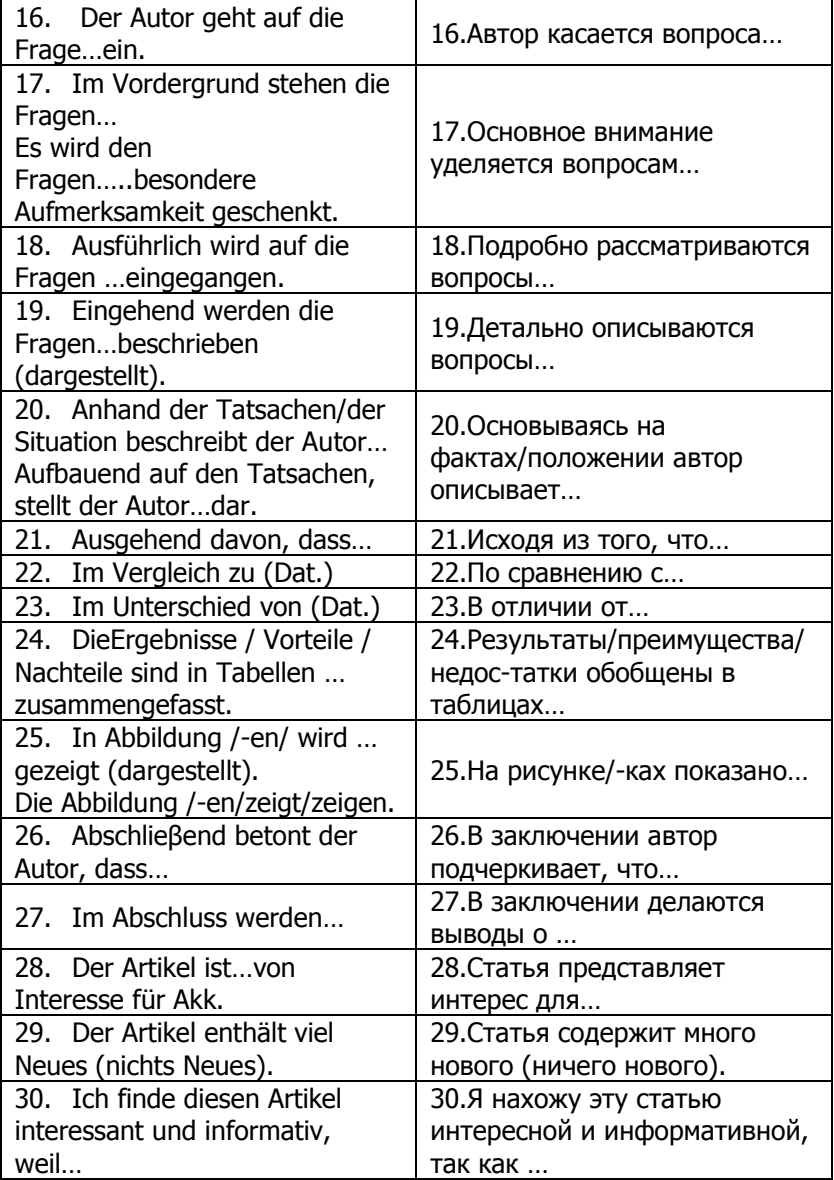

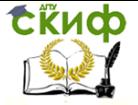

## **Übung 1. Lesen Sie die Artikel und die Beispiele des Referierens!**

# **Pannen und Unfälle: So sicher sind die Atomkraftwerke der Ukraine**

### Vo[n Markus Becker](http://www.spiegel.de/impressum/autor-935.html) un[d Holger Dambeck](http://www.spiegel.de/impressum/autor-1707.html)

Die Panne am ukrainischen AKW Saporischja hat viele verunsichert. Sind die Meiler in dem krisengeschüttelten Land noch sicher? Laufen gar noch Reaktoren vom Tschernobyl-Typ? Die Antworten auf die wichtigsten Fragen.

"Atomunfall im Südosten der Ukraine", lautete die Überschrift. Ministerpräsident Arsenij Jazeniuk habe den Energieminister angewiesen, eine Pressekonferenz einzuberufen. Mit dieser Eilmeldung, veröffentlicht am Mittwoch um 11.34 Uhr, löste die Nachrichtenagentur Reuters eine mediale Kettenreaktion in Deutschland aus. "Atomunfall in der Ukraine", titelte "Bild.de" nur Minuten später in Riesenlettern.

Anderswo, etwa in den USA oder Großbritannien, war großen Medien die Panne in der Ukraine kaum eine Zeile wert. Die Episode zeigte einmal mehr: Die Angst vor der Atomkraft sitzt in Deutschland besonders tief. Doch die Realität war in diesem Fall weniger dramatisch. SPIEGEL ONLINE beantwortet die wichtigsten Fragen und Antworten:

Wie die deutsche Gesellschaft für Reaktorsicherheit (GRS) mitteilt, hat sich die Panne bereits am 28. November ereignet. Nach Angaben der ukrainischen Aufsichtsbehörde und des Betreibers sei es zu einem Kurzschluss im nicht-nuklearen Teil der Anlage gekommen. Betroffen war ein sogenannter Messumformer. Mit diesem werden hohe Spannungen gemessen, er dient der Überwachung des Generators und soll ihn vor Beschädigungen schützen. Nach dem Kurzschluss wurde der Generator abgeschaltet und in der Folge auch automatisch [Block 3 des](http://www.spiegel.de/wissenschaft/natur/ukraine-technische-probleme-im-akw-saporischschja-a-1006374.html)  [Kraftwerks heruntergefahren](http://www.spiegel.de/wissenschaft/natur/ukraine-technische-probleme-im-akw-saporischschja-a-1006374.html). Das ist der übliche Ablauf in solchen Fällen. Weder der Generator noch der Reaktor wurden dabei beschädigt.

Sicherheitsrelevante Ereignisse werden auf der Internationalen Skala für nukleare und radiologische Ereignisse bewertet, der Ines-Skala. Sie reicht von 0 ("Abweichung") bis 7 ("katastrophaler Unfall"). Die ukrainische Aufsichtsbehörde hat die Panne in Saporischja auf die Stufe 0 gestellt - als Ereignis ohne sicherheitstechnische Bedeutung. Auf dieser Stufe standen auch der Brand in einem Transformator des AKW Krümmel von 2007 und das Kühlwasserleck im AKW Brunsbüttel von 2011.

[http://www.spiegel.de/wissenschaft/technik/ukraine-so-sicher](http://www.spiegel.de/wissenschaft/technik/ukraine-so-sicher-sind-die-atomkraftwerke-a-1006615.html)[sind-die-atomkraftwerke-a-1006615.html](http://www.spiegel.de/wissenschaft/technik/ukraine-so-sicher-sind-die-atomkraftwerke-a-1006615.html)

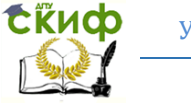

- 1. Der zu referierende Artikel heißt Pannen und Unfälle: So sicher sind die Atomkraftwerke der Ukraine.
- 2. Die Verfasser des Artikels sind [Markus Becker](http://www.spiegel.de/impressum/autor-935.html) und Holger [Dambeck.](http://www.spiegel.de/impressum/autor-1707.html)
- 3. In diesem Artikel ist die Rede von den Atomkraftwerken der Ukraine.
- 4. Der Artikel ist dem Problem der Panne am ukrainischen AKW Saporischja gewidmet.
- 5. Der Autor berichtet, dass etwa in den USA oder Großbritannien, großen Medien die Panne in der Ukraine kaum eine Zeile wert war.
- 6. Im Artikel wird folgendes Problem formuliert: Die Episode zeigte einmal mehr: Die Angst vor der Atomkraft sitzt in Deutschland besonders tief. Doch die Realität war in diesem Fall weniger dramatisch.
- 7. Im Artikel werden folgende Fragen analysiert: die deutsche Gesellschaft teilt für Reaktorsicherheit (GRS) mit, hat sich die Panne bereits am 28. November ereignet.
- 8. Der Autor betont, dass nach Angaben der ukrainischen Aufsichtsbehörde und des Betreibers es zu einem Kurzschluss im nicht-nuklearen Teil der Anlage gekommen sei. Betroffen war ein sogenannter Messumformer. Mit diesem werden hohe Spannungen gemessen, er dient der Überwachung des Generators und soll ihn vor Beschädigungen schützen.
- 9. Man geht davon aus, dass nach dem Kurzschluss der Generator abgeschaltet und in der Folge auch automatisch Block 3 des [Kraftwerks heruntergefahren](http://www.spiegel.de/wissenschaft/natur/ukraine-technische-probleme-im-akw-saporischschja-a-1006374.html) wurde. Das ist der übliche Ablauf in solchen Fällen. Weder der Generator noch der Reaktor wurden dabei beschädigt.
- 10. Die Zahlen zeugen davon, dass sicherheitsrelevante Ereignisse auf der Internationalen Skala für nukleare und radiologische Ereignisse bewertet werden, der Ines-Skala.
- 11. Aus dem Artikel ist ersichtlich, dass die ukrainische Aufsichtsbehörde die Panne in Saporischja auf die Stufe 0 gestellt hat als Ereignis ohne sicherheitstechnische Bedeutung.
- 12. Ich bin der Meinung, dass auf Stufe 7 bisher nur die Katastrophen vo[n Tschernobyl](http://www.spiegel.de/thema/tschernobyl/) un[d Fukushima](http://www.spiegel.de/thema/fukushima/) standen.

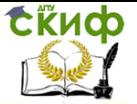

# **Deutschland wächst um Fläche Liechtensteins**

## Von Marcel Pauly

Deutschland ist im vergangenen Jahr offiziell um mehr als 17.000 Hektar gewachsen - mehr als die Fläche des Fürstentums Liechtenstein. Wo kommt das Land plötzlich her?

Wie groß ist Deutschland? Die ungefähre Antwort lautet: 35,7 Millionen Hektar oder 357.000 Quadratkilometer. Die genauere Antwort variiert von Jahr zu Jahr. Wenn Landflächen neu vermessen werden oder an der Küste ein Teil des Wattenmeers trockenfällt, kann sich das Bundesgebiet schon mal etwas verkleinern oder vergrößern - ganz ohne Grenzverschiebung.

Gerade haben die Statistischen Ämter des Bundes und der Länder ihre jährlichen [Zahlen veröffentlicht, wie groß Deutschland und die](https://www.regionalstatistik.de/genesis/online?sequenz=statistikTabellen&selectionname=11111)  [einzelnen Bundesländer Ende 2013 genau waren](https://www.regionalstatistik.de/genesis/online?sequenz=statistikTabellen&selectionname=11111). Die Statistik sagt: Deutschland hat sich um mehr als 17.000 Hektar vergrößert - von 35,717 Millionen auf 35,734 Millionen Hektar. Als hätten die Statistiker plötzlich eine Fläche entdeckt, die größer ist als das rund 16.000 Hektar große Fürstentum Liechtenstein.

Modernere Messmethoden

Um zu verstehen, wie ein so deutlicher Zuwachs zustande kommt, muss man wissen, wie die Größenangaben für Gemeinden, Länder und den Bund zustande kommen. "Die Flächen werden aus den Angaben der amtlichen Liegenschaftskataster berechnet, in denen die Grundstücke, oder genauer die Flurstücke, einer Gemeinde nachgewiesen werden", sagt Michael Deggau vom Statistischen Bundesamt. Die Flächen aller Flurstücke einer Gemeinde ergeben in der Summe also die Gesamtgröße der Gemeinde.

Seit mehreren Jahren rüsten die Bundesländer nun ihre Liegenschaftskataster auf das elektronische Kartensystem "Alkis" um. "Die Eckpunkte jedes Flurstücks werden mit Koordinaten versehen", so Deggau, "dadurch lassen sich die Flurstücksflächen präzise berechnen." Dabei müssen die Vermessungsbehörden immer wieder geometrische Anpassungen vornehmen - beispielsweise dort, wo zwei Zuständigkeitsbereiche aufeinandertreffen.

[http://www.spiegel.de/wissenschaft/technik/deutschlands](http://www.spiegel.de/wissenschaft/technik/deutschlands-waechst-um-17-000-hektar-die-flaeche-liechtensteins-a-1002029.html)[waechst-um-17-000-hektar-die-flaeche-liechtensteins-a-1002029.html](http://www.spiegel.de/wissenschaft/technik/deutschlands-waechst-um-17-000-hektar-die-flaeche-liechtensteins-a-1002029.html)

- 1. Der zu referierende Artikel heisst Deutschland wächst um Fläche Liechtensteins heraus.
- 2. Der Autor des Artikels ist Marcel Pauly.
- 3. Der Artikel ist der Zeitung der Spiegel entnommen.
- 4. In diesem Artikel thematisiert der Autor, dass Deutschland im vergangenen Jahr offiziell um mehr als 17.000 Hektar

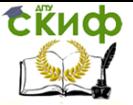

gewachsen ist - mehr als die Fläche des Fürstentums Liechtenstein.

- 5. Im Artikel werden folgende Fragen gestellt: Woher kommt das Land plötzlich? Wie groß ist Deutschland?
- 6. Der Korrespondent sagt, dass die ungefähre Antwort lautet: 35,7 Millionen Hektar oder 357.000 Quadratkilometer. Die genauere Antwort variiert von Jahr zu Jahr. Wenn Landflächen neu vermessen werden oder an der Küste ein Teil des Wattenmeers trockenfällt, kann sich das Bundesgebiet schon mal etwas verkleinern oder vergrößern - ganz ohne Grenzverschiebung.
- 7. Der Artikel enthält Informationsangaben über modernere Messmethoden.
- 8. Der Autor versucht zu erklären, auf welche Weise man verstehen kann, wie ein so deutlicher Zuwachs zustande kommt. Man muss wissen, wie die Größenangaben für Gemeinden, Länder und den Bund zustande kommen. "Die Flächen werden aus den Angaben der amtlichen Liegenschaftskataster berechnet, in denen die Grundstücke, oder genauer die Flurstücke, einer Gemeinde nachgewiesen werden", sagt Michael Deggau vom Statistischen Bundesamt. Die Flächen aller Flurstücke einer Gemeinde ergeben in der Summe also die Gesamtgröße der Gemeinde.
- 9. Als Schlussfolgerung kann man sagen, dass seit mehreren Jahren die Bundesländer nun ihre Liegenschaftskataster auf das elektronische Kartensystem "Alkis" umrüsten. Die Eckpunkte jedes Flurstücks werden mit Koordinaten versehen, dadurch lassen sich die Flurstücksflächen präzise berechnen.
- 10. Aus dem Artikel ist ersichtlich, dass dabei die Vermessungsbehörden immer wieder geometrische Anpassungen vornehmen müssen - beispielsweise dort, wo zwei Zuständigkeitsbereiche aufeinandertreffen.

# **Zweiter Weltkrieg: Deutsches U-Boot-Wrack vor North Carolina entdeckt**

Im Sommer 1942 beschossen sich vor der US-Ostküste ein deutsches U-Boot und Schiffe der USA. Jetzt haben Meeresforscher die Wracks aus dem zweiten Weltkrieg am Meeresgrund vor North Carolina entdeckt.

Die Wracks lägen 48 Kilometer vor der Küste des Bundesstaats North Carolina im Abstand von 240 Metern in einem Gebiet, das als

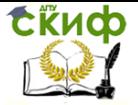

Friedhof des Atlantiks bekannt ist, teilte die US-Wetter- und Ozeanografiebehörde (NOAA) am Dienstag mit.

Demnach handelt es sich um das deutsche U-Boot 576 und das Frachtschiff "Bluefields", die am 15. Juli 1942 versenkt wurden. Nach Angaben der Behörde hatte das U-Boot einen von US-Kriegsschiffen begleiteten Handelskonvoi angegriffen und versenkte die "Bluefields" und beschädigte zwei weitere Frachter schwer.

Daraufhin habe jedoch ein US-Marineflugzeug das [U-Boot](http://www.spiegel.de/einestages/thema/u_boote/) bombardiert, während ein Handelsschiff es mit seiner Bordkanone beschoss, erklärte die NOAA. Während sich die Besatzung der "Bluefields" noch retten konnte, ging das U-Boot mit seiner 45-köpfigen Besatzung unter. Das Wrack gilt daher als Kriegsgrab und steht unter internationalem Schutz.

Das auswärtige Amt erklärte, Deutschland habe kein Interesse an einer Bergung der sterblichen Überreste in dem U-Boot. Sie sollten nach Möglichkeit an Ort und Stelle bleiben, um den Toten zu erlauben, in Frieden zu ruhen.

[http://www.spiegel.de/wissenschaft/technik/deutsches-u-boot](http://www.spiegel.de/wissenschaft/technik/deutsches-u-boot-wrack-aus-2-weltkrieg-vor-usa-gefunden-a-998697.html)[wrack-aus-2-weltkrieg-vor-usa-gefunden-a-998697.html](http://www.spiegel.de/wissenschaft/technik/deutsches-u-boot-wrack-aus-2-weltkrieg-vor-usa-gefunden-a-998697.html)

- 1. Der zu referierende Artikel heisst Zweiter Weltkrieg: Deutsches U-Boot Wrack vor North Carolina entdeckt gelesen.
- 2. Der Autor (Verfasser) des Artikels ist unbekannt.
- 3. Der Artikel ist der Zeitung der Spiegel entnommen.
- 4. In diesem Artikel thematisiert der Autor, dass im Sommer 1942 sich vor der US-Ostküste ein deutsches U-Boot und Schiffe der USA beschossen. Jetzt haben Meeresforscher die Wracks aus dem zweiten Weltkrieg am Meeresgrund vor North Carolina entdeckt.
- 5. Der Korrespondent betont, dass es sich um das deutsche U-Boot 576 und das Frachtschiff "Bluefields" handelt, die am 15. Juli 1942 versenkt wurden. Nach Angaben der Behörde hatte das U-Boot einen von US-Kriegsschiffen begleiteten Handelskonvoi angegriffen und versenkte die "Bluefields" und beschädigte zwei weitere Frachter schwer.
- 6. Man geht davon aus, dass daraufhin jedoch ein US-Marineflugzeug das [U-Boot](http://www.spiegel.de/einestages/thema/u_boote/) bombardiert habe, während ein Handelsschiff es mit seiner Bordkanone beschoss, erklärte die NOAA.
- 7. Aus den angeführten Tatsachen folgt, dass während sich die Besatzung der "Bluefields" noch retten konnte, ging das U-Boot mit seiner 45-köpfigen Besatzung unter. Das Wrack gilt daher als Kriegsgrab und steht unter internationalem Schutz.

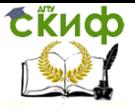

- 8. Der Artikel (das Thema) regt zun Nachdenken an.
- 9. Meiner Meinung nach Deutschland hat kein Interesse an einer Bergung der sterblichen Überreste in dem U-Boot. Sie sollten nach Möglichkeit an Ort und Stelle bleiben, um den Toten zu erlauben, in Frieden zu ruhen.

**Übung 2. Lesen Sie die vorliegenden Artikel, versuchen Sie den Inhalt dieser Artikel ohne Wörterbuch zu verstehen und referieren Sie sie!**

# **Syrische Flüchtlinge in der Türkei: An der Grenze droht der Tod**

Vo[n Anna Reimann](http://www.spiegel.de/impressum/autor-1956.html) un[d Raniah Salloum](http://www.spiegel.de/impressum/autor-16875.html) SPIEGEL ONLINE Mittwoch, 11.05.2016 – 16:11 Uhr

Für Syrer wird die Flucht in die Türkei immer gefährlicher. Flüchtlinge berichten von Misshandlungen und Schüssen auf Kinder.

"Seit diesem Jahr ist es sehr schwer geworden für Syrer, in die Türkei zu fliehen", erzählt Amer Matar. Er muss es wissen: Lange pendelte er zwischen seiner Heimatstadt Rakka und der Türkei hin und her, um Handyaufnahmen aus der vom ["Islamischen Staat"](http://www.spiegel.de/thema/islamischer_staat/) (IS) kontrollierten Stadt zu schaffen. Inzwischen lebt er in Berlin und organisiert ein [syrisches Filmfestival.](http://syriamobilefilms.com/en/)

Matars Onkel wollte im Februar aus Rakka in die Türkei fliehen, zusammen mit seiner Frau und drei Kindern. Der Onkel harrte lange in der vom IS besetzten Stadt aus. Denn die Dschihadisten hatten vor zwei Jahren seinen ältesten Sohn festgenommen, und eigentlich wollte er nicht ohne ihn gehen. Doch als das Familienhaus bei Luftangriffen zerstört wurde, ging es nicht mehr.

"Mein Onkel hat einen Schleuser bezahlt, um in die Türkei zu kommen", erzählt Matar. Anders können Syrer ihr Land kaum noch verlassen. "Letztes Jahr wollten die Schleuser 100 bis 200 Dollar. Dieses Jahr müssen Syrer 1000 Dollar bezahlen, um in die Türkei zu kommen", sagt Matar. Eine ähnliche Preisentwicklung schilderten auch andere Syrer, die dieses Jahr in die Türkei geflohen sind, SPIEGEL ONLINE.

Doch Matars Onkel schaffte es nicht in Sicherheit. Noch im syrischen Grenzgebiet entdeckten türkische Sicherheitskräfte die Familie. "Mein Onkel wurde von ihnen vor den Augen seiner Frau und den Kindern erschossen", erzählt Matar. "Seine Leiche blieb 48 Stunden im Grenzgebiet liegen, bevor seine Familie sie bergen durfte."

Es ist ein Fall von vielen: Syrer, die in die Türkei fliehen wollen, werden von türkischen Sicherheitskräften an der Grenze geschlagen und zurückgeschickt. Immer wieder wird auf sie geschossen.

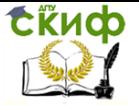

# **Erneuerbare Energien**

Kommentar von Andreas Huppert Donnerstag, 12/05/2016 ZDFheute/Nachrichten

Es wird also mal wieder eines dieser mittlerweile so üblich gewordenen Treffen im Kanzleramt. Gegen 19 Uhr werden dunkle Limousinen vorfahren und Bundesminister und Landeschefs ausspucken, die geschäftig zur großen Runde bei der Kanzlerin eilen. Heute steht die Energiewende auf der Tagesordnung.

Es geht um jenes Erneuerbare-Energien-Gesetz, das im Jahr 2000 in Kraft getreten ist. Das Ziel damals wie heute: das Klima schützen – und mit den von Mutter Natur kostenlos zur Verfügung gestellten Energiequellen, vor allem Wind und Sonne, Strom zu erzeugen. Damit sollte der von der damaligen rot-grünen Bundesregierung beschlossene Atomausstieg umgesetzt werden. Und zwar so klimafreundlich wie möglich.

Die durch den Wegfall der Kernenergie entstehenden Kraftwerkskapazitäten sollten nicht nur durch Kohleverstromung ersetzt werden – sondern möglichst ohne zusätzliche CO2-Belastung. Öko-Strom eben. Der Anteil des "grünen Stroms" lag damals noch unter sechs Prozent. Und damit sich das ändert, damit dieser Anteil ansteigt, wurden Anreize per Gesetz geschaffen, in die Erneuerbare Energien zu investieren. Zum einen durch garantierte finanzielle Vergütungen. Bis 2015 sollen die Erneuerbaren Energien 40 bis 45 Prozent des deutschen Stroms ausmachen.

Union wettert gegen Ökostrom. Grüner Strom soll billiger werden.

Soweit – so gut. Besser: ungut. Denn seit damals, da wurde das EEG etliche Male modifiziert, reformiert, angepasst und geändert. Längst durchdringen nur noch eingefleischte Wirtschafts- und Energieexperten das Gesetz bis ins kleinste Detail.

Heute im Kanzleramt geht es hauptsächlich darum, dass die Bundesregierung die bisherige Förderung von Erneuerbaren Energien von festen Vergütungen auf Ausschreibungen umstellen will. Damit soll der grüne Strom billiger werden. Der Anbieter, der den günstigsten Strompreis verspricht, soll künftig den Zuschlag, zum Beispiel für die Errichtung eines Wind- oder Solarparks bekommen.

Außerdem soll der Ausbau beim Windstrom auf maximal 2.500 Megawatt pro Jahr gedeckelt werden – und auch der Strom aus Biomasse soll mit schrittweiser geringerer Vergütung auskommen. Hier kommen jetzt die Ministerpräsidenten der Länder ins Spiel. Der eine, der hat viel Windkraft in seinem Land und ist somit natürlich gegen

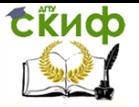

Kürzungen dort. Der andere hat viel Landwirtschaft, die aus Biogas und Solar Strom erzeugen. Der stemmt sich vehement gegen Kürzungen in diesem Bereich und ein dritter will gar nicht so viel Ökostrom, setzt lieber weiter auf Energie aus Kohle und Gas.

# **Das ist die große Schwäche des "Königs von Europa"**

## Quelle: Die Welt, 12/05/2016 Von [Nando Sommerfeldt](http://www.welt.de/autor/nando-sommerfeldt/)**/**[Holger Zschäpitz](http://www.welt.de/autor/holger-zschaepitz/)

Wer kann Recep Tayyip Erdogan noch stoppen? Niemand, so scheint es. Kritik und Drohgebärden verpuffen. Aber eine Schwachstelle hat auch der türkische Präsident – und die hat mit Deutschland zu tun.

Auch in den Bundestagsfraktionen werden mal wieder Rufe nach Änderungen beim EEG laut. Vor allem bei CDU und CSU schimpfen sie wieder laut auf den teuren Grünstrom, der Industrie und Handwerk in ihrer Konkurrenzfähigkeit benachteilige.

Die EU hat er von sich abhängig gemacht und auch von Putin lässt er sich nichts sagen: Erdogan scheint derzeit unverwundbar. Doch jetzt offenbart sich ein großes ökonomisches Problem der Türkei.

Er hat sie alle vorgeführt. Angela Merkel, die ihm in der Flüchtlingsfrage ausgeliefert ist. Die Europäische Union, die sich gezwungen sieht, ihm eine Visa-Freiheit für alle Türken zu gewähren. Sogar sein Premierminister, der zumindest teilweise nicht ganz seiner Meinung war, hat den Posten geräumt. Und selbst Wladimir Putin wurde in gewisser Weise vorgeführt, weil Erdogan nicht vor ihm kuschte – wie das sonst alle anderen tun.

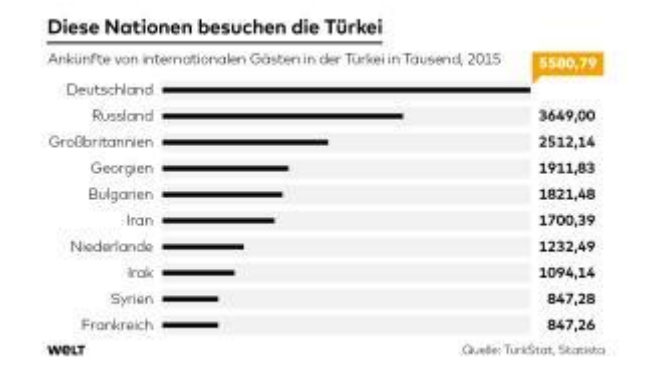

Foto: Infografik Die Welt

Es scheint, als könne niemand dem "neuen König von Europa", wie der türkische Präsident bereits genannt wird, etwas entgegensetzen.

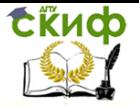

Doch inmitten seines politischen Triumphzuges offenbart sich Erdogans wahre Schwäche. Denn sein Land ist ökonomisch verwundbar. Es muss mehr Energie und Produkte einführen, als es exportiert, und ist daher auf anhaltend hohe Devisenzuflüsse angewiesen. Eine wichtige Einnahmequelle war dabei bislang der Tourismus. Er macht zwar lediglich sechs Prozent des Bruttoinlandsproduktes aus. Allerdings stellt er Jobs für mehr als acht Prozent der Türken und ist ein wichtiger Devisenbringer für das Land. Und dieser ist abrupt weggebrochen.

Die [wachsende Terrorgefahr](http://www.welt.de/wirtschaft/article154369011/Vor-allem-muslimische-Laender-leiden-unter-dem-Terror.html) und Erdogans Auftritte als politischer Hasardeur lassen die Zahl der ausländischen Touristen von Monat zu Monat deutlich sinken. Allein im März kamen fast 13 Prozent weniger Besucher ins Land als noch vor einem Jahr. Es war der achte Monat in Folge mit rückläufigen Zahlen und gleichzeitig der stärkste Einbruch seit fast eine Dekade.

Das liegt vor allem daran, dass ausgerechnet die beiden wichtigsten Gäste-Nationen in den Türkei-Boykott getreten sind – nämlich Russland und Deutschland. Deutsche und Russen bilden mit zusammen mehr als neun Millionen Touristen den mit Abstand größten Teil der Urlauber.

## **Buchungseinbruch um 40 Prozent**

Dabei lief es so gut für den Urlauber-Hotspot Türkei. Noch im Juli 2015 vermeldete die einheimische Statistikbehörde einen Rekordmonat mit 5,48 Millionen ausländischen Besuchern. Nachdem Nordafrika als sicheres Sonnenland wegen der nicht enden wollenden Terrorgefahr als touristisches Ziel nicht mehr infrage kam, galt die Türkei als großer Profiteur. Doch inzwischen gilt auch Erdogans Reich als nicht mehr sicher, spätestens seit im Januar zwölf deutsche Touristen bei einem Anschlag in Istanbul ums Leben kamen.

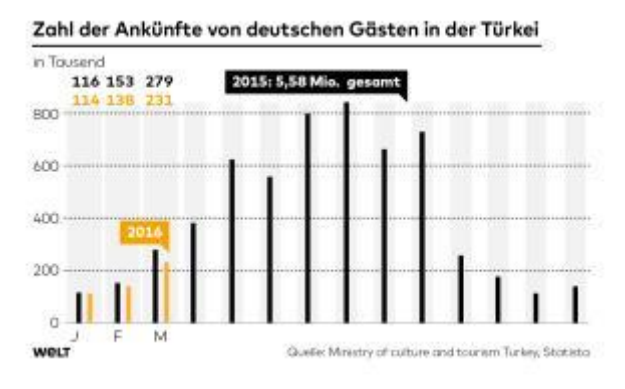

86 Foto: Infografik Die Welt

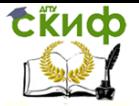

Vor allem die plötzliche Abstinenz der Russen tut den Türken richtig weh. Diese hatten das Land erst vor einigen Jahren für sich entdeckt. 2014 waren 4,5 Millionen Russen zu Besuch. Vor allem kaufkräftige. Von solchen Zahlen kann inzwischen nicht mehr die Rede sein. Im März dieses Jahres kamen nur noch knapp 24.000 Besucher – im Vergleich zum Vorjahr ein Rückgang um 60 Prozent.

Nach dem Abschuss eines russischen Kampfjets durch die türkische Armee im Grenzgebiet zu Syrien Ende November hatte der Kreml umgehend Sanktionen gegen die Türkei verhängt. Zuerst gab das Außenministerium eine Reisewarnung aus. Kurz darauf durften russische Reisebüros keine Touren mehr in die Türkei anbieten. Zudem wurden Charterflüge an die türkische Mittelmeerküste gestrichen.

### **Übung 3. Finden Sie einen Artikel im Internet und referieren Sie diesen!**

[http://www.süddeutsche.de](http://www.süddeutsche.de/) [http://www.handelsblatt.de](http://www.handelsblatt.de/) [http://www.mdz.ru](http://www.mdz.ru/) [http://www.welt.de](http://www.welt.de/) [http://spiegel.de](http://spiegel.de/) [http://wirtschaftswoche.de](http://wirtschaftswoche.de/) [http://www.stern.de](http://www.stern.de/) [http://www.dw-world.de](http://www.dw-world.de/) [http://www.heute.de](http://www.heute.de/) [http://www.tegesschau.de](http://www.tegesschau.de/)

Управление дистанционного обучения и повышения квалификации

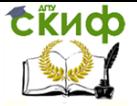

Иностранный язык (немецкий)

# **TEIL IV MEINE MEISTERARBEIT**

**Übung 1.** Lesen Sie ein Beispiel des Lebenslaufes von einem Magister!

# **Lebenslauf (ausführlich)**

Ich heiße Smirnov Pavel. Nach zwei Jahren siedelte meine Familie nach Rostow am Don über. Ich besuchte die Schule mit erweiterem Mathematikunterricht, die ich 2011 mit der Reifeprüfung abschloß. Für meine guten Schulleistungen habe ich Goldmedalle erhalten. Im Jahre 2011 bezog ich die Rostower Staatliche Universität für Bauwesen. Ich studierte an der Fakultät für ingenieur-ökologische Systeme. Meine Fachrichtung war Wasserversorgung und Wasserentsorgung.

Ich verteidigte erfolgreich meine Diplomarbeit und legte Staatsexamen mit der Note «fünf» ab. Da meine Leistungen immer ausgezeichnet waren, erhielt ich Diplom mit Auszeichnung.

Nach Abschluß des Studiums wurde ich in die Magistratur an der Rostower staaatlichen Universität für Bauwesen immatrikuliert. Mein Betreuer ist Doktor der technischen Wissenschaften, Prof. Serpokrilov Nikolai Sergejewitsch. Ich bin Fernmagister. Ich habe einige Veröffentlichungen. In meiner Meisterarbeit, die ich schreibe, erforsche ich Probleme der Ermittelung der Reinigungsverfahren von Abwӓssern mit der Wechseldichte. Dieses Thema wurde früher nicht erforscht, es ist neu und aktuell. So im Laufe der ganzen Reinigung verändern die Abwӓsser ihre Dichte und Temperatur. Der Einfluss der Dichteänderung auf den Reinigungs-grad ist von groβer Bedeutung in der Kostensenkung für die Reinigung und Reduzierung der negativen Auswirkung des Menschen auf die Natur.

Meine Arbeit ist wichtig und aktuell in den Bedingungen von überall Übersteigerungen der maximal zulässigen Konzentrationen von Verschmutzungen im Abwasser der Industriebetriebe, und dementsprechend Verschlimmerung der ökologischen Situation in Russland und in der welt. Ganzen der Welt.

 Zur Zeit beschӓftige ich mich mit der Entwicklung von der Konstruktion eines Phasenseparators mit dem Ziel seiner Modernisierung. Ich habe unter Leitung meines wissenschaftlichen Betreuers eine Reihe von Artikeln in wissenschaftlichen Zeitschriften veröffentlicht.

Ich habe viele Hobbys und Interessengebiete und leider wenig Zeit für sie, aber ich

nutze jede freie Minute, um mich mit meinen Hobbys zu beschäftigen. Ich mag nicht auf einem Platz sitzen, deshalb reise ich gern,

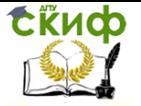

aber nicht so viel. Ich bin von der Natur sehr begeistert, so mache ich oft Ausflüge ins Grüne oder bummle um die Parks.

**Übung 2.** Stellen Sie das Thema "Meine Meisterarbeit" zusammen, beachten Sie die Fragen zum Thema!

- 1. Unter wessen Anleitung arbeiten Sie?
- 2. Wie lautet Ihr Thema?
- 3. Welchem Problem ist Ihr Thema gewidmet?
- 4. Was haben Sie schon geleistet?
- 5. Wie lange arbeiten Sie an Ihrem Thema?
- 6. Haben Sie schon den Plan der Meisterarbeit zusammengestellt?
- 7. Haben Sie sich mit der Fachliteratur zu Ihrem Thema vertraut gemacht?
- 8. Haben Sie einen wissenschaftlichen Beitrag veröffentlicht?
- 9. Haben Sie sich an einer wissenschaftlichen Konferenz beteiligt?
- 10. Welche Ergebnisse wollen Sie in Ihrer Forschung erreichen?
- 11. Arbeiten Sie im Moment?

12. Wo und als was arbeiten Sie? Folgende Klischees können Ihnen dabei auch helfen!

- 1. Ich habe mich im Bereich (im Fachbereich) … spezialisiert.
- 2. Der Titel meiner Meisterarbeit lautet … .
- 3. Wie es schon am Titel zu sehen ist, ist sie … gewidmet.

4. Meine Meisterarbeit wird aus 2, 3 Teilen (Kapiteln, Abschnitten) bestehen.

5. Jedes Kapitel hat einige Unterkapitel.

6. Vor jedem Abschnitt steht eine kurze theoretische Einführung.

7. Meine Arbeit wird mit einem kleinen Einführungskapitel beginnen (Teil, Abschnitt, ...).

8. Das erste Kapitel behandelt …. .

9. ... enthält eine einleitende Beschreibung der theoretischen Fragen.

10. … behandelt (verfolgt, stellt dar).

11. Das Ziel meiner Forschung ist …

a) den Leser mit einigen neuen Forschungsmethoden bekannt zu machen, vorzustellen.

b) die eigentlichen Gründe für …, aufzudecken.

c) die Schlüsselfragen systematisch und verständlich zu beschreiben.

12. Das Thema meiner Meisterarbeit ist … .

13. Gegenstand meiner Untersuchung ist … .

14. Die ausführende Erforschung dieses Themas ist aus vielen Perspektiven nötig

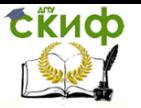

erstens … .

zweitens … .

15. Dieser grundlegende Ansatz zeigt, dass ... .

16. Dieser Ansatz befürworten viele Forscher.

17. Ich halte es für wichtig, an dieser Frage zu arbeiten, diese Frage zu erforschen.

18. Mich interessiert die Frage … .

19. Es besteht ein beständiges Interesse an diesem Problem.

20. Ich beschreibe ausführlich, wie … .

21. In meiner Meisterarbeit führte ich Tatsachen, Tabellen, Ziffern an.

22. Im Anhang meiner Meisterarbeit befindet sich ein Literaturverzeichnis.

23. Zitiert werden inländische und ausländische Forscher.

24. Meine Untersuchung führt zu folgendem Schluss … .

# **Aktiver Wortschatz**

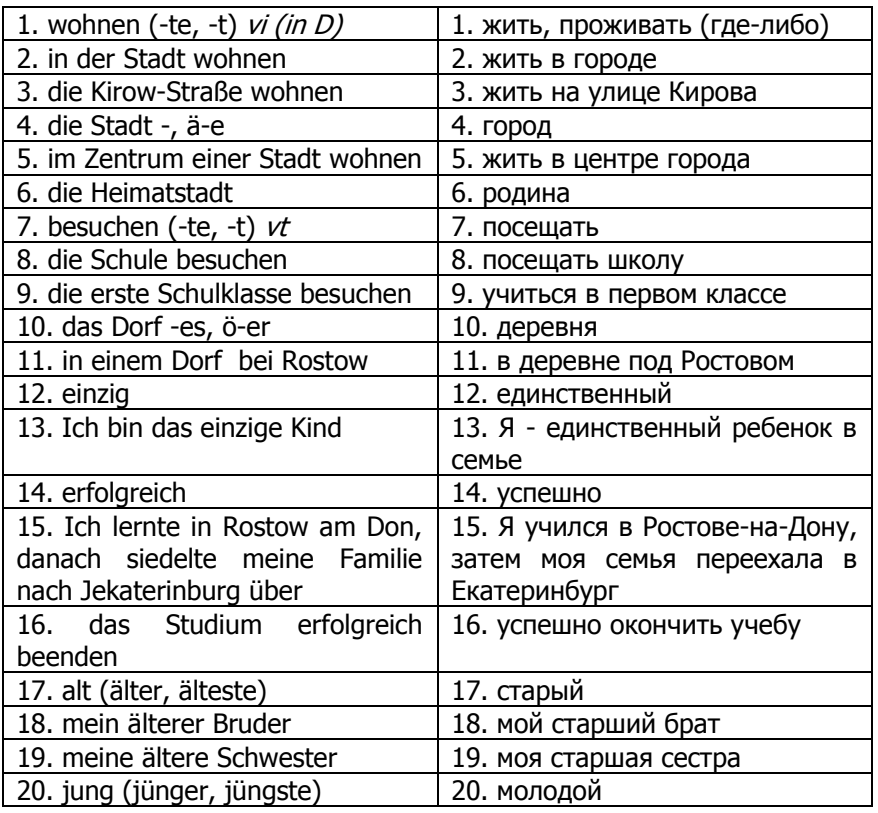

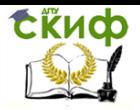

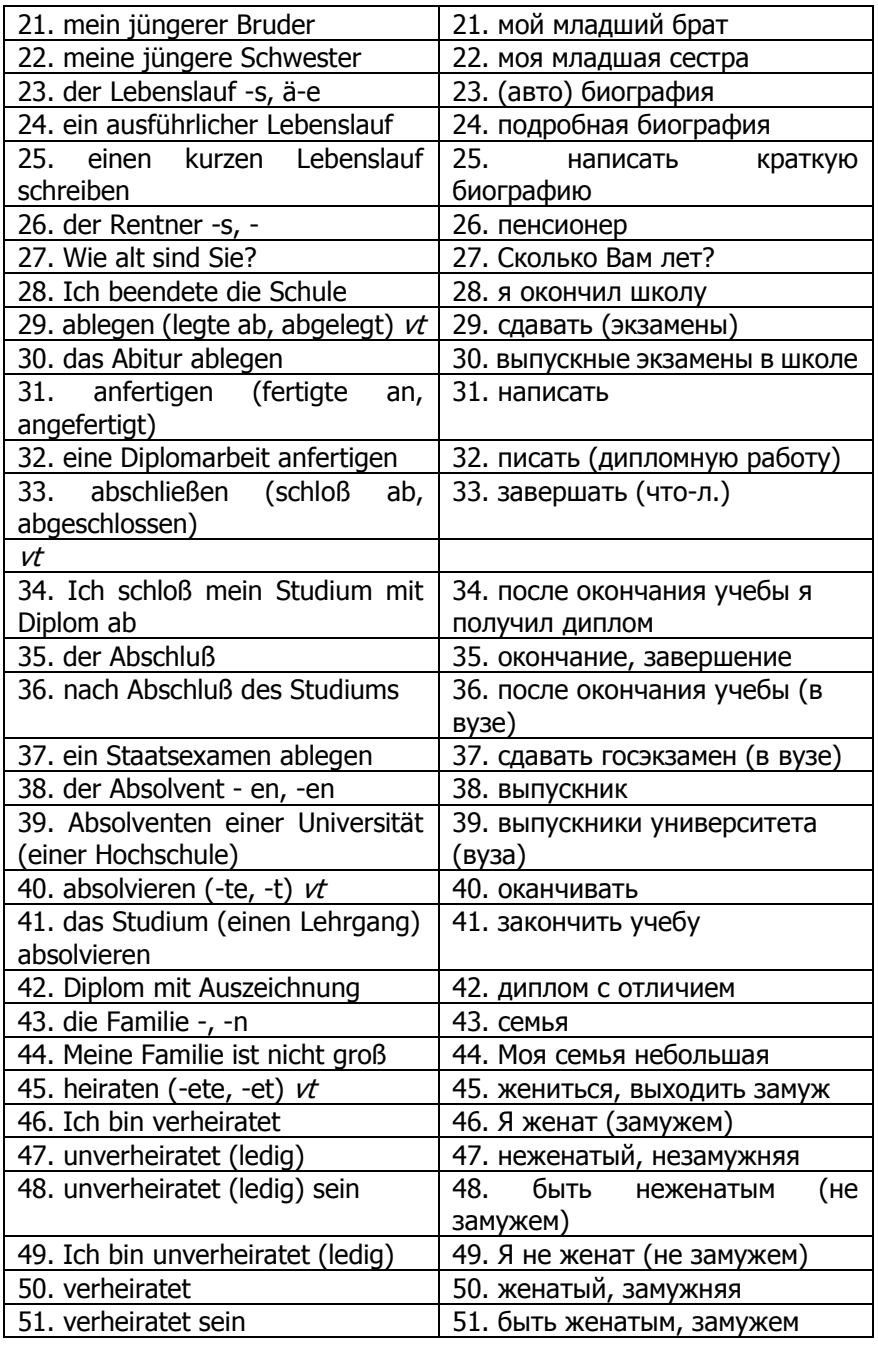

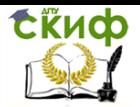

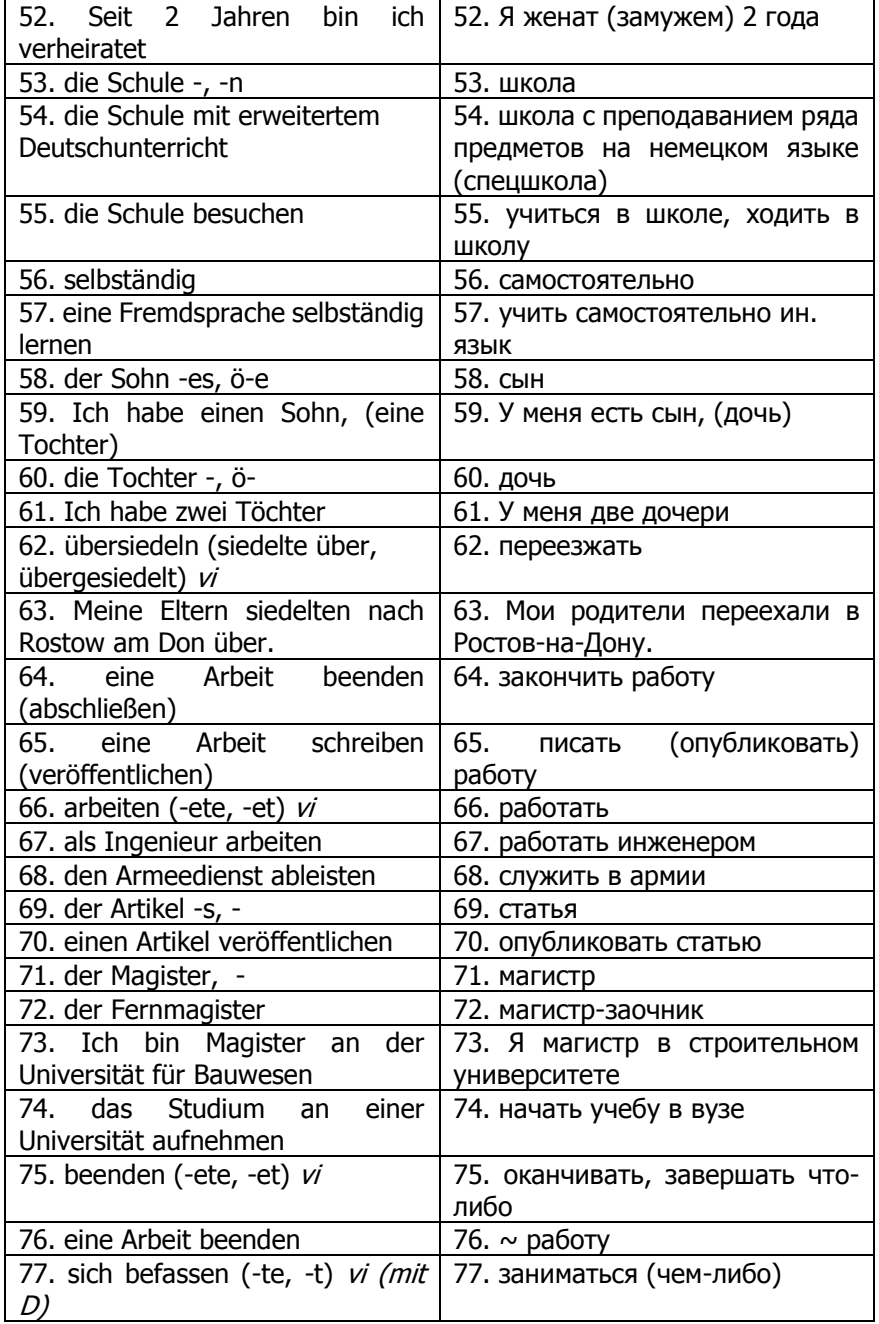

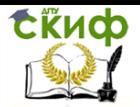

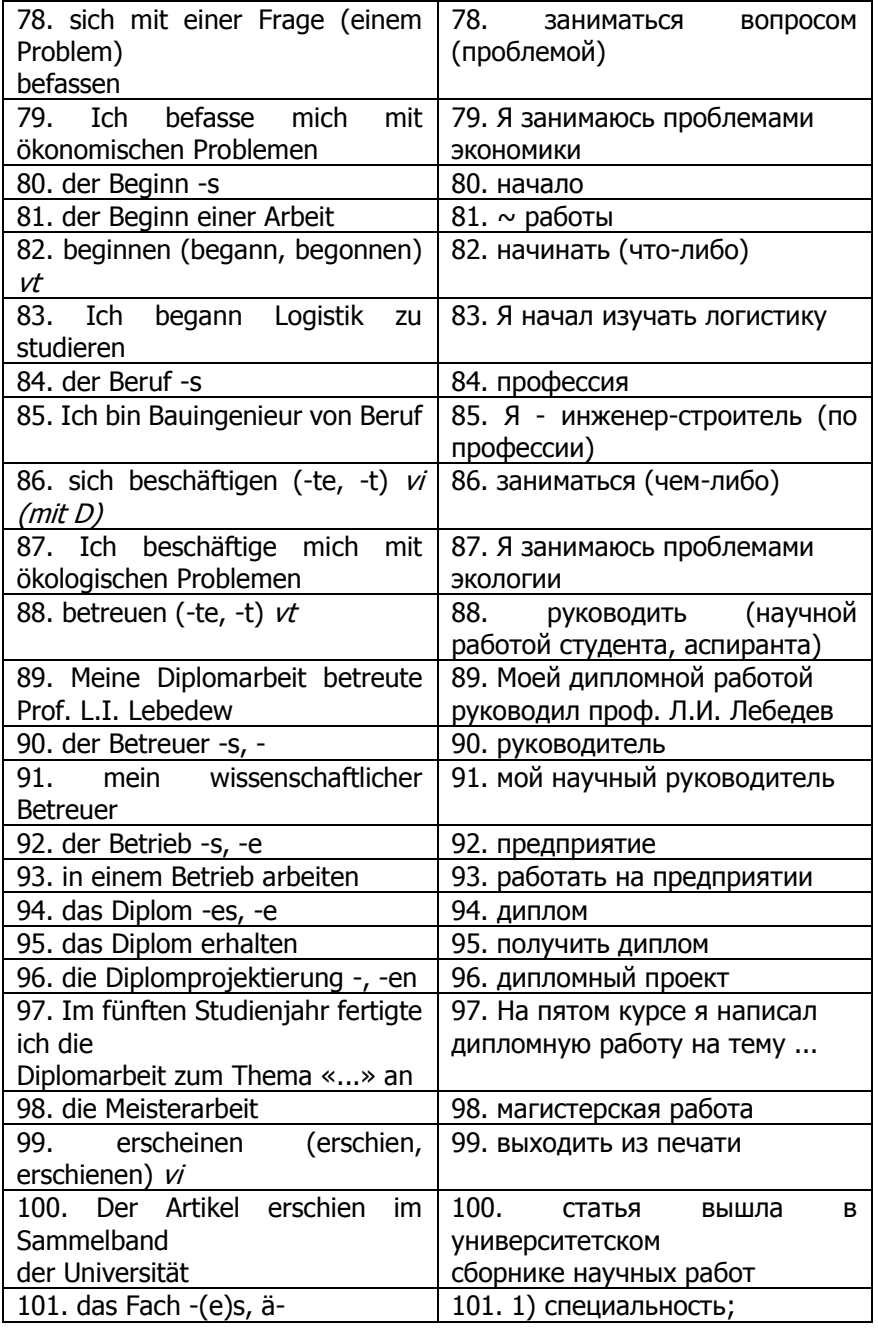

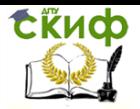

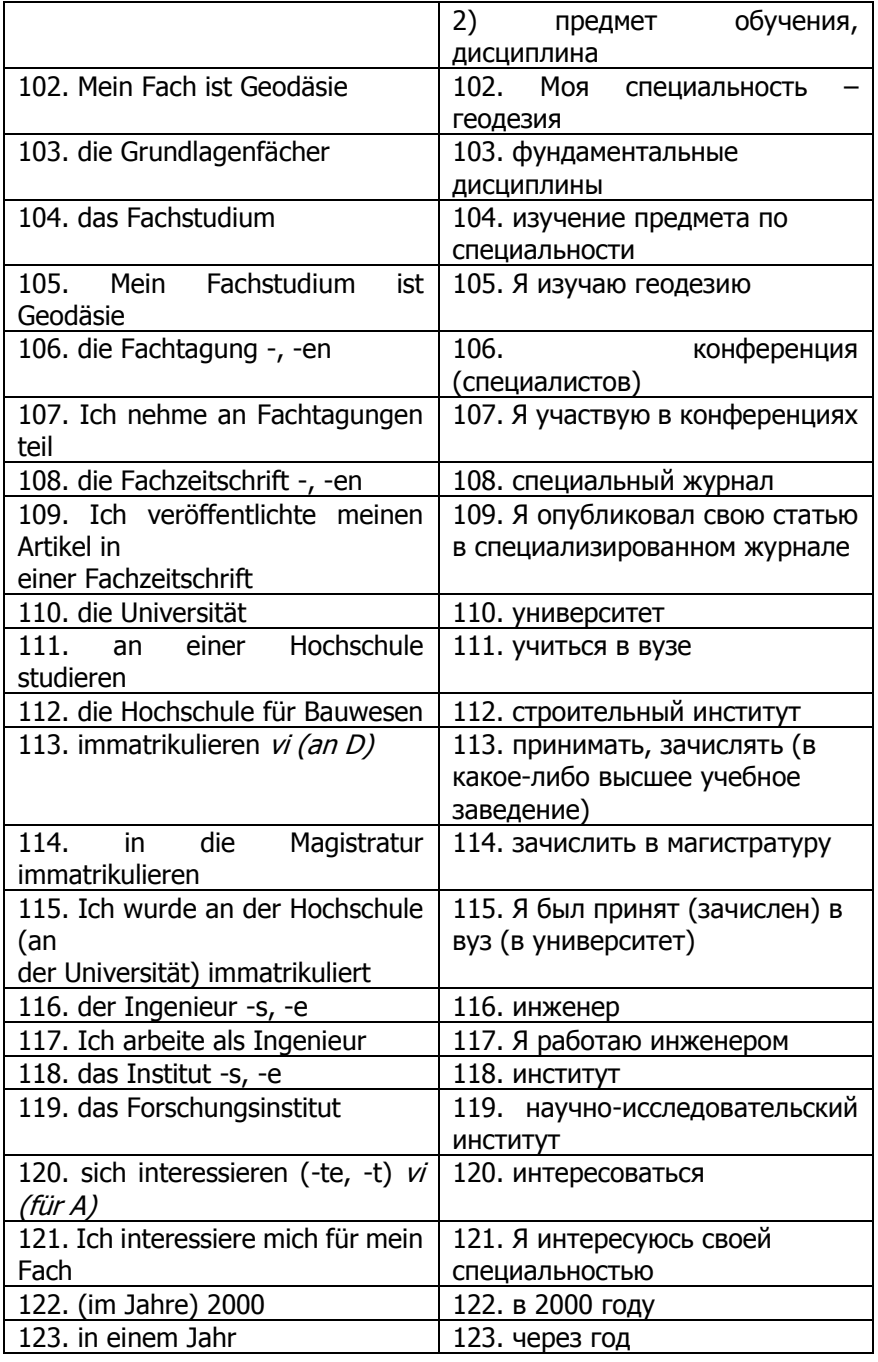

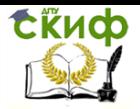

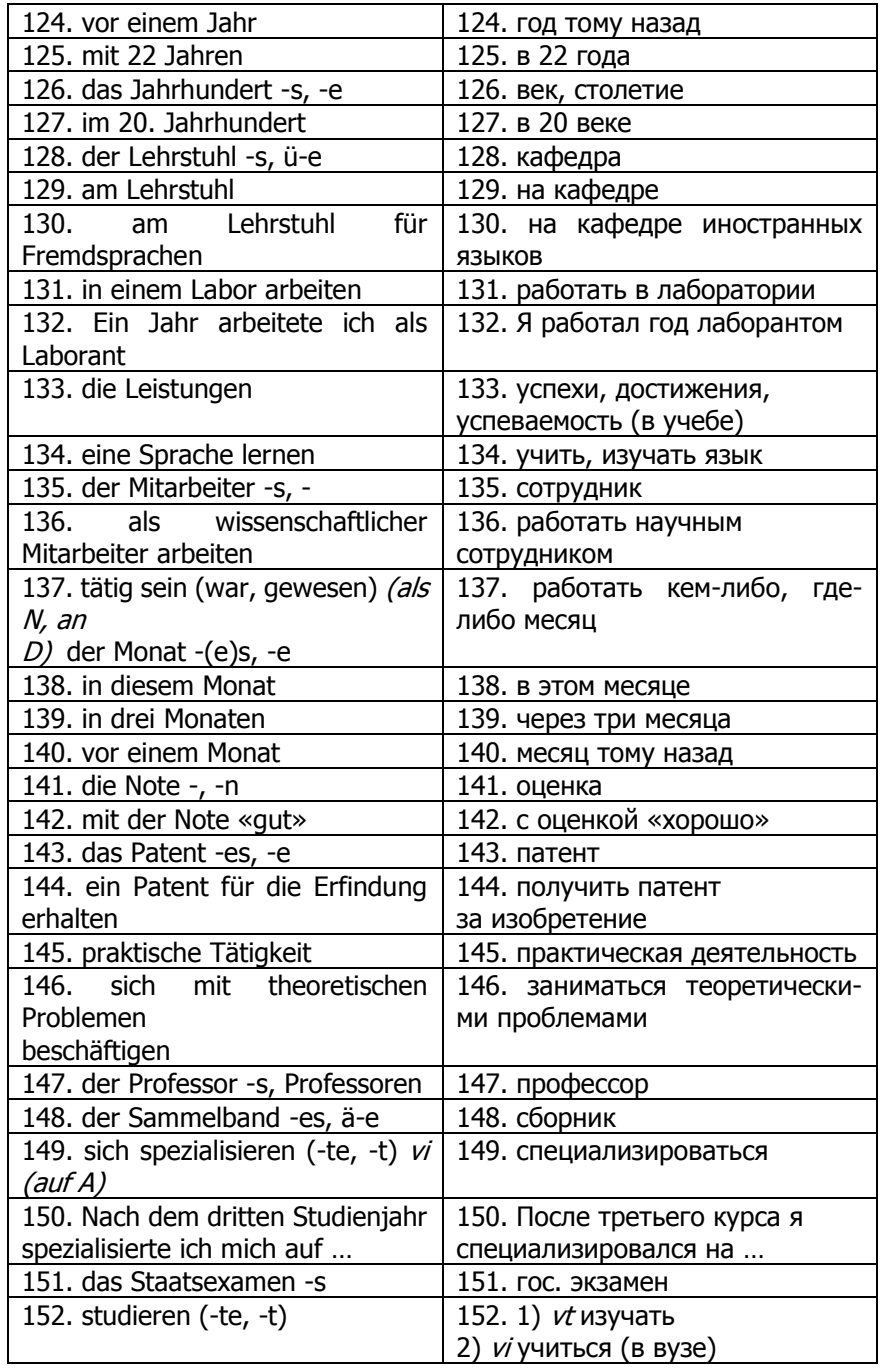

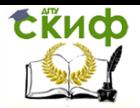

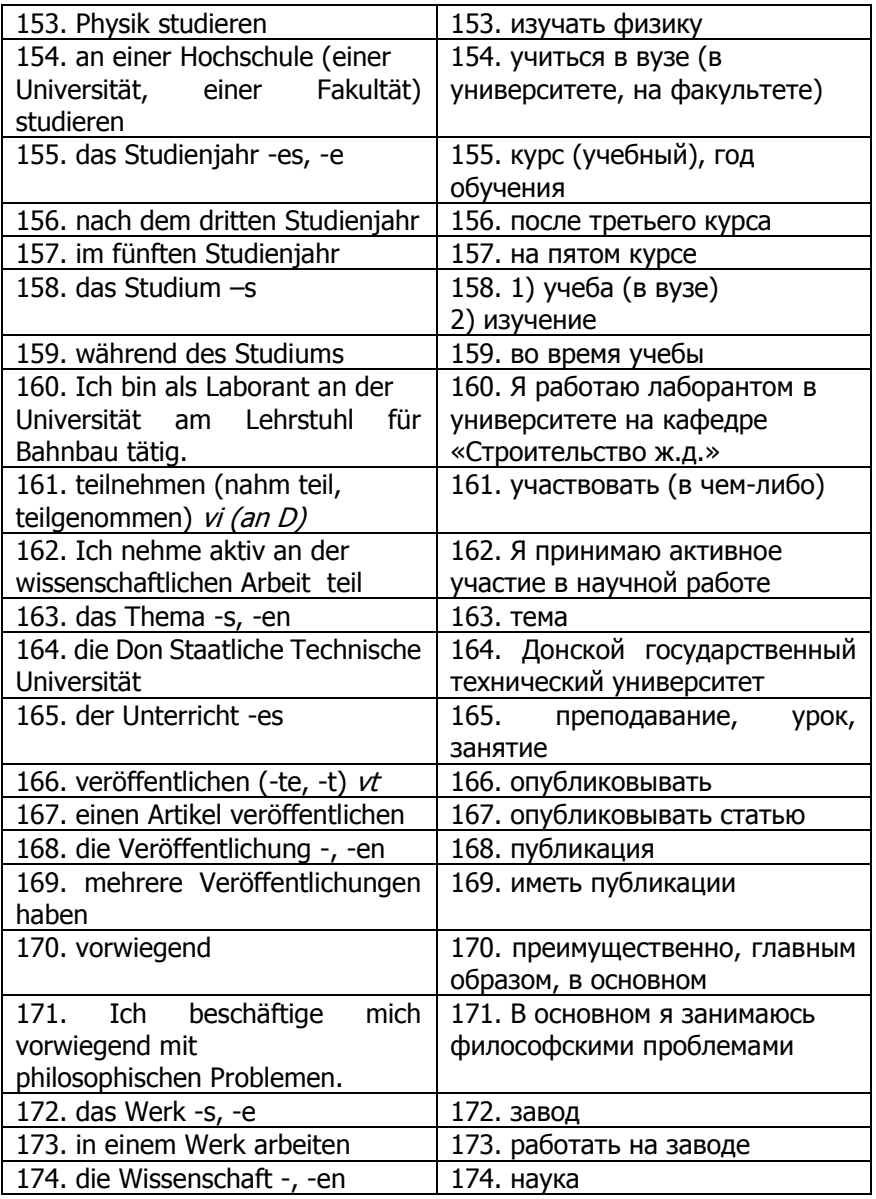

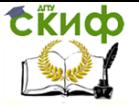

# **LITERATURHINWEISE**

1. Басова Н.В., Ватлина Л.И., Гайвоненко Т.Ф., Лысогорская Л.Е., Тимошенко В.Я., Шупляк Л.В. Немецкий для технических вузов. 2-е изд. – Ростов н/Д: Феникс, 2002.

2. Горшкова Т.В. Немецкий язык для магистрантов и аспирантов: практикум / – Екатеринбург : Изд-во УрГУПС, 2014.

3. Beitz W., Kutter K-H. Taschenbuch für den Maschinenbau. - Berlin: Springer-Verlag, 1987.

4. Lange K.(Hrsg.) Lehrbuch für Umformtechnik. – Berlin: Springer-Verlag, 1995.

5. Kramel R. Herstellung von Gussteilen. - Schaffrath, 1983.

6. Gieβerei-Kalender 2000. – Düsseldorf: Gieβerei-Verlag, 2000.

7. Grüβen heute. Hrsg.: Zentrale für Gussverwendung. – Düsseldorf, 1994.

8. Hebig G., Buscha J. (Hrsg.) Deutsche Grammatik. Ein Handbuch fur den Ausländerunterricht. – Langenscheidt Verlag Enzylopadie, 1994.

## **Интернет ресурсы**

- 1. [http://www.goethe.de](http://www.goethe.de/)
- 2. http:/[/www.deutsch-als-fremdsprache.de](http://www.deutsch-als-fremdsprache.de/)
- 3. [http://www.deutschseite.de](http://www.deutschseite.de/)
- 4. [http://deutsch.lingo4u.de](http://deutsch.lingo4u.de/)
- 5. [http://www.pohlw.de](http://www.pohlw.de/)
- 6. [http://www.bbc.co.uk](http://www.bbc.co.uk/)
- 7. [http://www.deutsch-lernen.com](http://www.deutsch-lernen.com/)
- 8. [http://www.languagelab.at](http://www.languagelab.at/)
- 9. <http://www.mynetcologne.de/~nc-kueppeka/reise>
- 10. <http://www.vitaminde.de/seiten/lehrer.html>
- 11. <http://www.spiegel.de/>
- 12. <http://www.entdecke-deutschland.diplo.de/>
- 13. <http://www.zeit.de/index>
- 14. <http://www.deutsch-uni.com.ru/>
- 15. <http://www.multikulti.ru/German/>
- 16. http:/[/www.school-scout.de](http://www.school-scout.de/)
- 17. http:/[/www.zum.de](http://www.zum.de/)
- 18. http:/[/www.4teachers.de](http://www.4teachers.de/)
- 19. http:/[/www.mittelschulvorbereitung.de](http://www.mittelschulvorbereitung.de/)
- 20. http:/[/www.duonline.de](http://www.duonline.de/)
- 21. [http://www.studygerman.ru](http://www.studygerman.ru/)

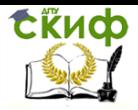

- 22. [ttp://www.stufen.de](http://www.stufen.de/)
- 23. [http://www.deutschland.de](http://www.deutschland.de/)
- 24. <http://www.iik-duesseldorf.de/>
- 25. [http://www.hueber.de](http://www.hueber.de/)
- 26. [http://www.dw-world.de](http://www.dw-world.de/)